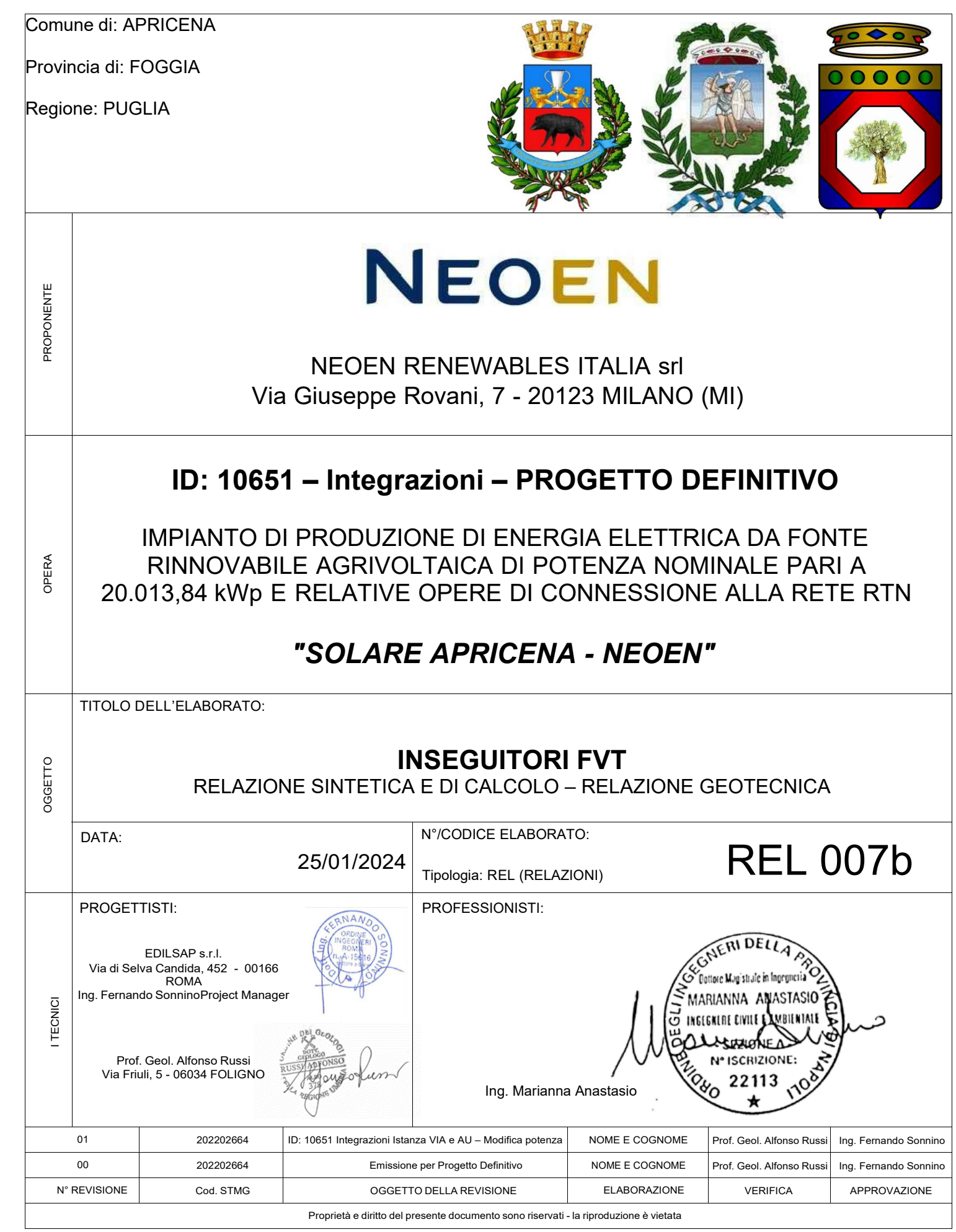

L z

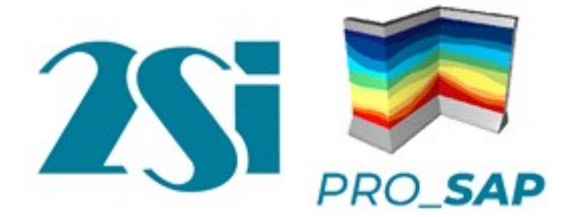

# INSEGUITORI FVT

# Elaborato: RELAZIONE SINTETICA DI CALCOLO RELAZIONE GEOTECNICA

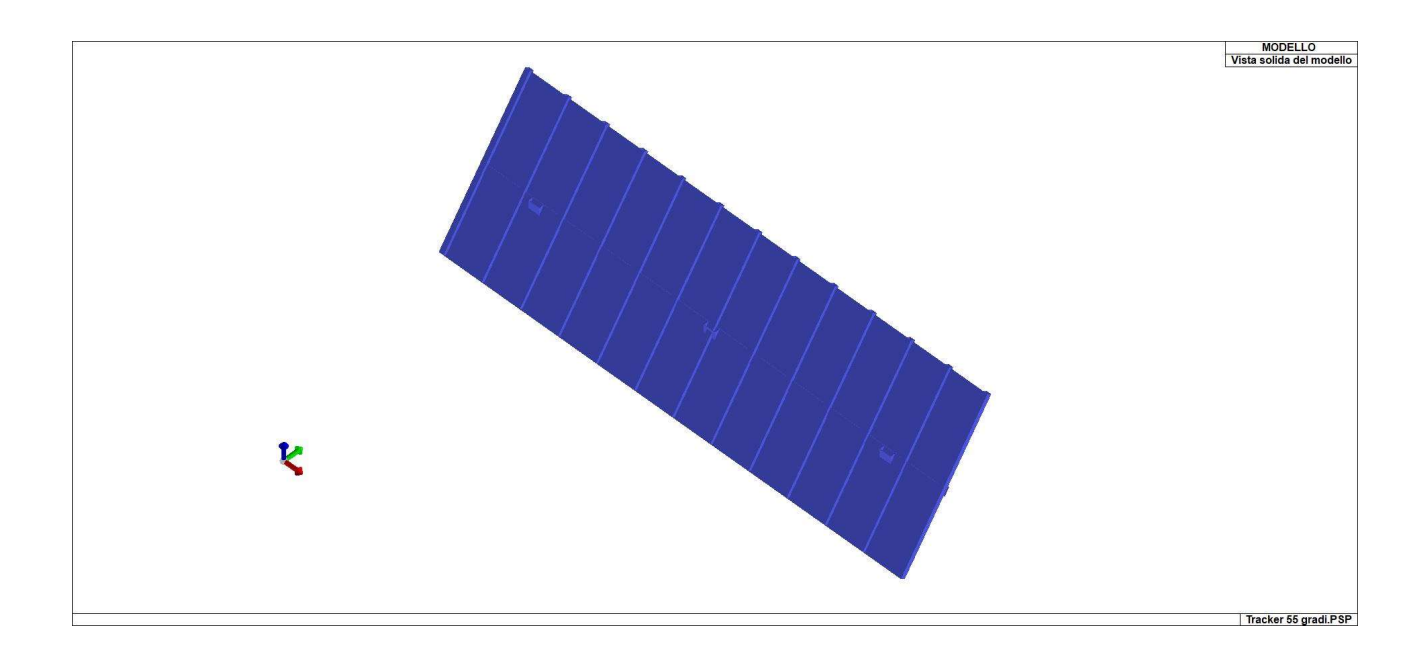

Ubicazione: Località APRICENA (FG) Comune di APRICENA (FG) Provincia di FOGGIA (Regione PUGLIA)

# **INDICE**

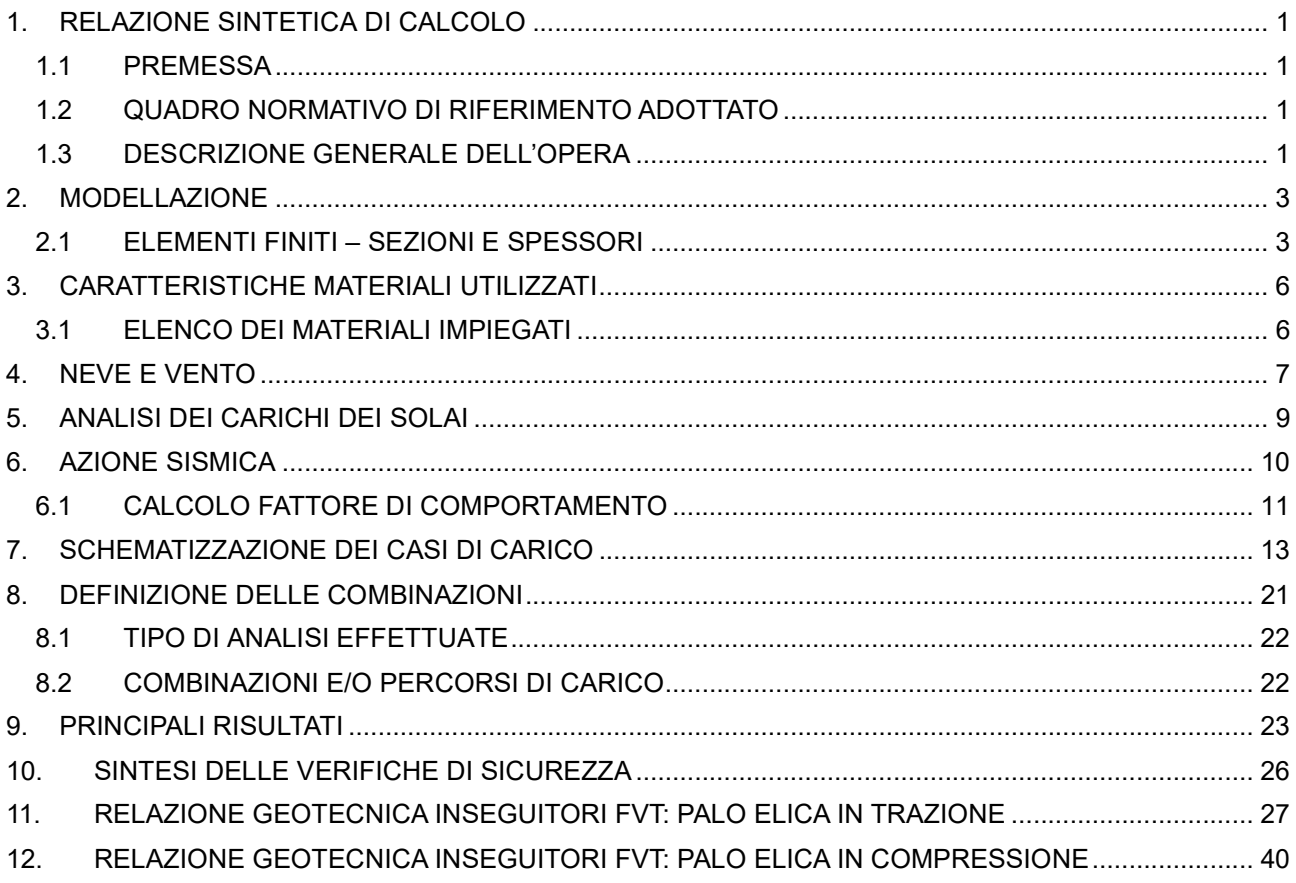

# 1. RELAZIONE SINTETICA DI CALCOLO

### 1.1 PREMESSA

Nella presente introduzione sono riportati i principali elementi di inquadramento del progetto esecutivo riguardante le strutture, in relazione agli strumenti urbanistici, al progetto architettonico, al progetto delle componenti tecnologiche in generale e alle prestazioni attese dalla struttura.

### 1.2 QUADRO NORMATIVO DI RIFERIMENTO ADOTTATO

Le Norme e i documenti assunti a riferimento per la progettazione strutturale vengono indicati di seguito.

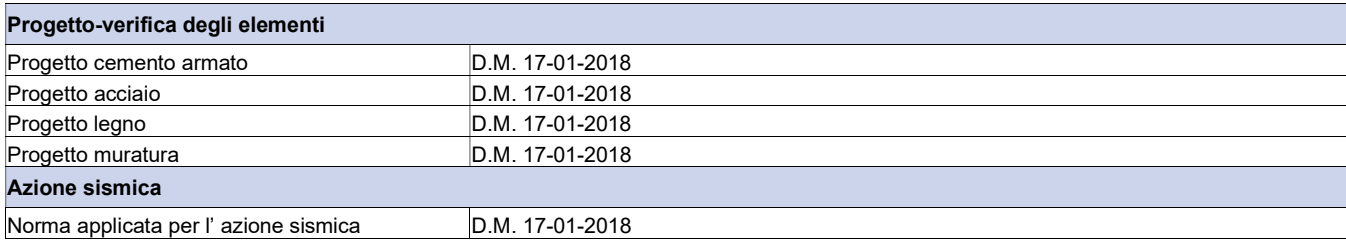

# 1.3 DESCRIZIONE GENERALE DELL'OPERA

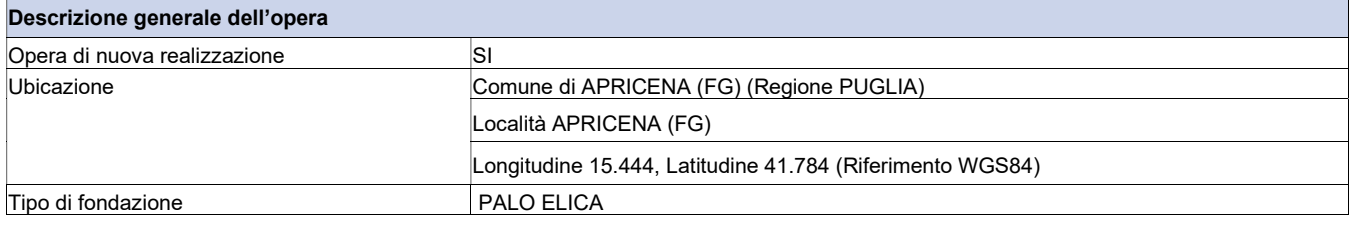

# Materiali impiegati

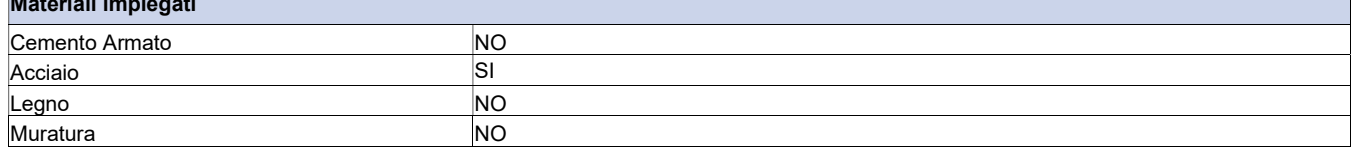

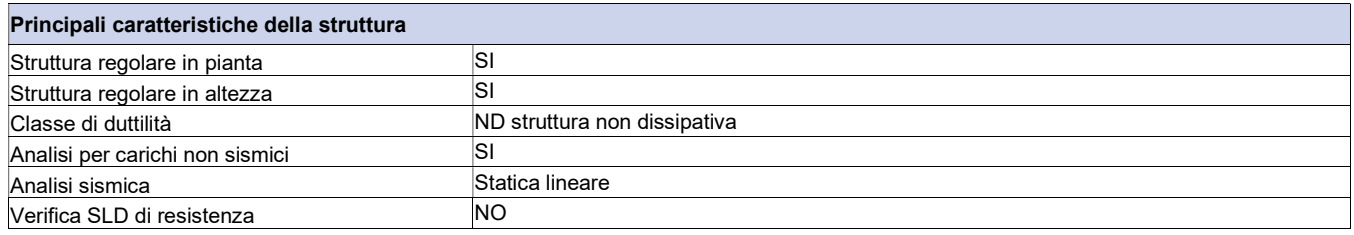

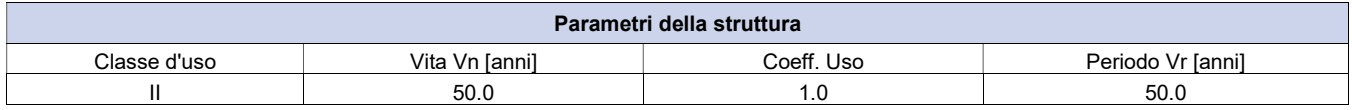

Di seguito si riportano le immagini del modello strutturale:

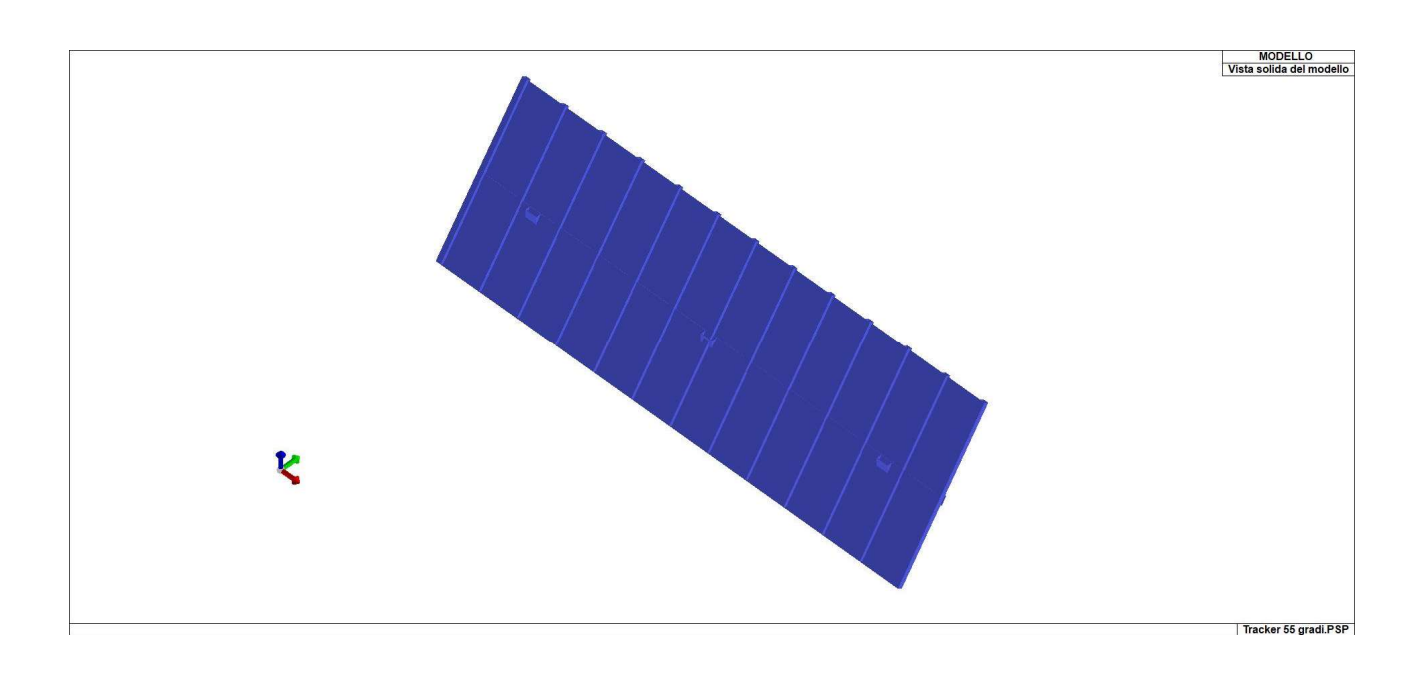

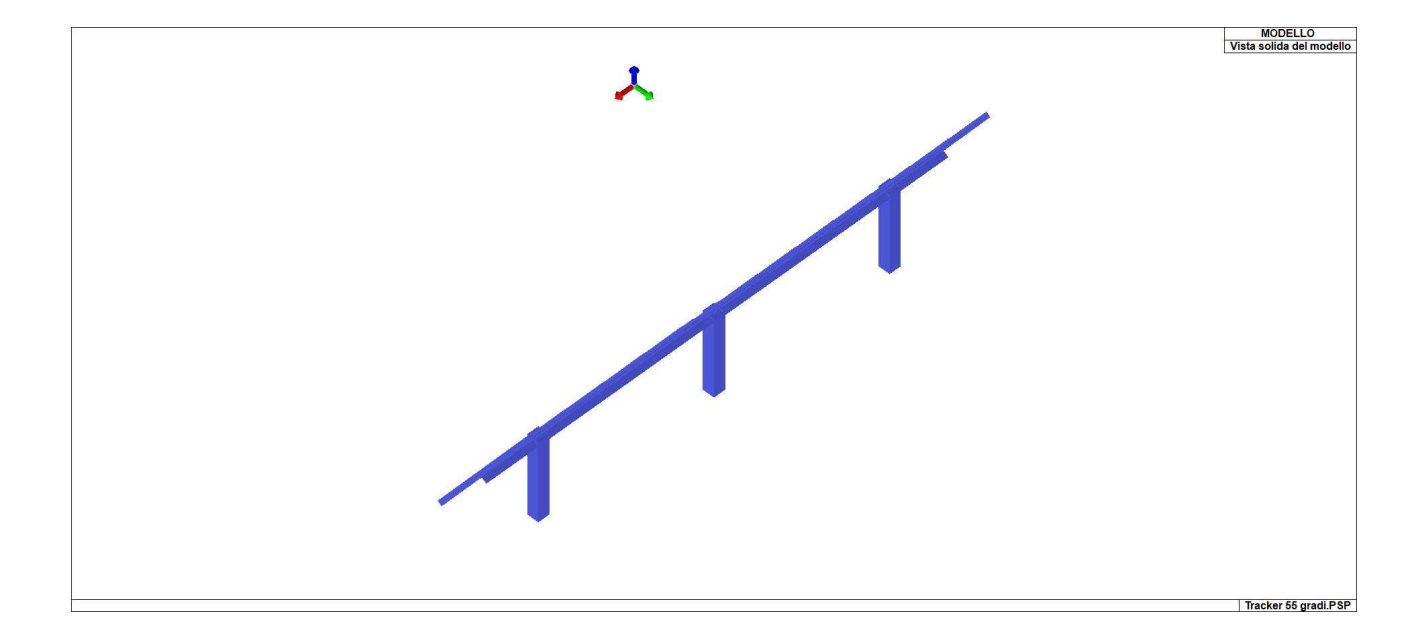

Viste solide

# 2. MODELLAZIONE

L'analisi strutturale è condotta con il metodo degli spostamenti per la valutazione dello stato tenso-deformativo indotto da carichi statici. L'analisi strutturale è condotta con il metodo dell'analisi modale e dello spettro di risposta in termini di accelerazione per la valutazione dello stato tenso-deformativo indotto da carichi dinamici (tra cui quelli di tipo sismico).

L'analisi strutturale viene effettuata con il metodo degli elementi finiti. Il metodo sopraindicato si basa sulla schematizzazione della struttura in elementi connessi solo in corrispondenza di un numero prefissato di punti denominati nodi. I nodi sono definiti dalle tre coordinate cartesiane in un sistema di riferimento globale. Le incognite del problema (nell'ambito del metodo degli spostamenti) sono le componenti di spostamento dei nodi riferite al sistema di riferimento globale (traslazioni secondo X, Y, Z, rotazioni attorno X, Y, Z). La soluzione del problema si ottiene con un sistema di equazioni algebriche lineari i cui termini noti sono costituiti dai carichi agenti sulla struttura opportunamente concentrati ai nodi:

 $K * u = F$  dove  $K =$  matrice di rigidezza u = vettore spostamenti nodali  $F =$  vettore forze nodali

Dagli spostamenti ottenuti con la risoluzione del sistema vengono quindi dedotte le sollecitazioni e/o le tensioni di ogni elemento, riferite generalmente a una terna locale all'elemento stesso.

Il sistema di riferimento utilizzato è costituito da una terna cartesiana destrorsa XYZ. Si assume l'asse Z verticale ed orientato verso l'alto.

### 2.1 ELEMENTI FINITI – SEZIONI E SPESSORI

A seguire si riportano le immagini relative alle numerazioni di interesse:

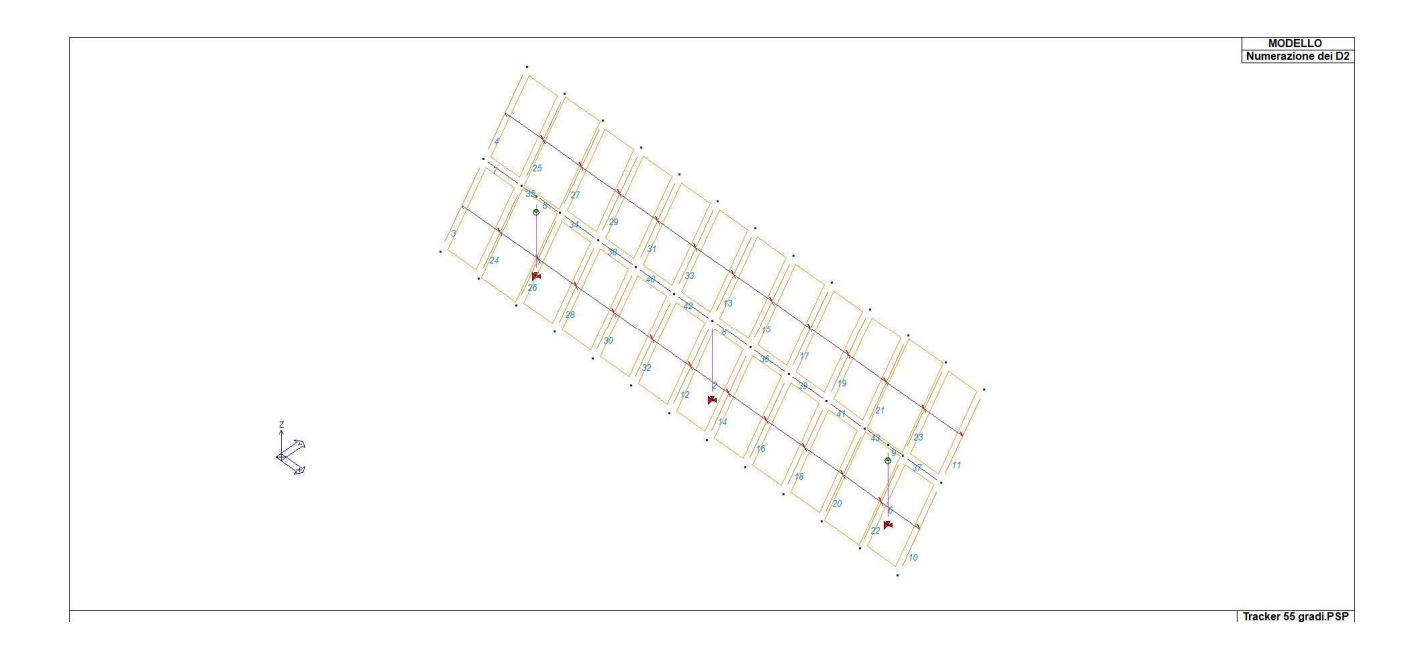

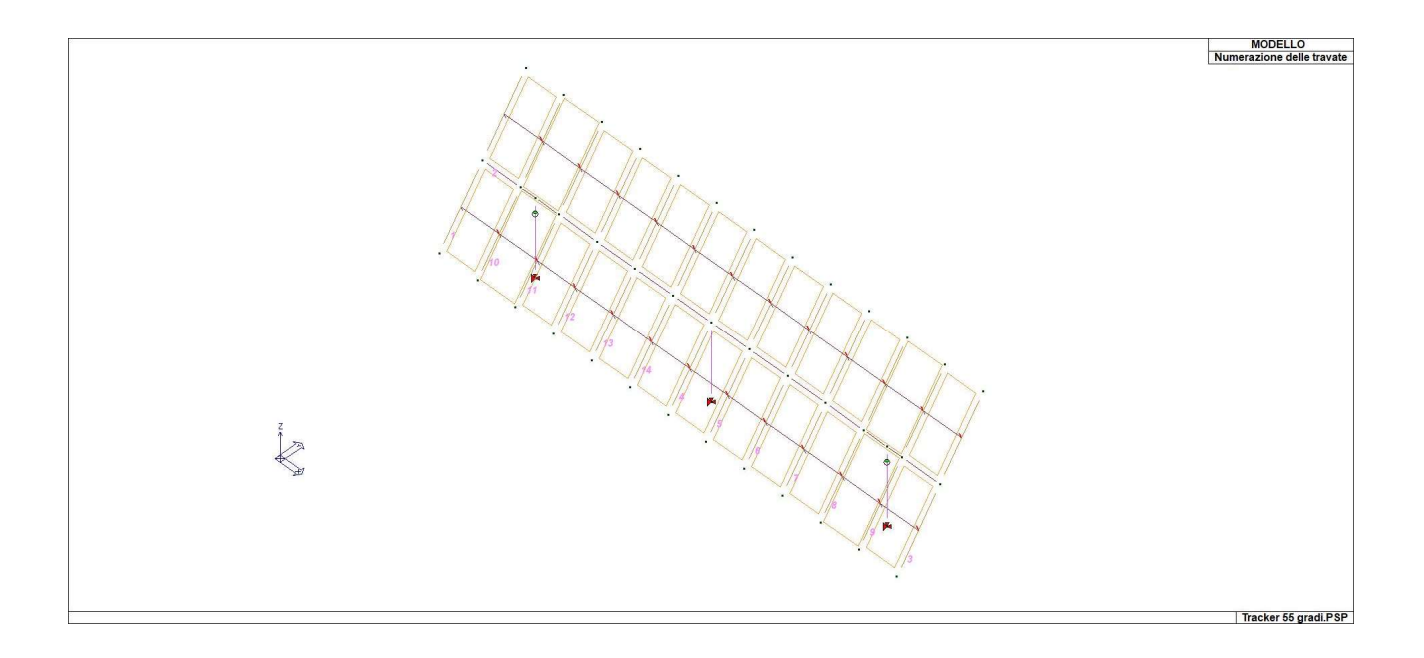

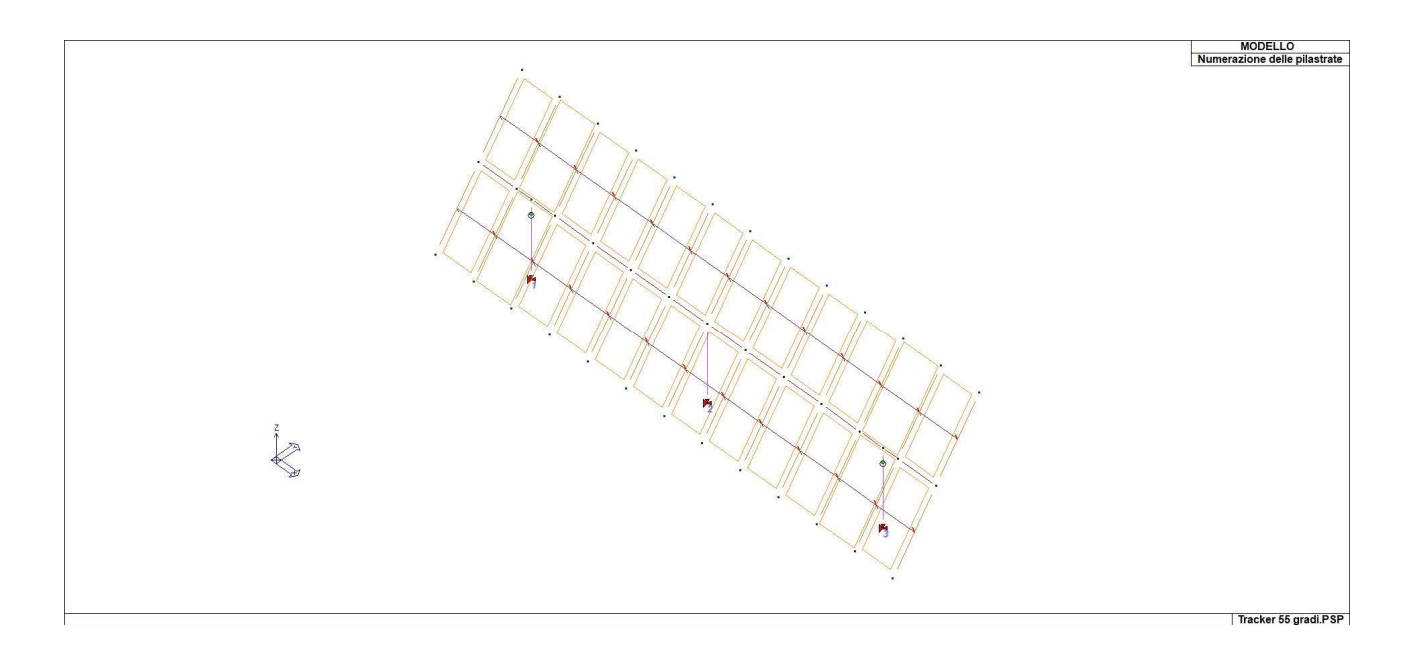

Modello numerico di calcolo

Si riportano di seguito le caratteristiche di sezioni e spessori degli elementi strutturali, in formato tabellare e immagini:

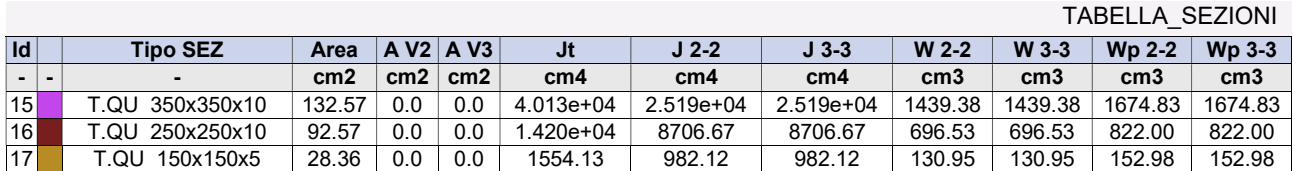

#### Legenda

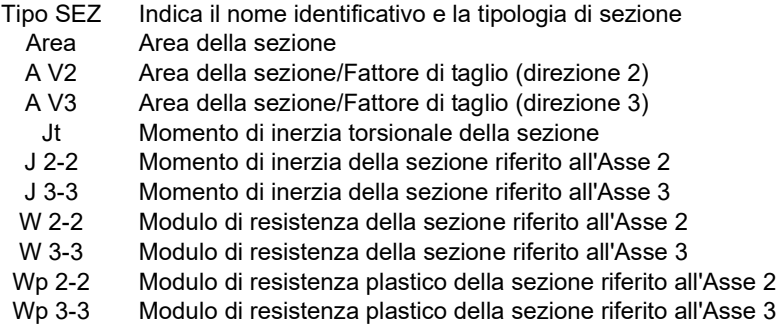

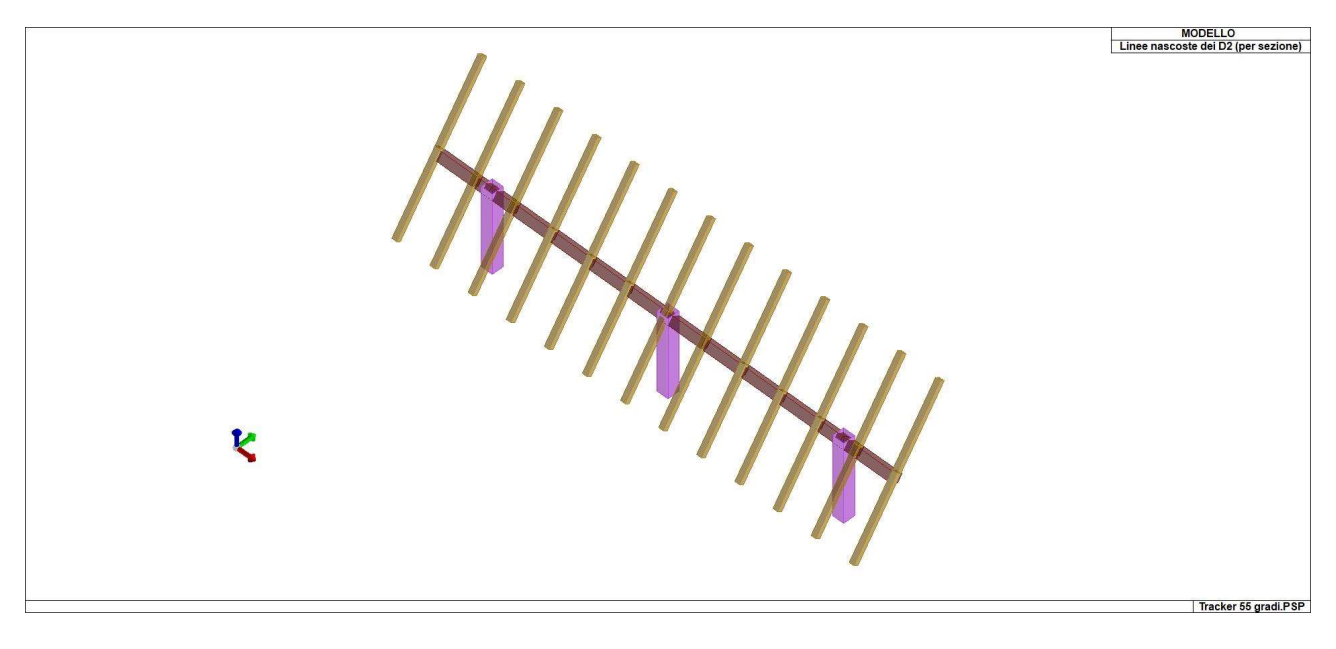

Sezioni

# 3. CARATTERISTICHE MATERIALI UTILIZZATI

Nell'esecuzione delle opere oggetto della presente relazione è previsto l'utilizzo dei seguenti materiali con le relative caratteristiche:

# 3.1 ELENCO DEI MATERIALI IMPIEGATI

#### [13]- MATERIALE PER ELEVAZIONE -

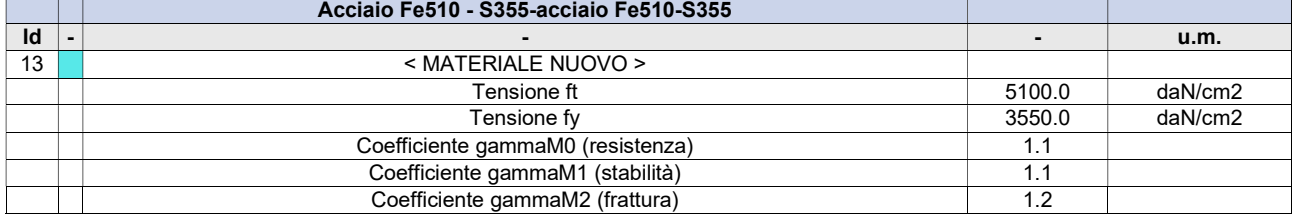

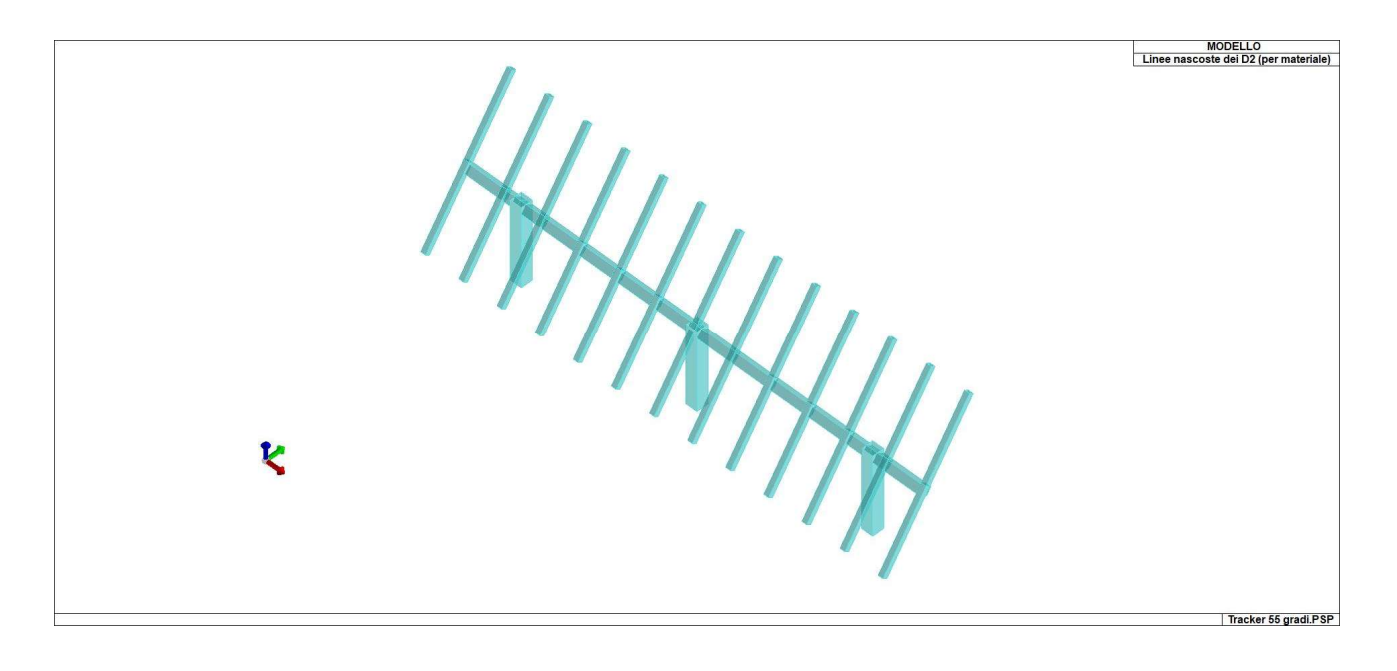

Materiali

# 4. NEVE E VENTO

Si riportano a seguire i calcoli effettuati per la determinazione delle azioni di neve e vento.

### LOCALIZZAZIONE DELL'INTERVENTO

Ubicazione:

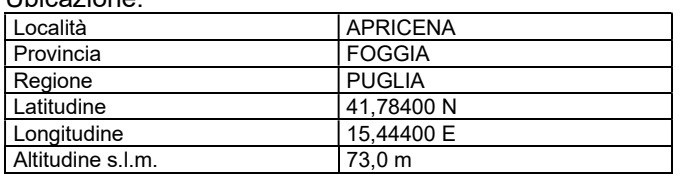

### CALCOLO DELLE AZIONI DELLA NEVE E DEL VENTO

Normativa di riferimento:

D.M. 17 gennaio 2018 - NORME TECNICHE PER LE COSTRUZIONI Cap. 3 - AZIONI SULLE COSTRUZIONI - Par. 3.3 e 3.4 Circolare n.7 - 21 gennaio 2019 C.S.LL.PP.

#### NEVE

Il carico della neve sulle coperture è calcolato in relazione ai seguenti parametri:

Zona: macro area derivante dalla suddivisione del territorio nazionale;

- Esp.: zona topografica di esposizione al vento;
- Ce: coefficiente di esposizione al vento;
- TR: periodo di ritorno di progetto espresso in anni;
- as: altitudine del sito;
- qsk: valore caratteristico del carico della neve al suolo (per Tr = 50 anni);

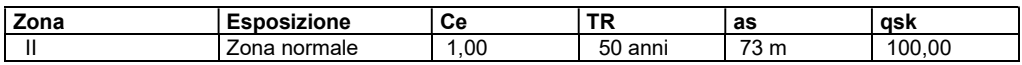

Copertura ad una falda: Angolo di inclinazione della falda  $\alpha$  = 55,0°  $\mu$ 1 = 0,13 => Q1 = 20 daN/mq

Schema di carico:

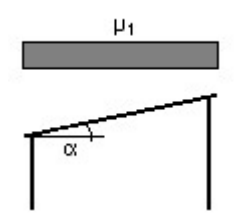

#### **VENTO**

La velocità del vento è calcolata in relazione ai seguenti parametri:

Zona: macro area derivante dalla suddivisione del territorio nazionale (NTC - Tab. 3.3.I);

- Vb,0: velocità base della zona (NTC Tab. 3.3.I);
- a0: altitudine base della zona (NTC Tab. 3.3.I);
- ks: parametro in funzione della zona in cui sorge la costruzione (NTC Tab. 3.3.I);
- as: altitudine del sito;
- TR: periodo di ritorno di progetto espresso in anni;
- Vb: velocità di riferimento calcolata come segue:

 $Vb = Vb$ , 0 per as  $\le a0$ 

 $Vb = Vb$ , 0 (1 + ks ((as / a0) - 1)) per a0 < as ≤ 1500 m

 per as > 1500 m vanno ricavati da opportuna documentazione o da indagini comprovate Tali valori non dovranno essere minori di quelli previsti per as = 1500 m

- Cr: coefficiente di ritorno in funzione del periodo di ritorno TR<br>Vr: velocità di riferimento riferita al periodo di ritorno TR
- velocità di riferimento riferita al periodo di ritorno TR

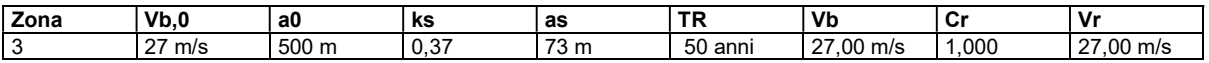

Pressione cinetica di riferimento, qr =  $\rho$  Vr<sup>2</sup> / 2 = 46 daN/mq

dove:  $\rho$  è la densità dell'aria (assunta convenzionalmente costante = 1,25 kg/mc)

Esposizione:

Da cui i parametri della tabella 3.3.II delle NTC

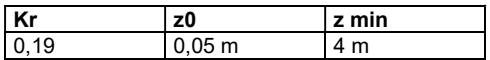

#### Classe di rugosità del terreno: D (NTC - Tab. 3.3.III)

Aree prive di ostacoli o con al di più rari ostacoli isolati (aperta campagna, aeroporti, aree agricole, zone paludose o sabbiose, superfici innevate o ghiacciate, mare, laghi,..)

L'azione del vento sulle costruzioni è determinata dai seguenti parametri:

- Cp: coefficiente di pressione;<br>Cd: coefficiente dinamico;
- coefficiente dinamico;
- Ct: coefficiente di topografia;
- Ce: coefficiente di esposizione (funzione di z, z0 e Ct);
- z: altezza sul suolo.

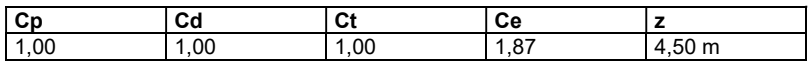

Pressione del vento  $p = qr Ce Cp Cd = 85 daN/mq$ 

# 5. ANALISI DEI CARICHI DEI SOLAI

Si riportano di seguito l'analisi dei carichi relative ai solai presenti nella struttura in oggetto:

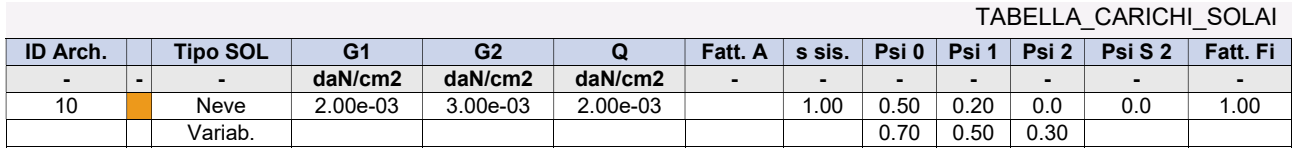

Legenda

- Tipo Indica la destinazione d'uso sulla base del carico variabile
- G1 Carichi permanenti
- G2 Carichi permanenti non strutturali
- Q Carichi variabili e neve

Fatt. A Fattore di riduzione dell'area caricata (solo per solai speciali)

- s sis. Coefficiente di riduzione del sovraccarico accidentale -(DM 96)-
- Psi 0 Coefficiente di combinazione -(tab. 2.5.I NTC2018)-
- Psi 1 Coefficiente di combinazione -(tab. 2.5.I NTC2018)-
- Psi 2 Coefficiente di combinazione -(tab. 2.5.I NTC2018)-
- Psi S 2 Coefficiente di combinazione che fornisce il valore Quasi Permanente dell'azione variabile Qi -(OPCM 3274)-

Fatt. Fi Coefficiente che tiene conto della probabilità che tutti i carichi siano presenti sull'intera struttura durante l'azione sismica -(OPCM 3274)-

#### 10 - FVT\_55 gradi

Per il solaio si adottano i seguenti carichi in daN/mq:

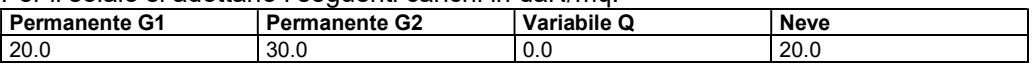

Coefficienti di combinazione carichi neve:  $\psi$ 0 = 0.50,  $\psi$ 1 = 0.20,  $\psi$ 2 = 0.00

# 6. AZIONE SISMICA

L'azione sismica sulle costruzioni è valutata a partire dalla "pericolosità sismica di base", in condizioni ideali di sito di riferimento rigido con superficie topografica orizzontale.

Lo spettro di risposta elastico in accelerazione della componente orizzontale del moto sismico, Se, è definito dalle seguenti espressioni:

Dove per sottosuolo di categoria **A** i coefficienti S<sub>S</sub> e C<sub>C</sub> valgono 1; mentre per le categorie di sottosuolo **B**, **C, D, E** i coefficienti S $_{\rm S}$  e C $_{\rm C}$  vengono calcolati mediante le espressioni riportane nella seguente Tabella

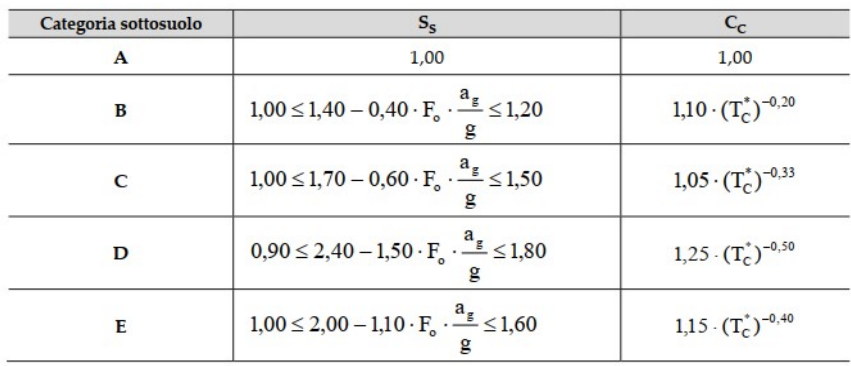

Per tenere conto delle condizioni topografiche e in assenza di specifiche analisi di risposta sismica locale, si utilizzano i valori del coefficiente topografico S $_{\mathsf{T}}$  riportati nella seguente Tabella

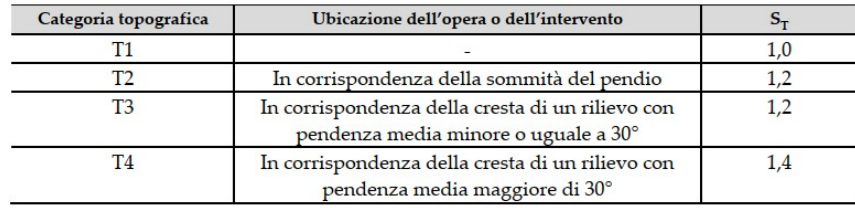

Lo spettro di risposta elastico in accelerazione della componente verticale del moto sismico, S<sub>ve</sub>, è definito dalle espressioni:

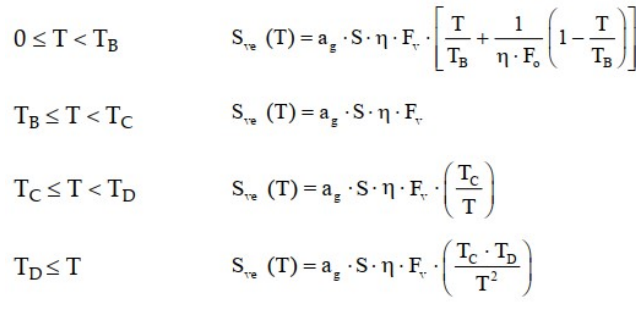

I valori di S<sub>S</sub>, T<sub>B</sub>, T<sub>C</sub> e T<sub>D</sub>, sono riportati nella seguente Tabella

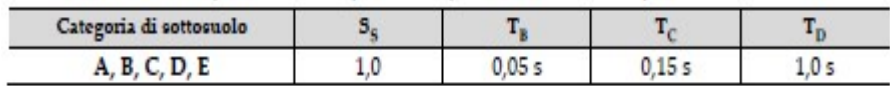

La struttura è localizzata in:

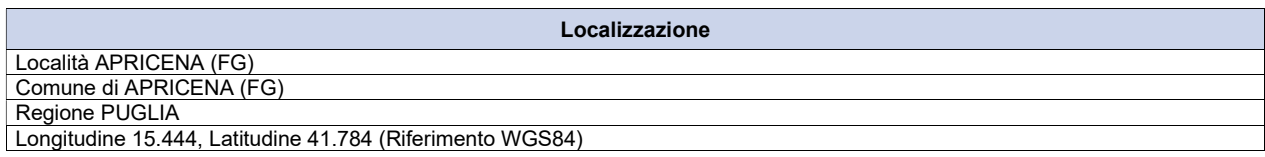

L' azione sismica viene definita in relazione a un periodo di riferimento Vr che si ricava, per ciascun tipo di costruzione, moltiplicandone la vita nominale per il coefficiente d'uso (vedi tabella Parametri della struttura). Fissato il periodo di riferimento Vr e la probabilità di superamento Pver associata a ciascuno degli stati limite considerati, si ottiene il periodo di ritorno Tr e i relativi parametri di pericolosità sismica (vedi tabella successiva):

ag: accelerazione orizzontale massima del terreno;

 $\overline{\text{F}}$ o: valore massimo del fattore di amplificazione dello spettro in accelerazione orizzontale;<br>T\*c: periodo di inizio del tratto a velocità costante dello spettro in accelerazione orizzontale:

periodo di inizio del tratto a velocità costante dello spettro in accelerazione orizzontale;

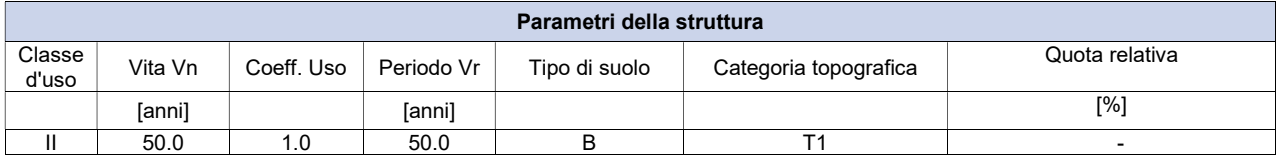

La risposta sismica locale (RSL) è definita come da NTC 2018 Tab. 3.2.II e Tab. 3.2.III

### 6.1 CALCOLO FATTORE DI COMPORTAMENTO

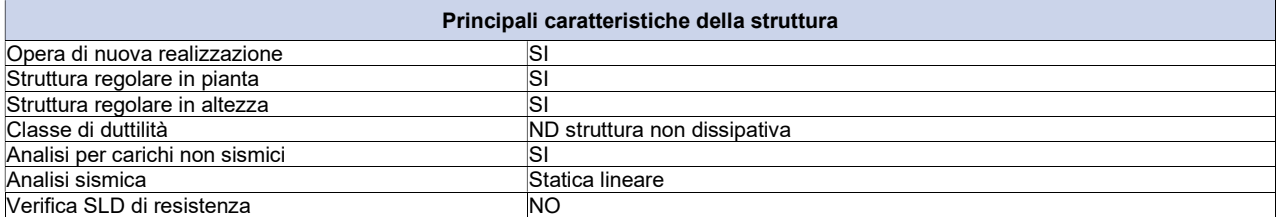

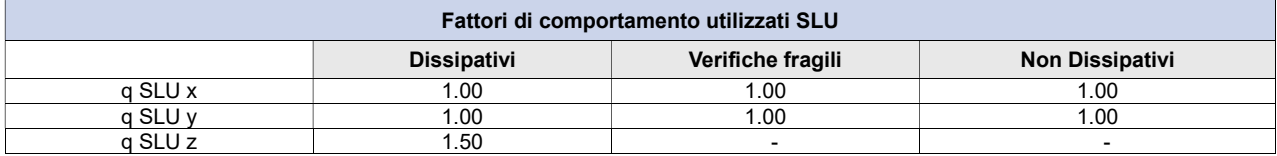

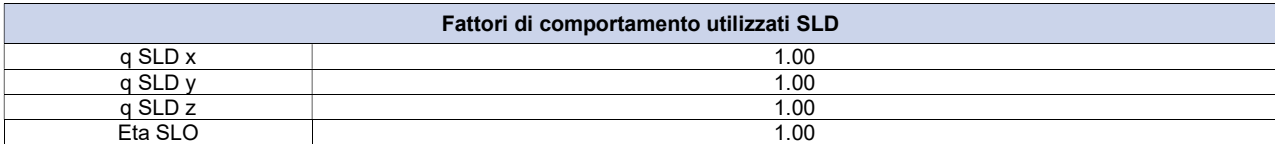

Si riportano di seguito, per completezza, le videate delle opzioni così come impostate nel programma:

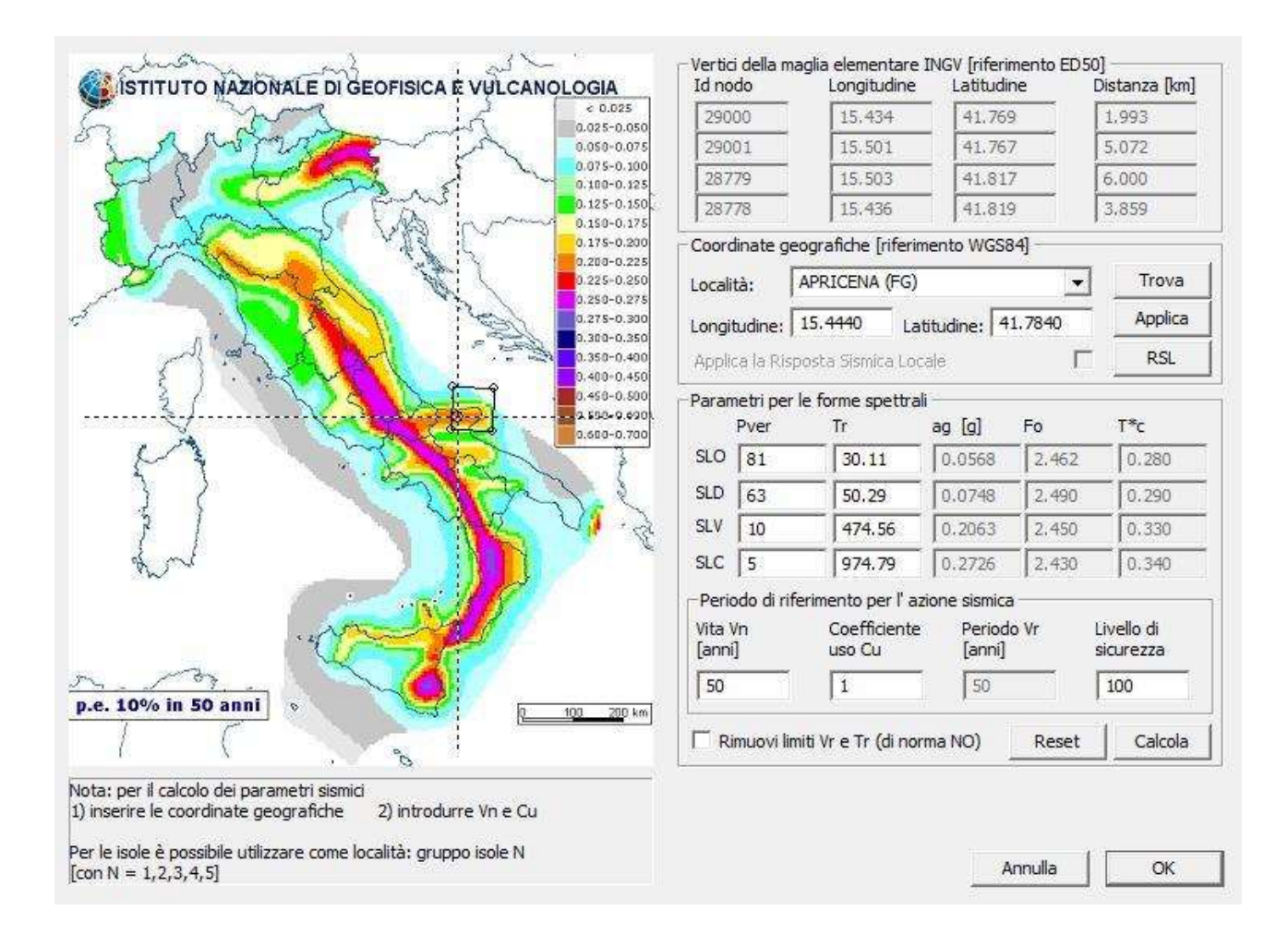

Si riportano di seguito gli SPETTRI di input sismico e le caratteristiche dinamiche proprie della struttura, pertanto in assenza di eccentricità aggiuntive:

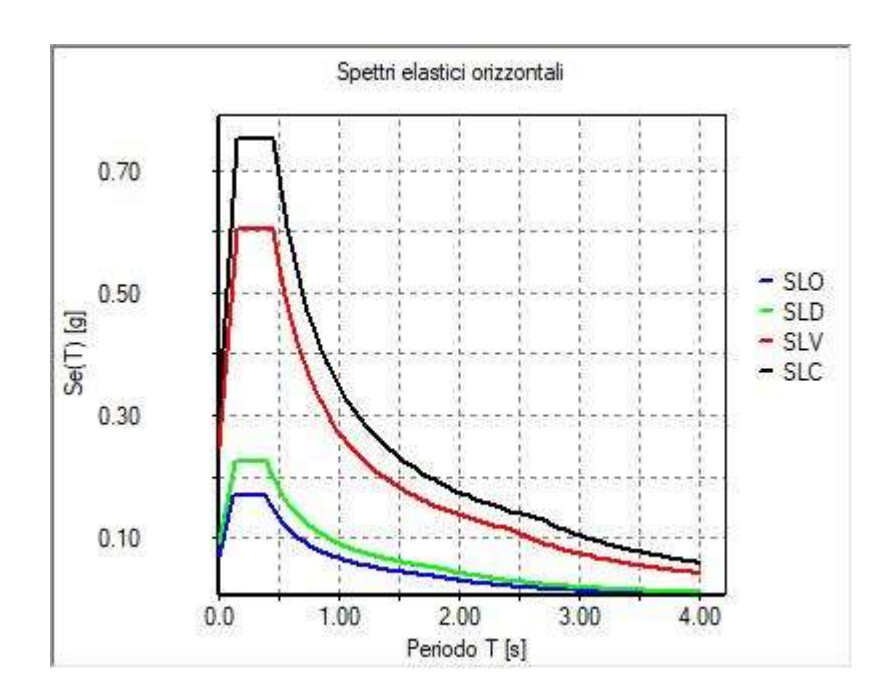

# 7. SCHEMATIZZAZIONE DEI CASI DI CARICO

E' possibile definire i casi di carico scegliendo fra le dodici tipologie elencate nella tabella seguente:

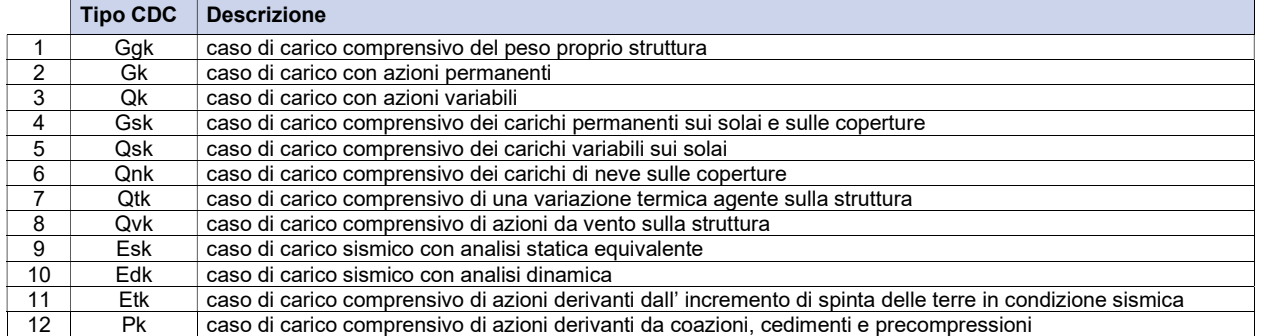

I casi di carico utilizzati nella modellazione oggetto della presente relazione sono i seguenti:

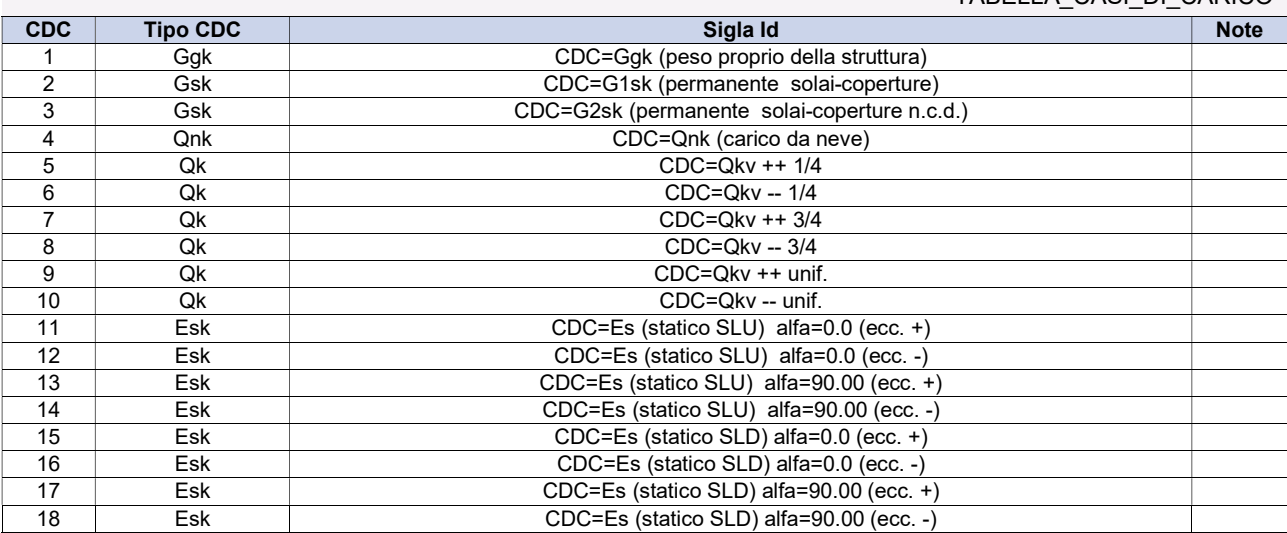

TABELLA\_CASI\_DI\_CARICO

Legenda

Tipo CDC Indica il tipo di caso di carico

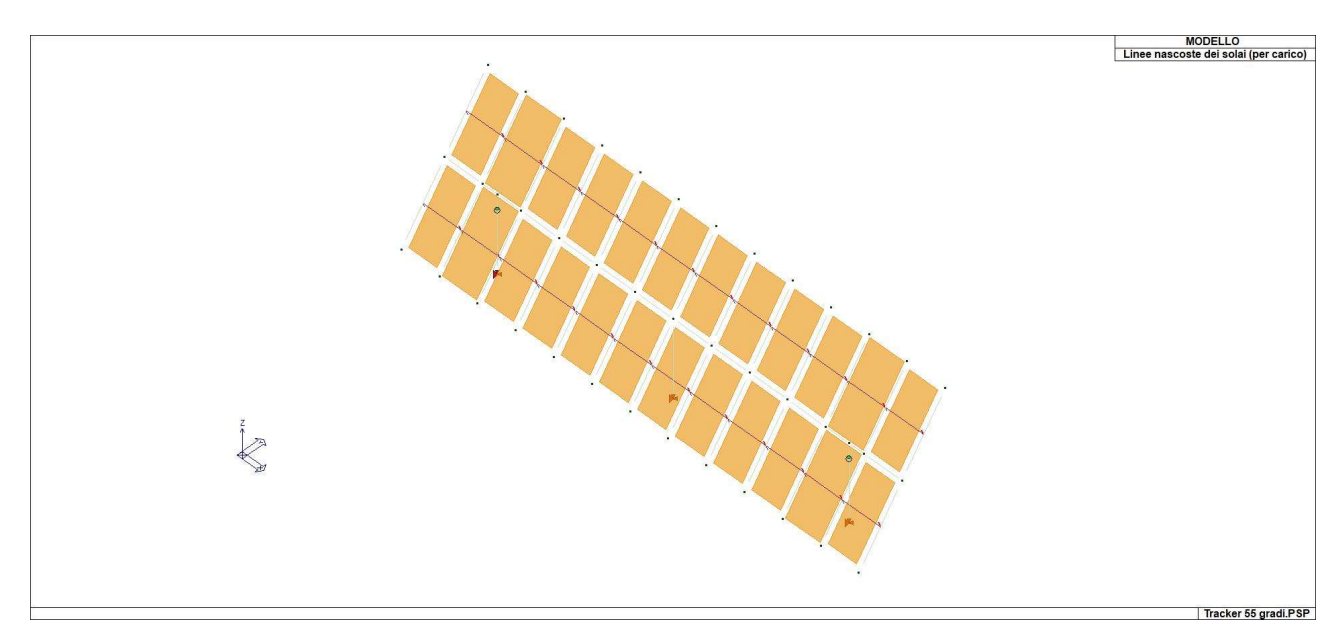

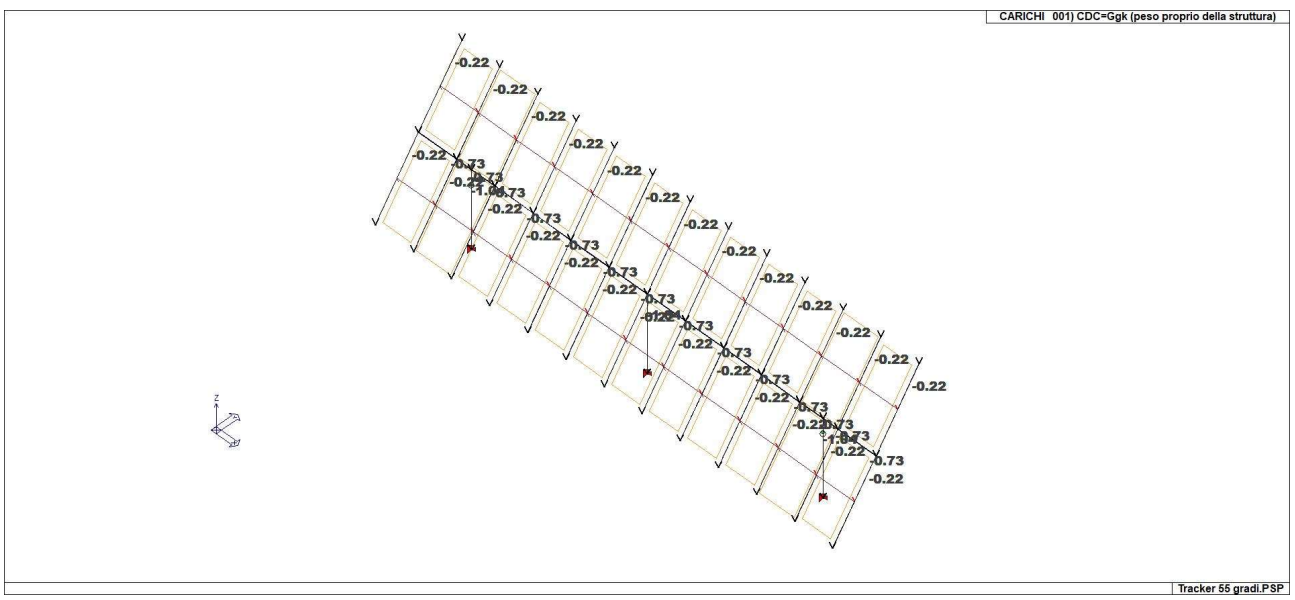

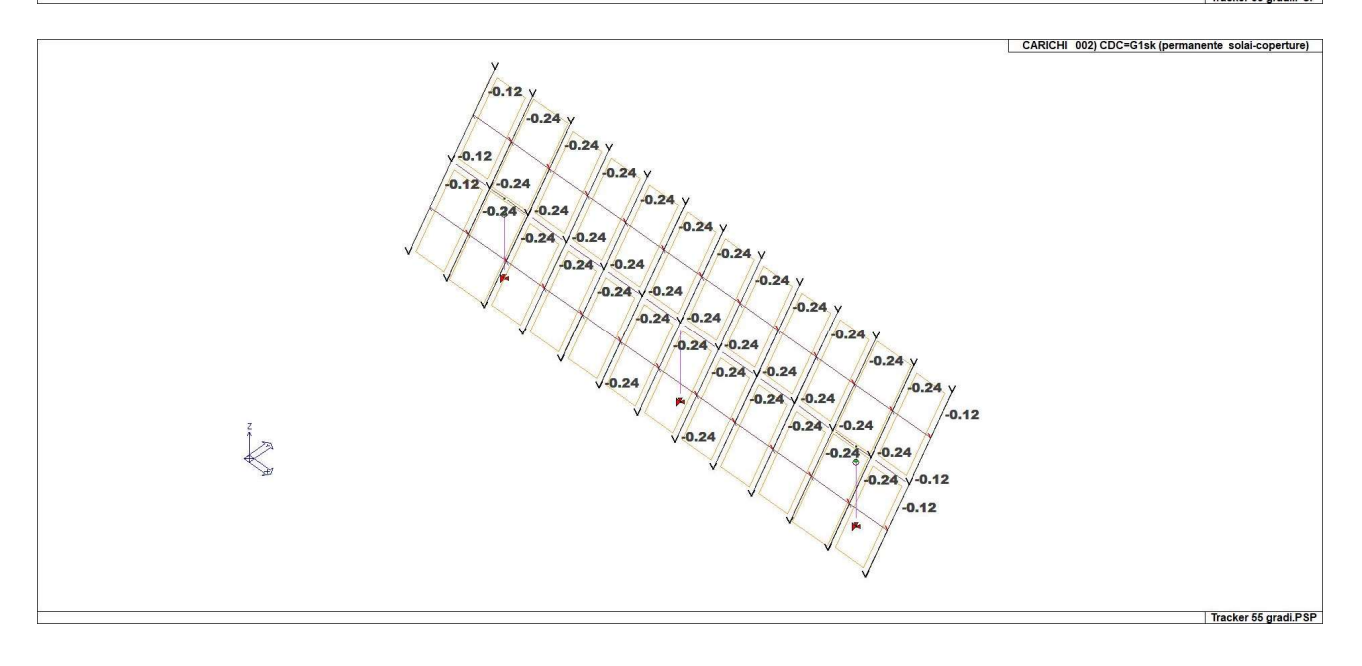

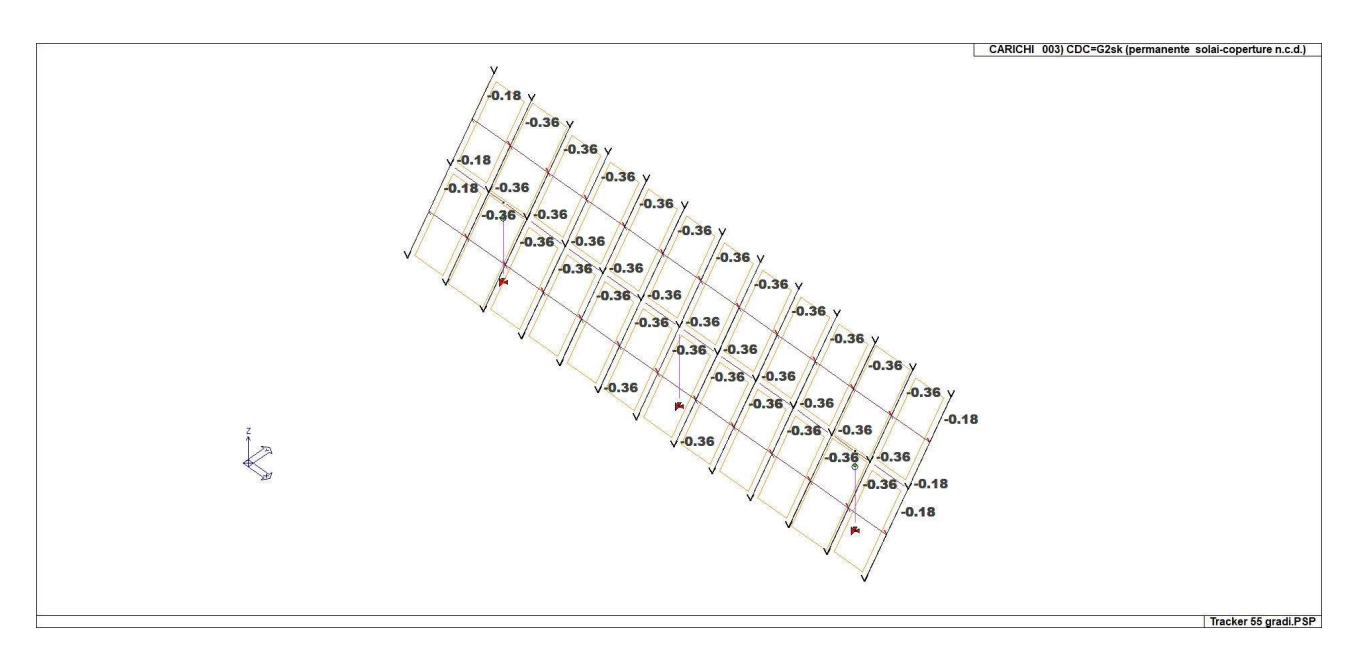

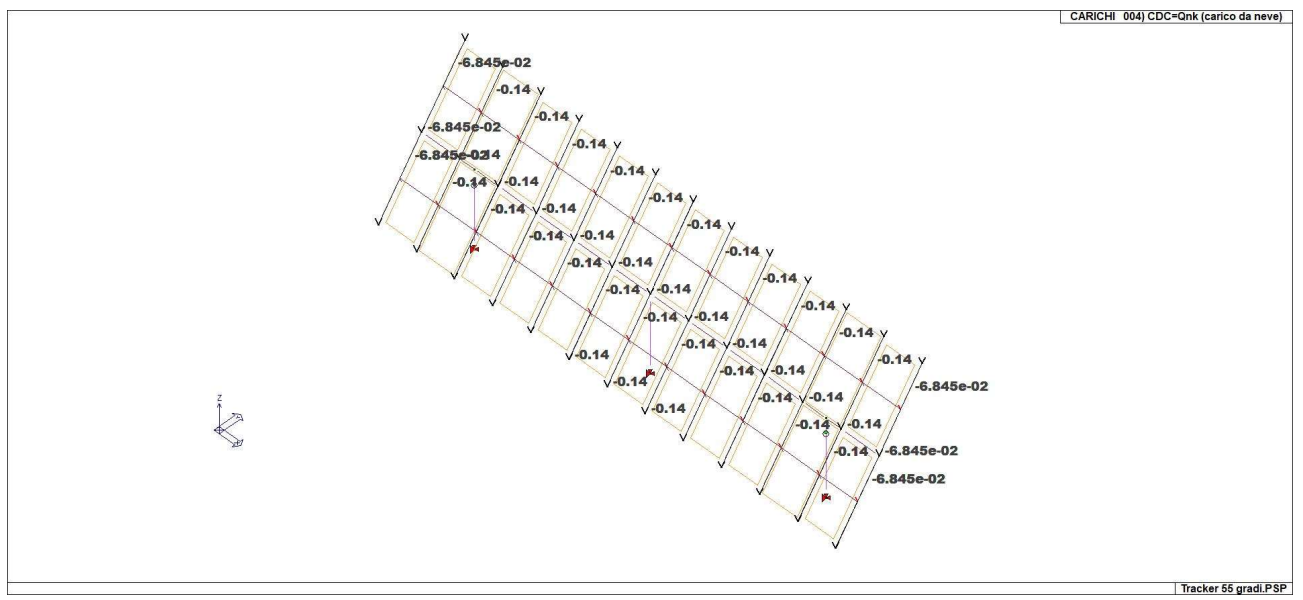

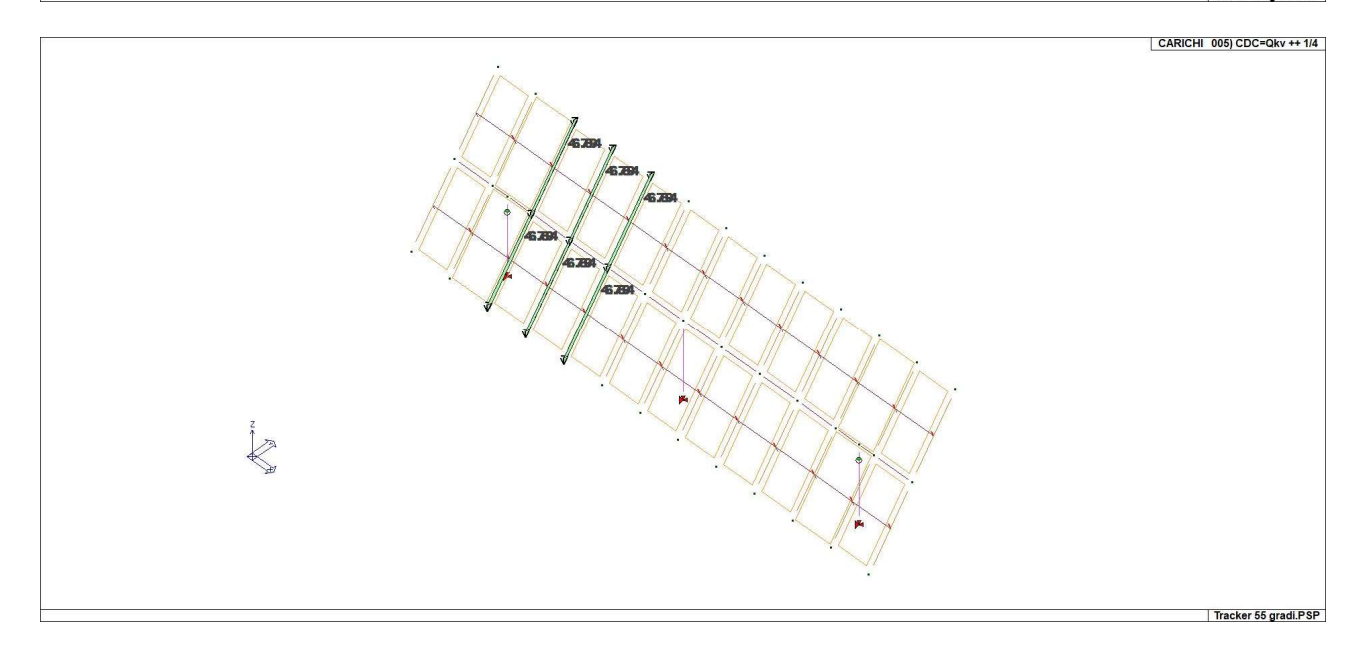

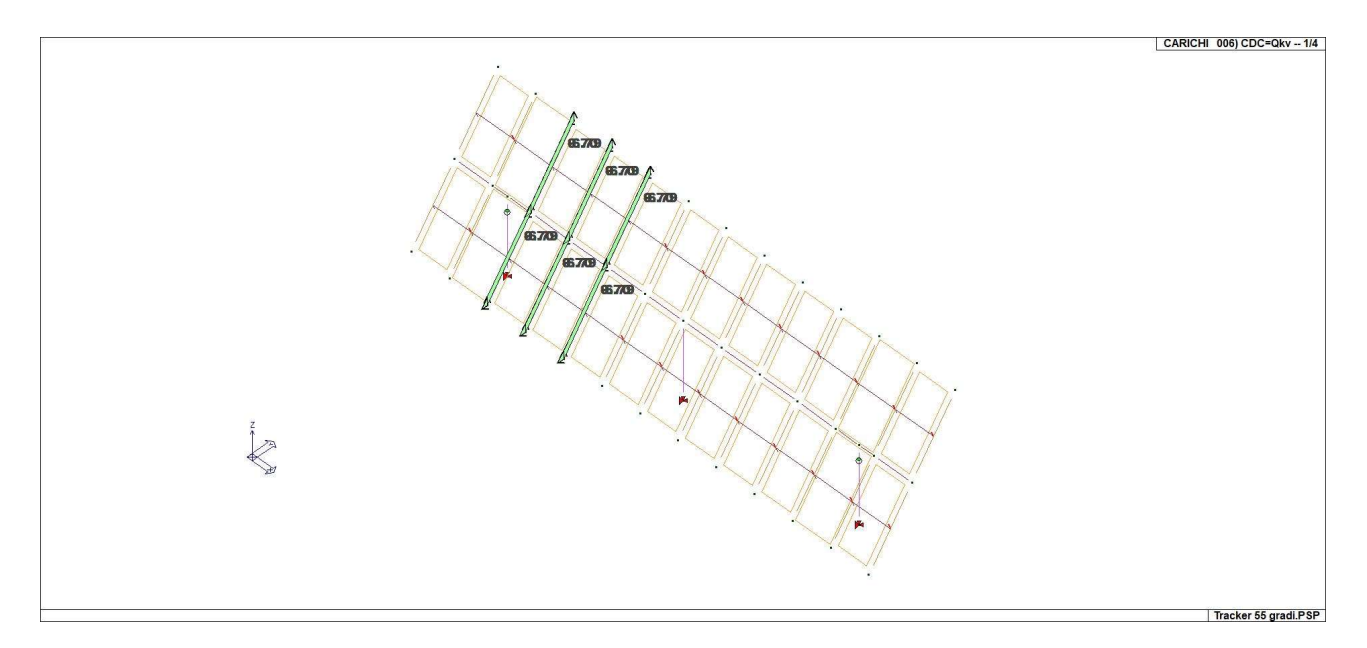

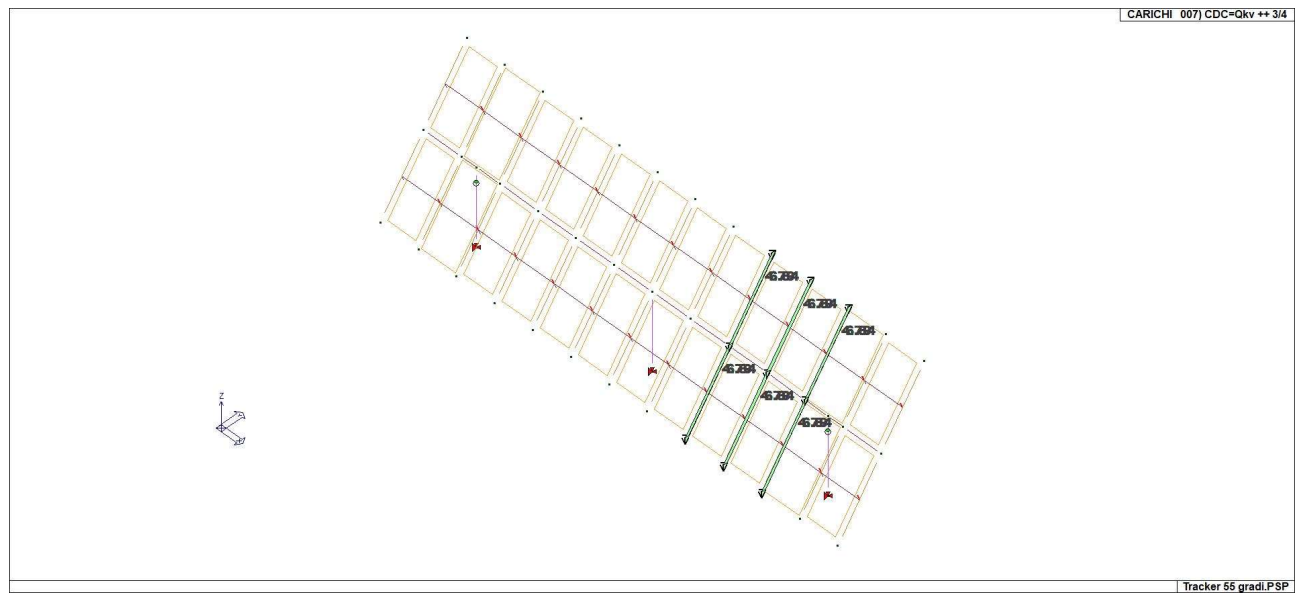

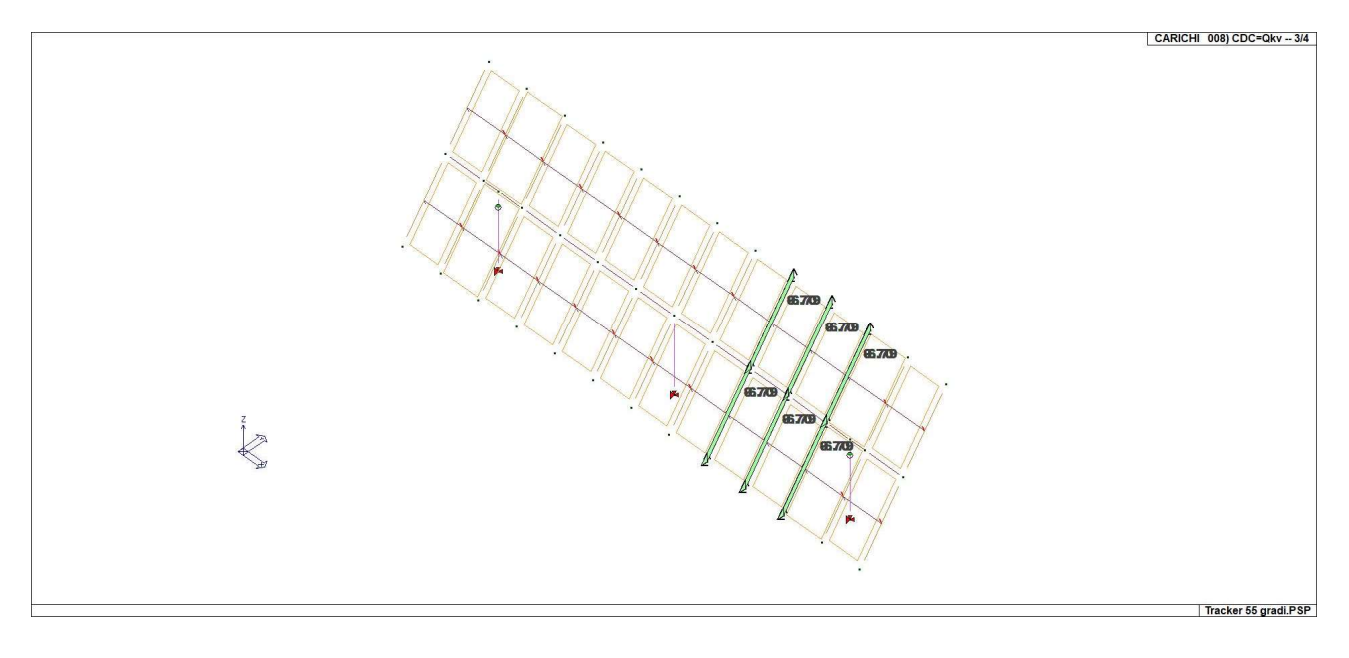

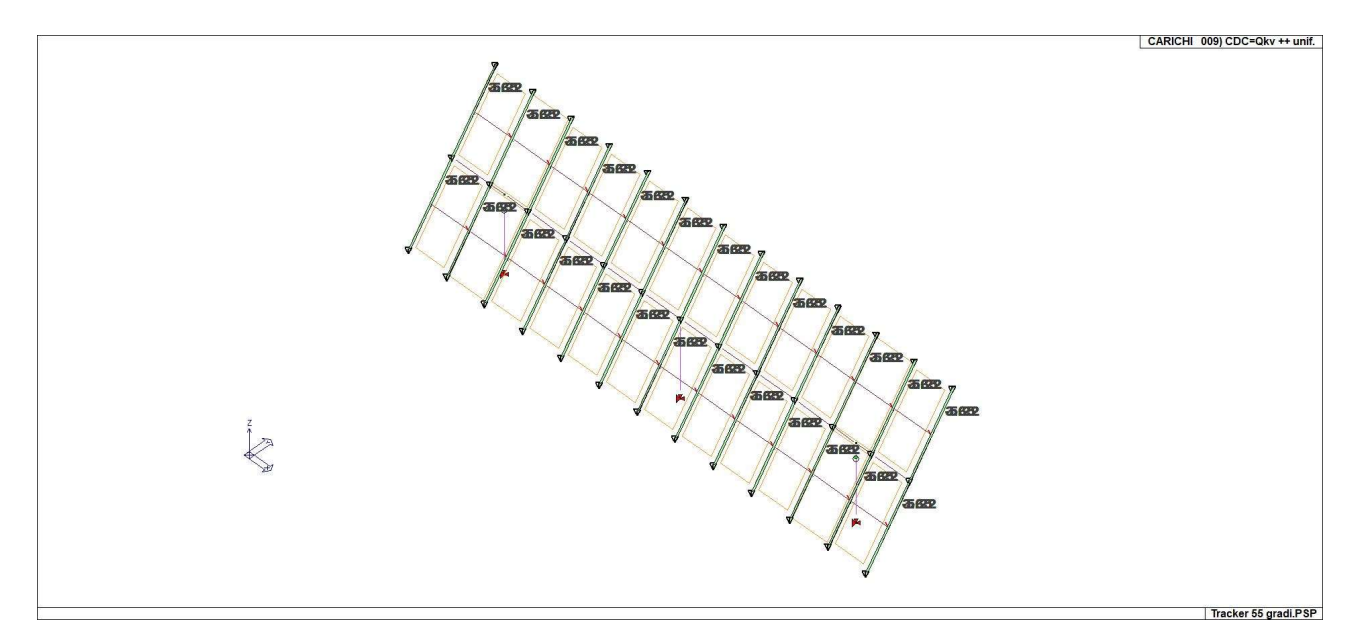

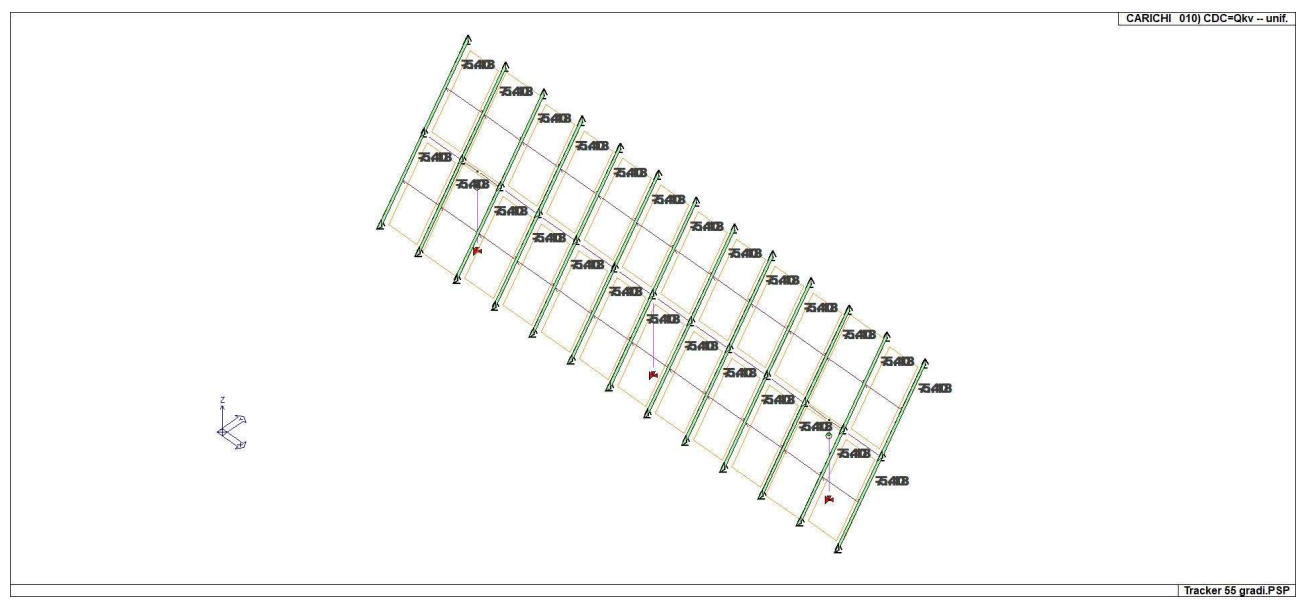

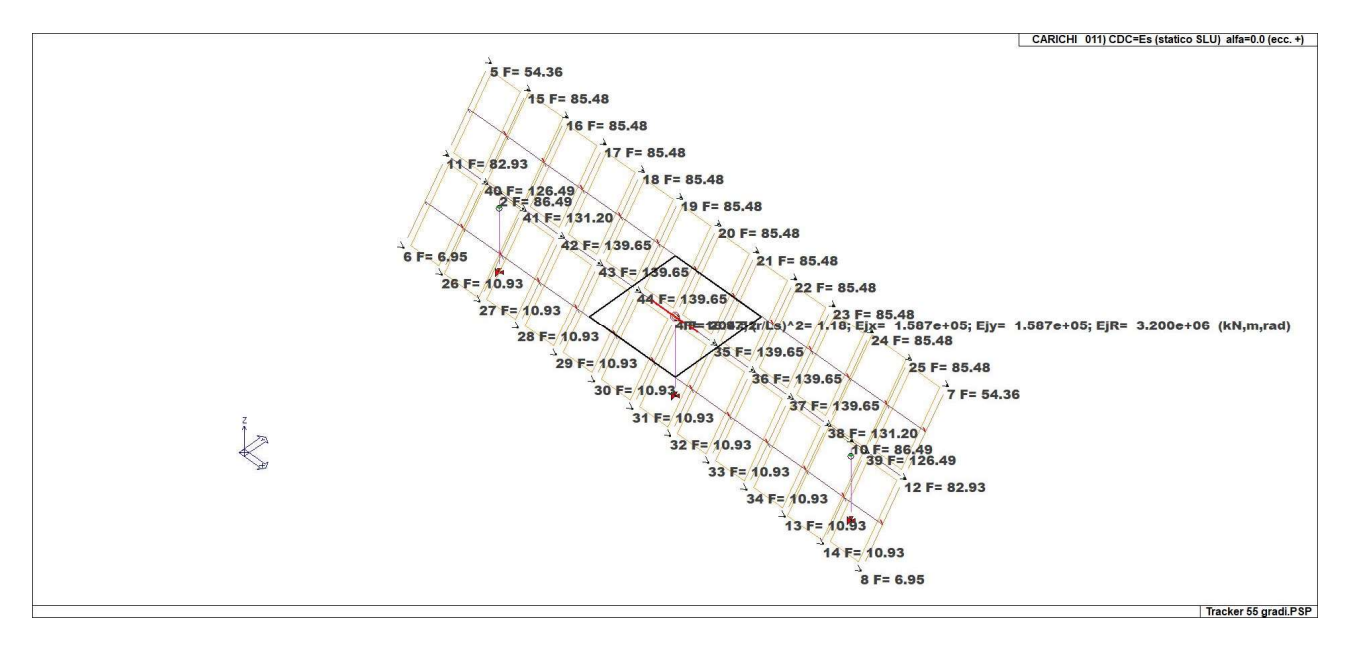

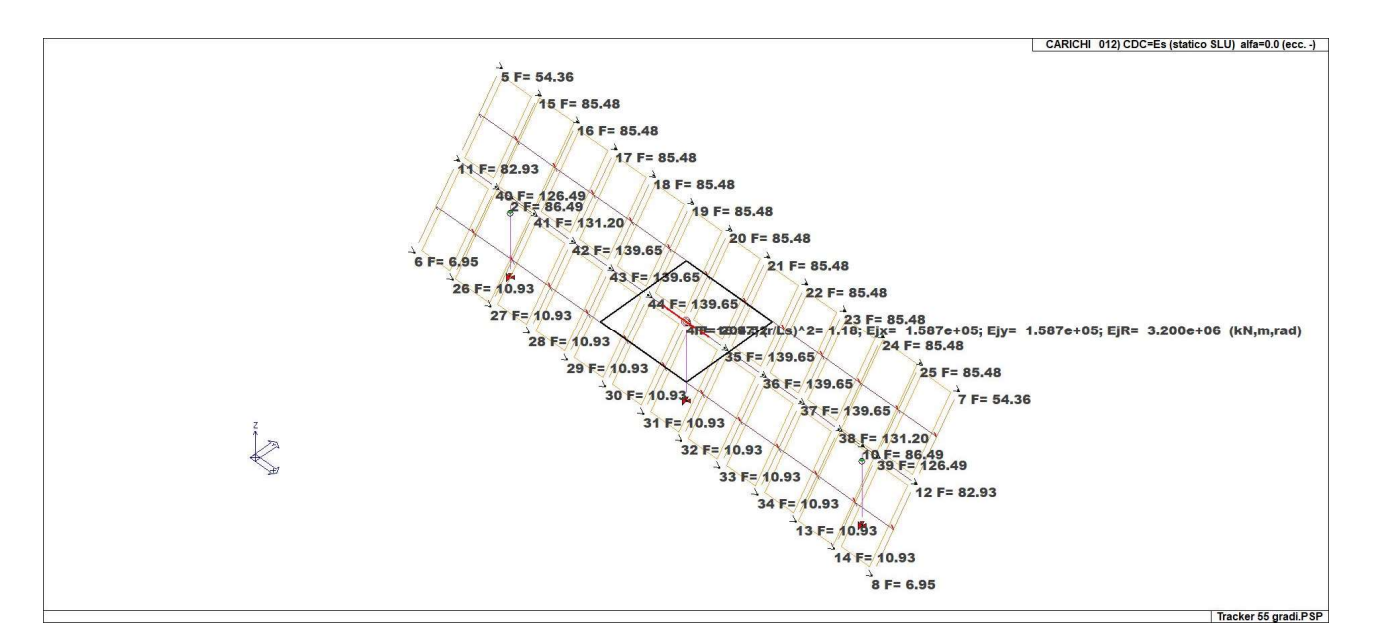

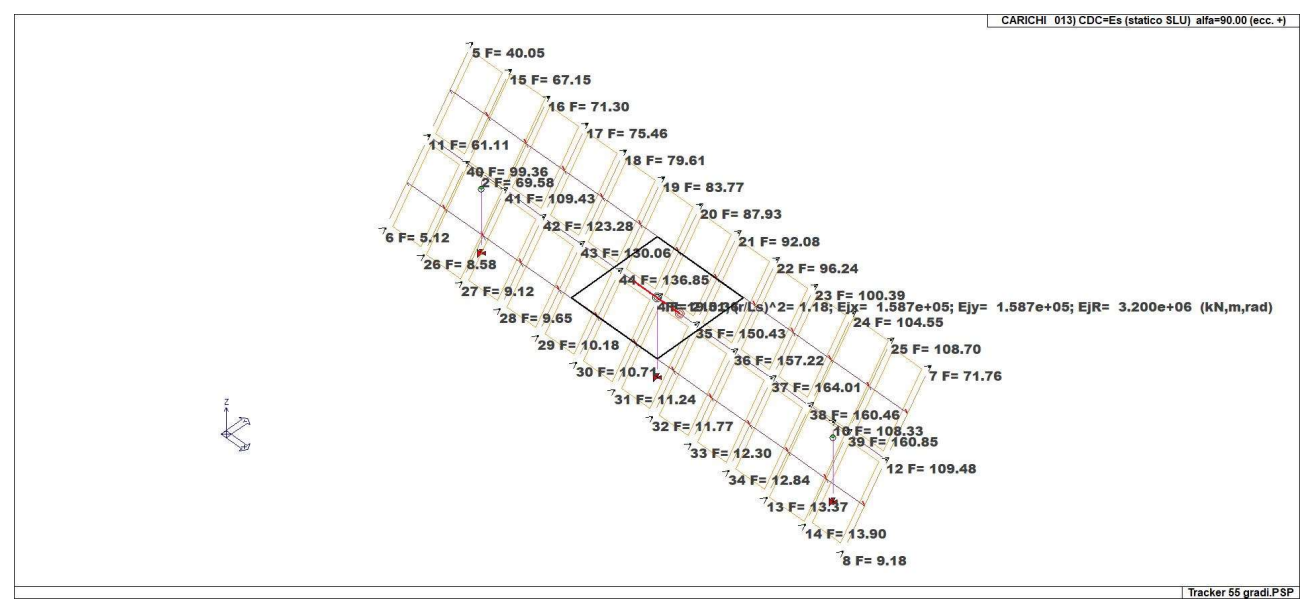

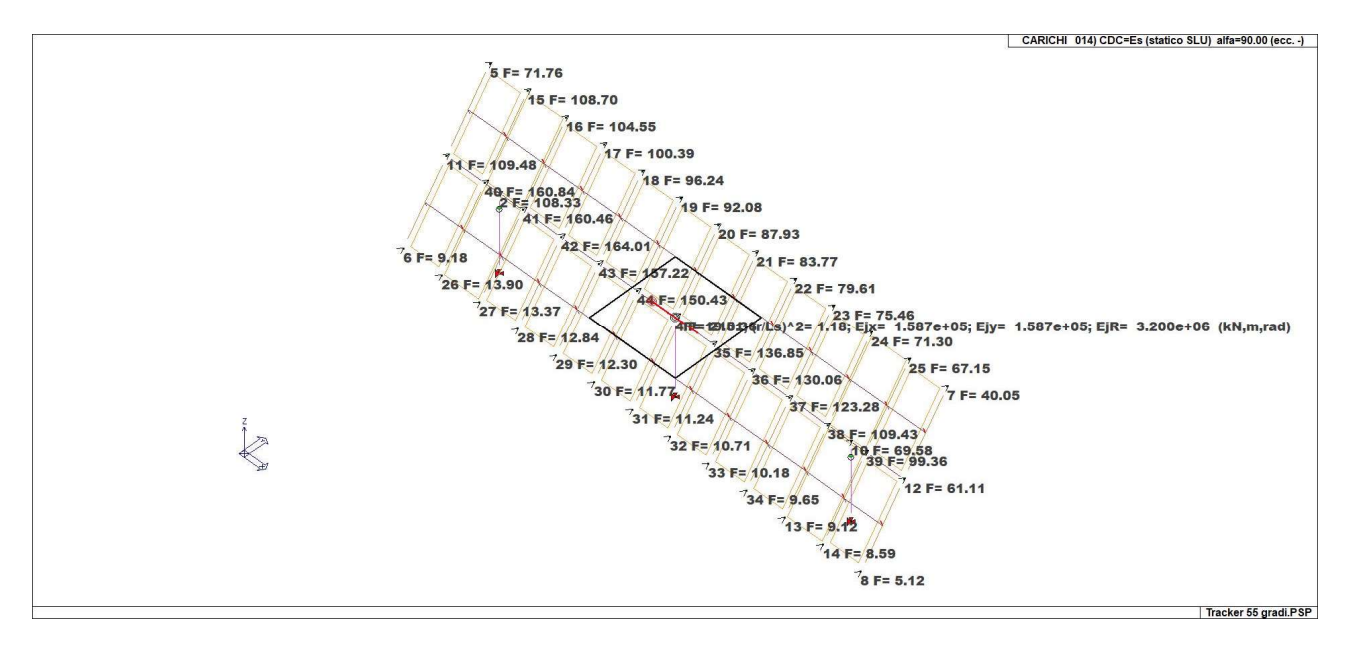

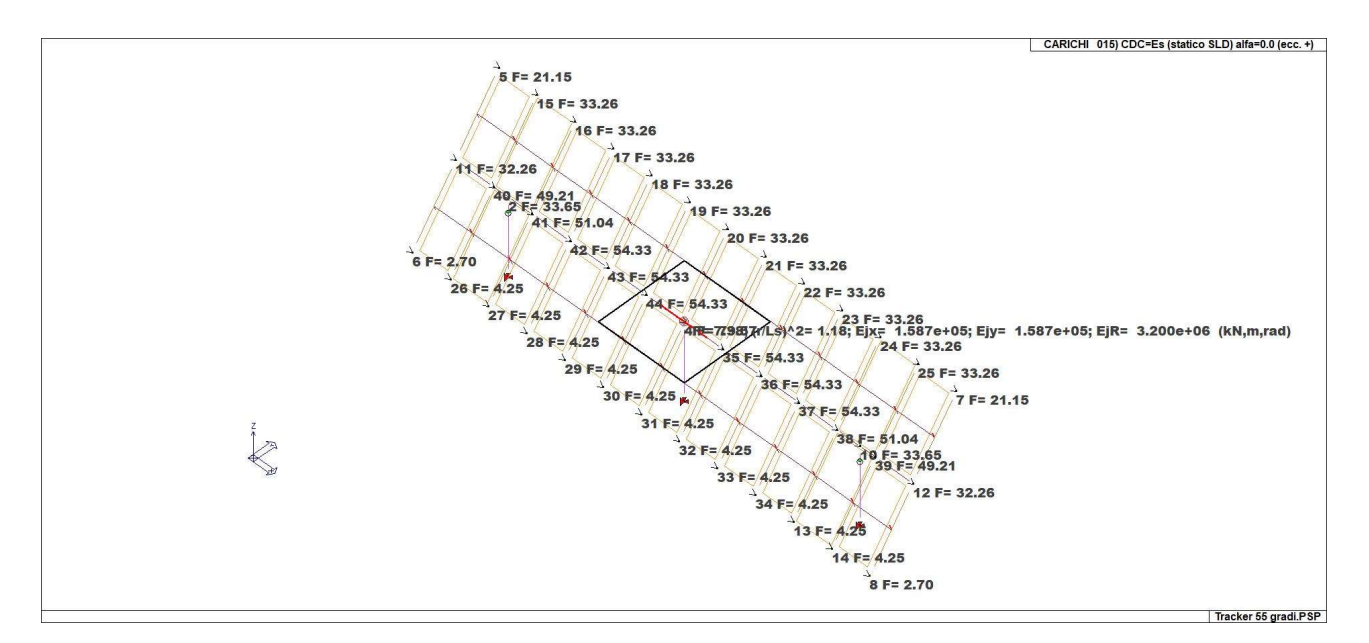

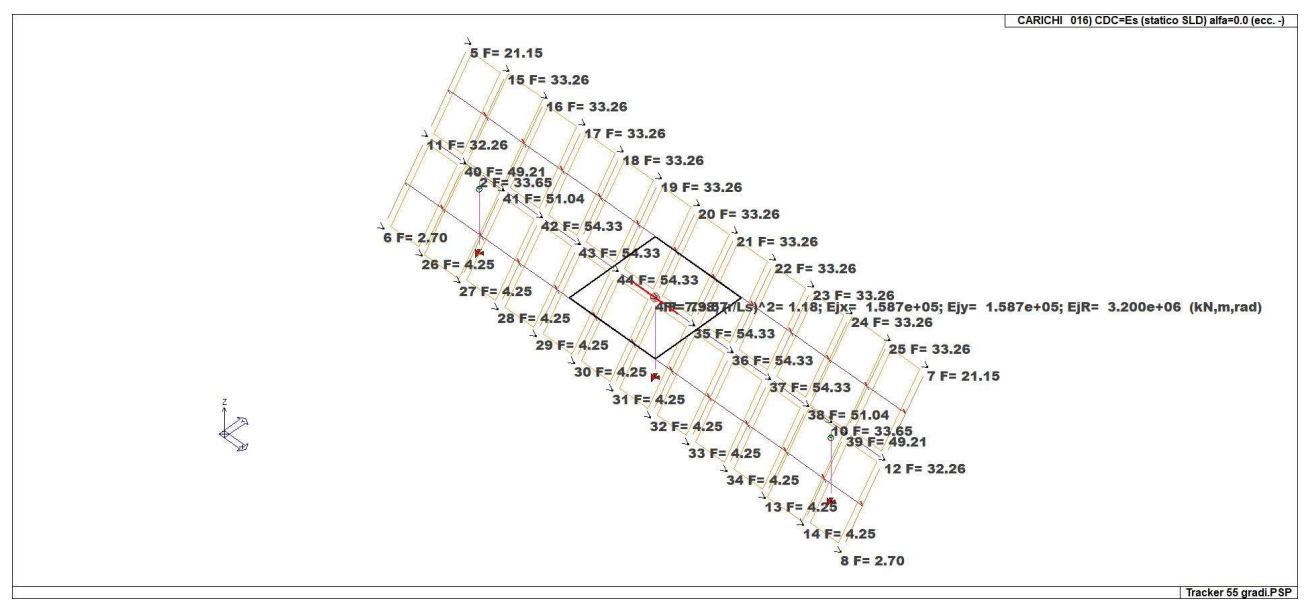

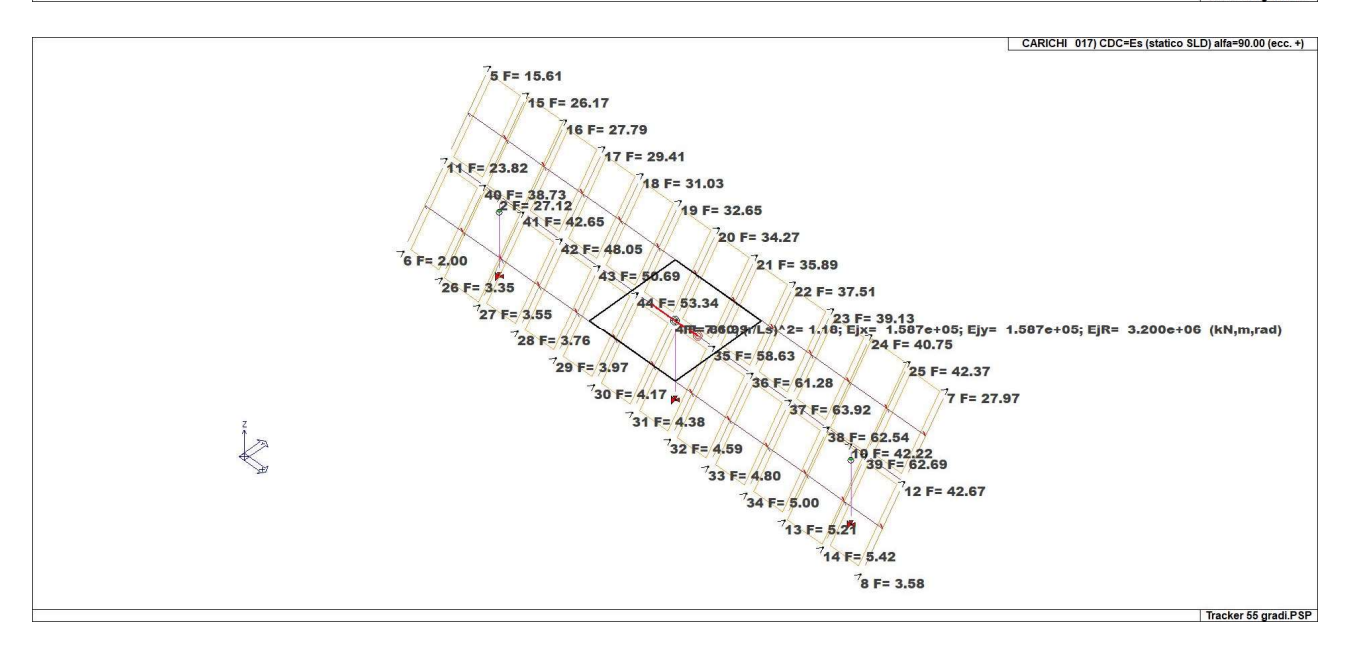

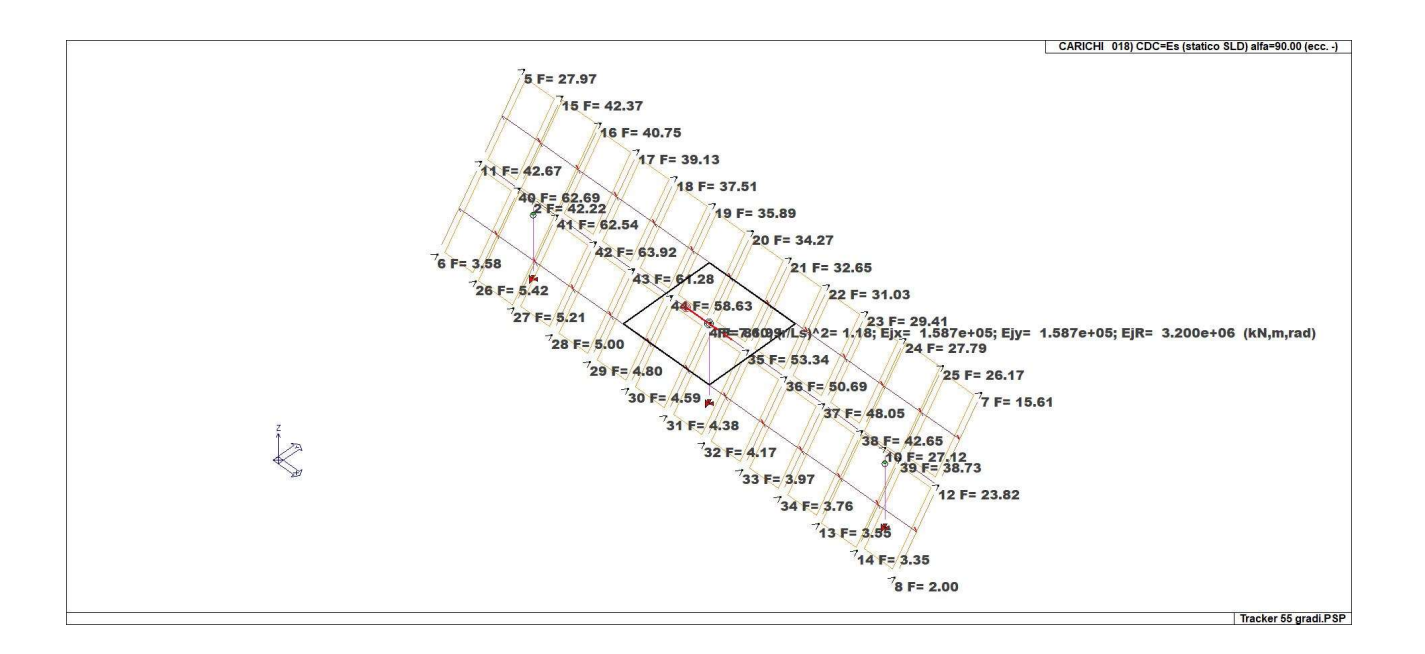

# 8. DEFINIZIONE DELLE COMBINAZIONI

Le combinazioni previste per i diversi casi di carico (CDC) seguono le regole previste dalla Normativa vigente e sono destinate al controllo di sicurezza della struttura e alla verifica degli spostamenti e delle sollecitazioni. Ai fini delle verifiche degli stati limite si definiscono le seguenti combinazioni delle azioni:

Combinazione fondamentale SLU

γG1·G<sub>1</sub> + γG2·G2 + γP·P + γQ1·Qk1 + γQ2·ψ0<sub>2</sub>·Qk2 + γQ3·ψ03·Qk3 + …

Combinazione caratteristica (rara) SLE

 $G_1 + G_2 + P + Qk1 + \psi 02$ ·Qk2 +  $\psi 03$ ·Qk3 + …

#### Combinazione frequente SLE

 $G_1 + G_2 + P + \psi 11 \cdot Qk1 + \psi 22 \cdot Qk2 + \psi 23 \cdot Qk3 + ...$ 

#### Combinazione quasi permanente SLE

 $G_1 + G_2 + P + \psi 21$ ·Qk1 +  $\psi$ 22·Qk2 +  $\psi$ 23·Qk3 + …

Combinazione sismica, impiegata per gli stati limite ultimi e di esercizio connessi all'azione sismica E E+G<sub>1</sub> + G2 + P + ψ21·Qk1 + ψ22·Qk2 + ψ23·Qk3 + …

Combinazione eccezionale, impiegata per gli stati limite connessi alle azioni eccezionali A<sub>d</sub>+G<sub>1</sub> + G2 + P + ψ21·Qk1 + ψ22·Qk2 + ψ23·Qk3 + …

Dove:

NTC 2018 Tabella 2.5.I

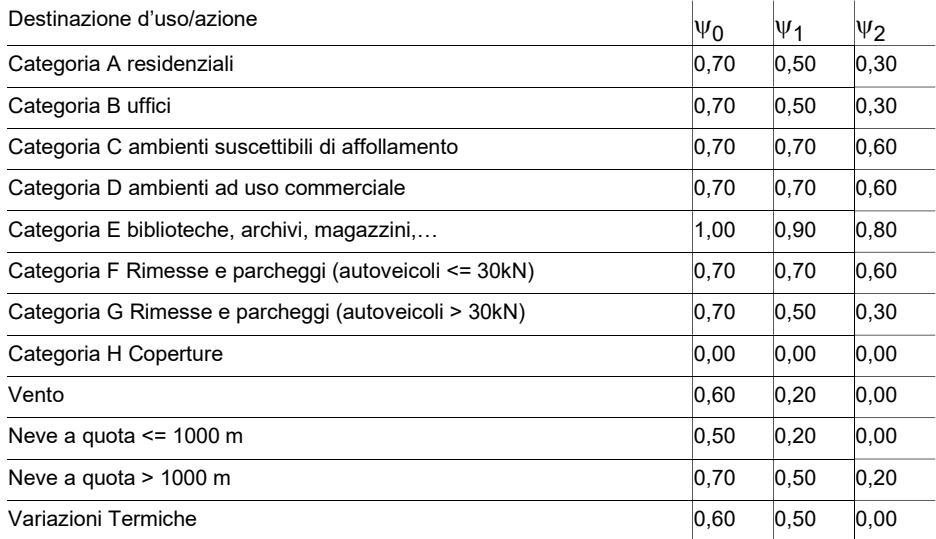

Nelle verifiche possono essere adottati in alternativa due diversi approcci progettuali:

- per l'approccio 1 si considerano due diverse combinazioni di gruppi di coefficienti di sicurezza parziali per le azioni, per i materiali e per la resistenza globale (combinazione 1 con coefficienti A1 e combinazione 2 con coefficienti A2),

- per l'approccio 2 si definisce un'unica combinazione per le azioni, per la resistenza dei materiali e per la resistenza globale (con coefficienti A1).

NTC 2018 Tabella 2.6.I

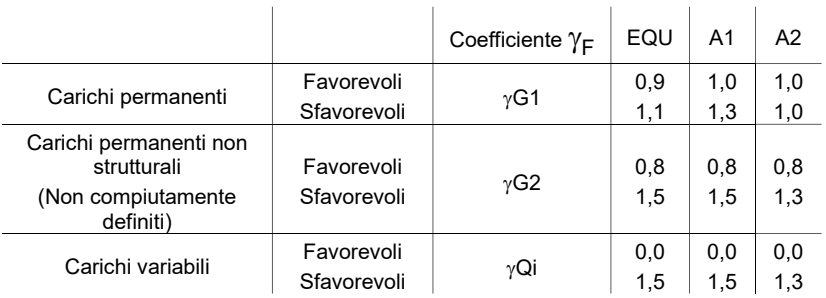

# 8.1 TIPO DI ANALISI EFFETTUATE

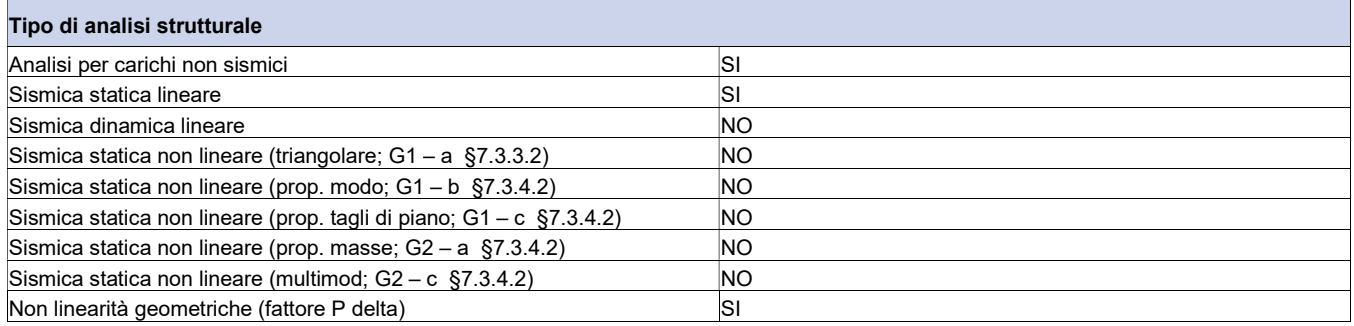

# 8.2 COMBINAZIONI E/O PERCORSI DI CARICO

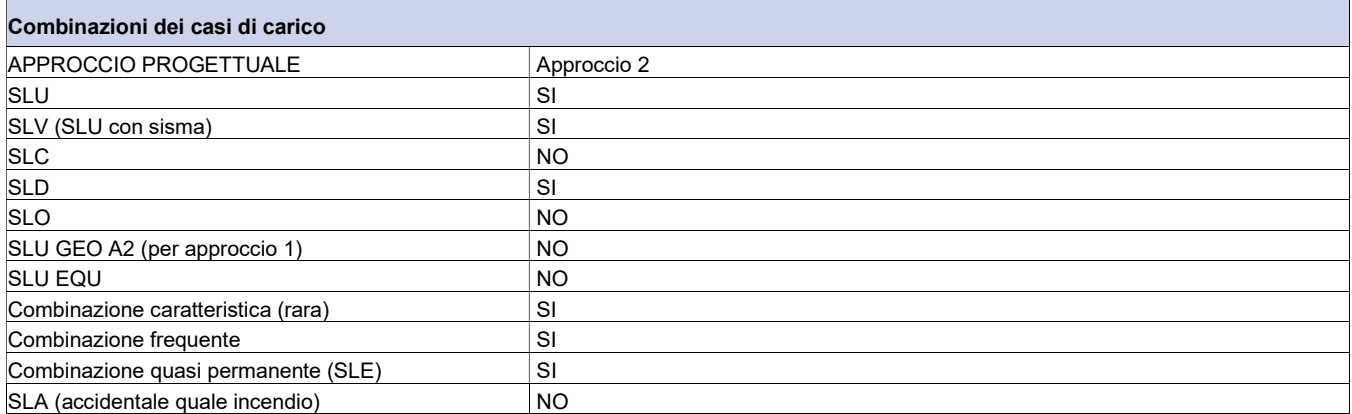

#### TABELLA\_COMBINAZIONI

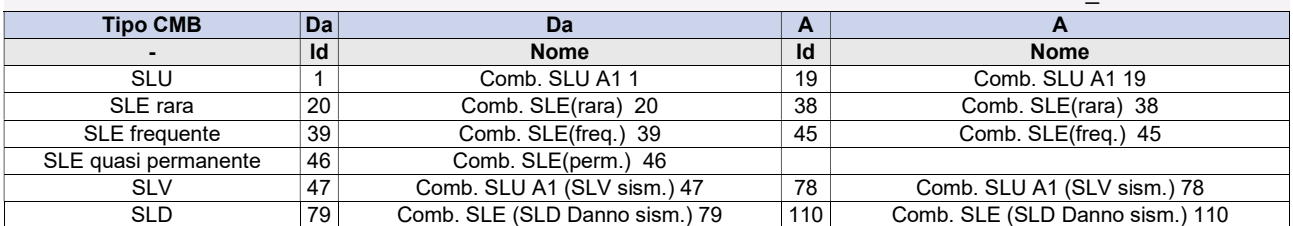

Legenda

Tipo CMB Indica la categoria di combinazione

# 9. PRINCIPALI RISULTATI

Si riportano i valori massimi dei principali risultati ottenuti per ogni gruppo di combinazioni:

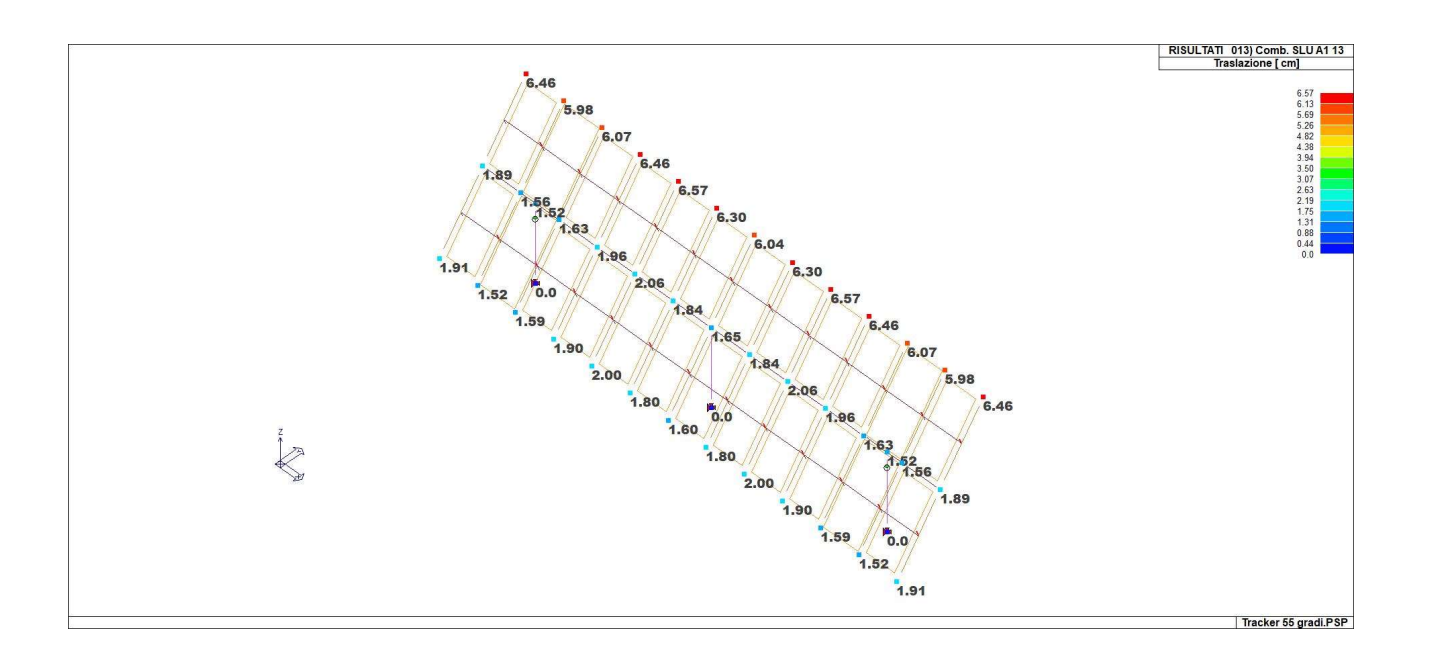

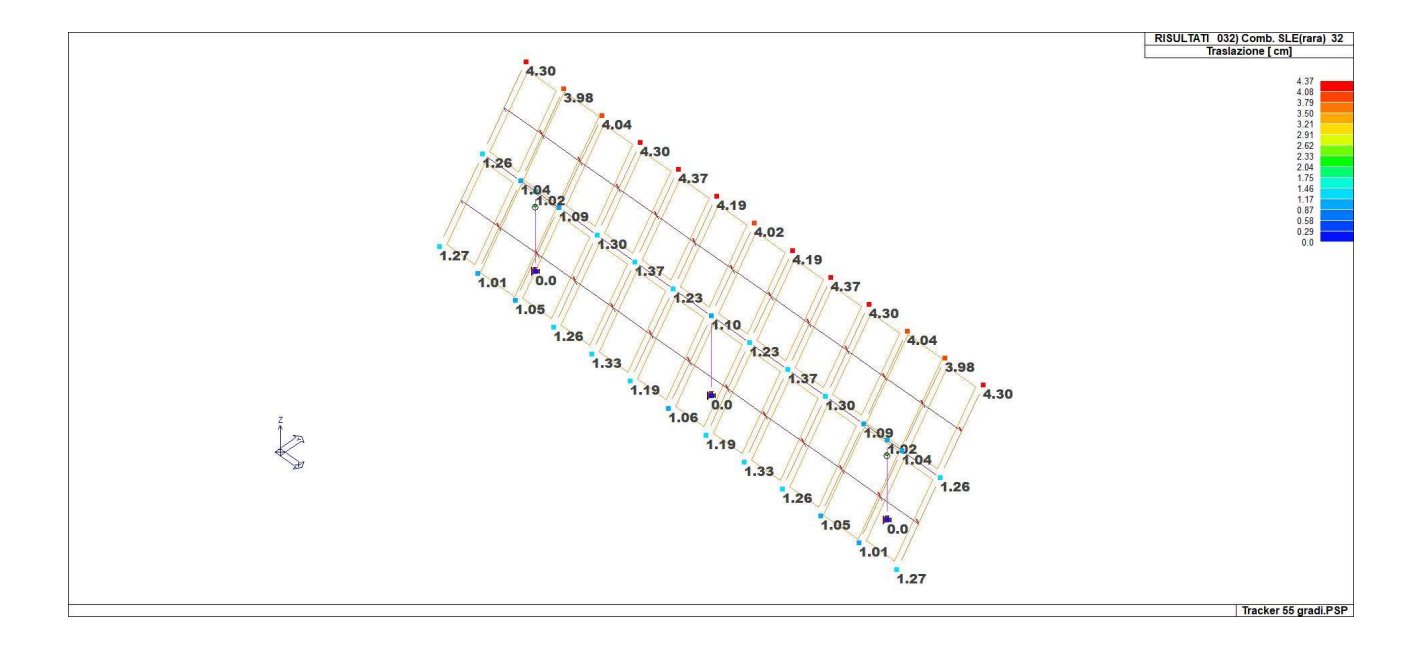

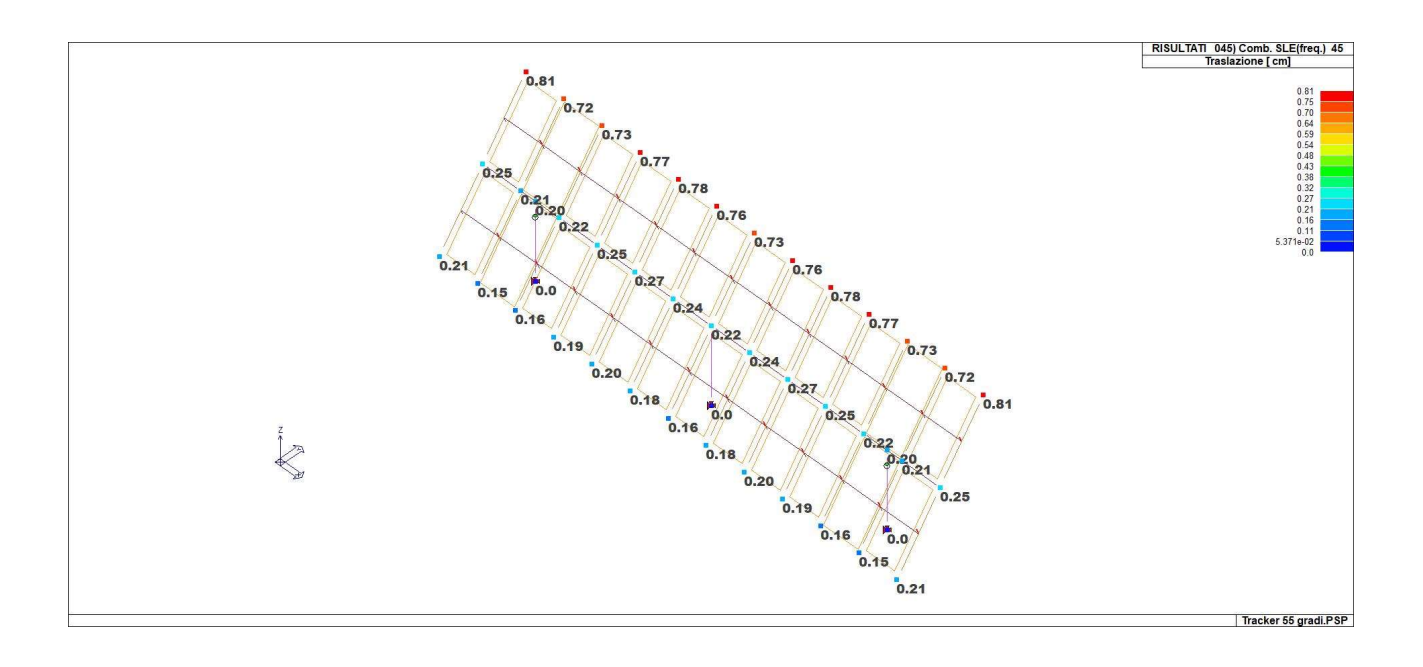

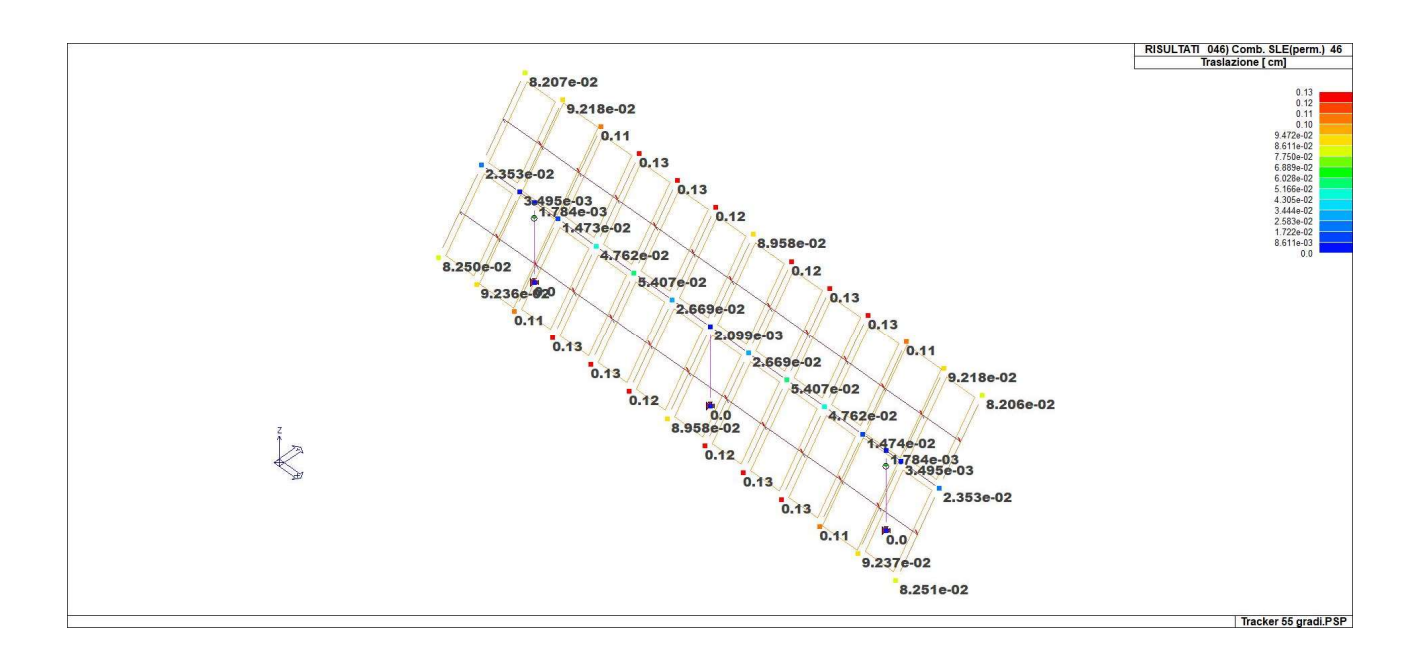

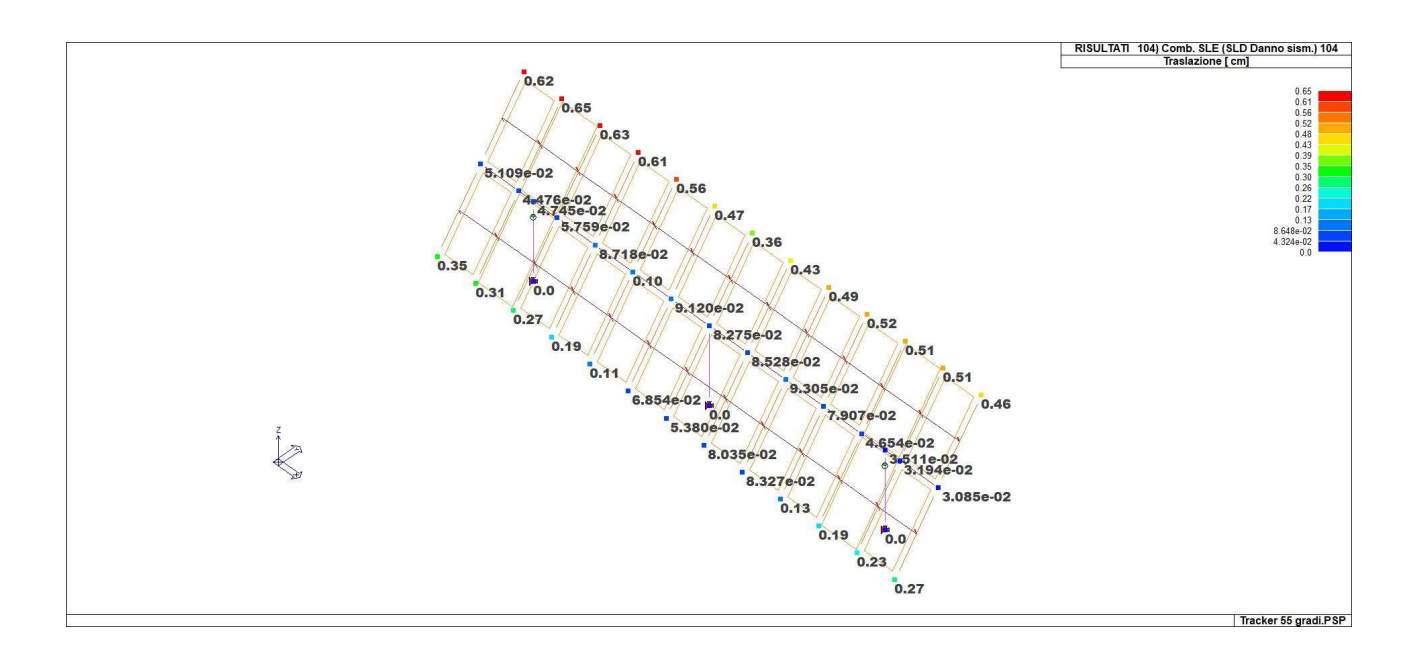

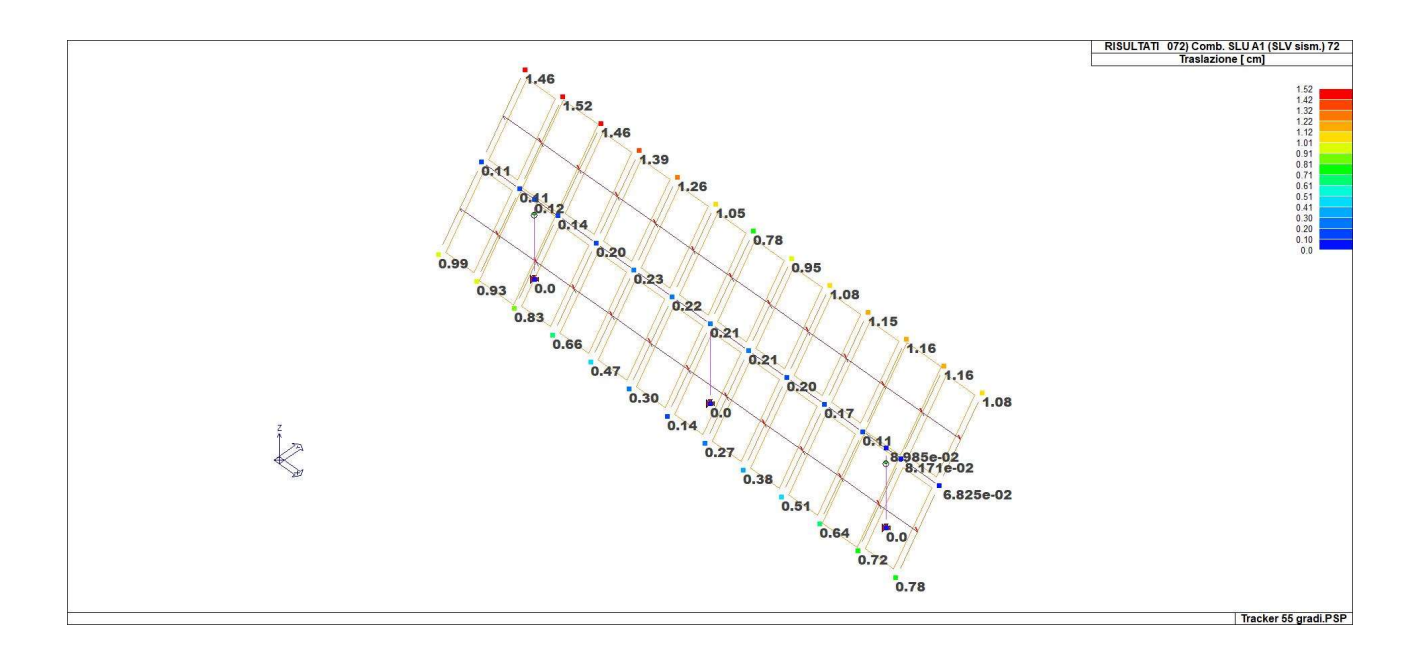

# 10. SINTESI DELLE VERIFICHE DI SICUREZZA

Si riportano a seguire i risultati della progettazione e delle verifiche effettuate.Gli stati di progetto ciano o verde indicano che le verifiche svolte sono interamente soddisfatte, gli stati di progetto rossi, al contrario, indicano che le verifiche non sono soddisfatte.Laddove possibile le verifiche sono state normalizzate. Significa che se i valori indicati in mappa sono inferiori all'unità, la verifica può ritenersi soddisfatta.Per tutte le altre verifiche i valori riportati vanno confrontati con i valori limite indicati da Normativa.

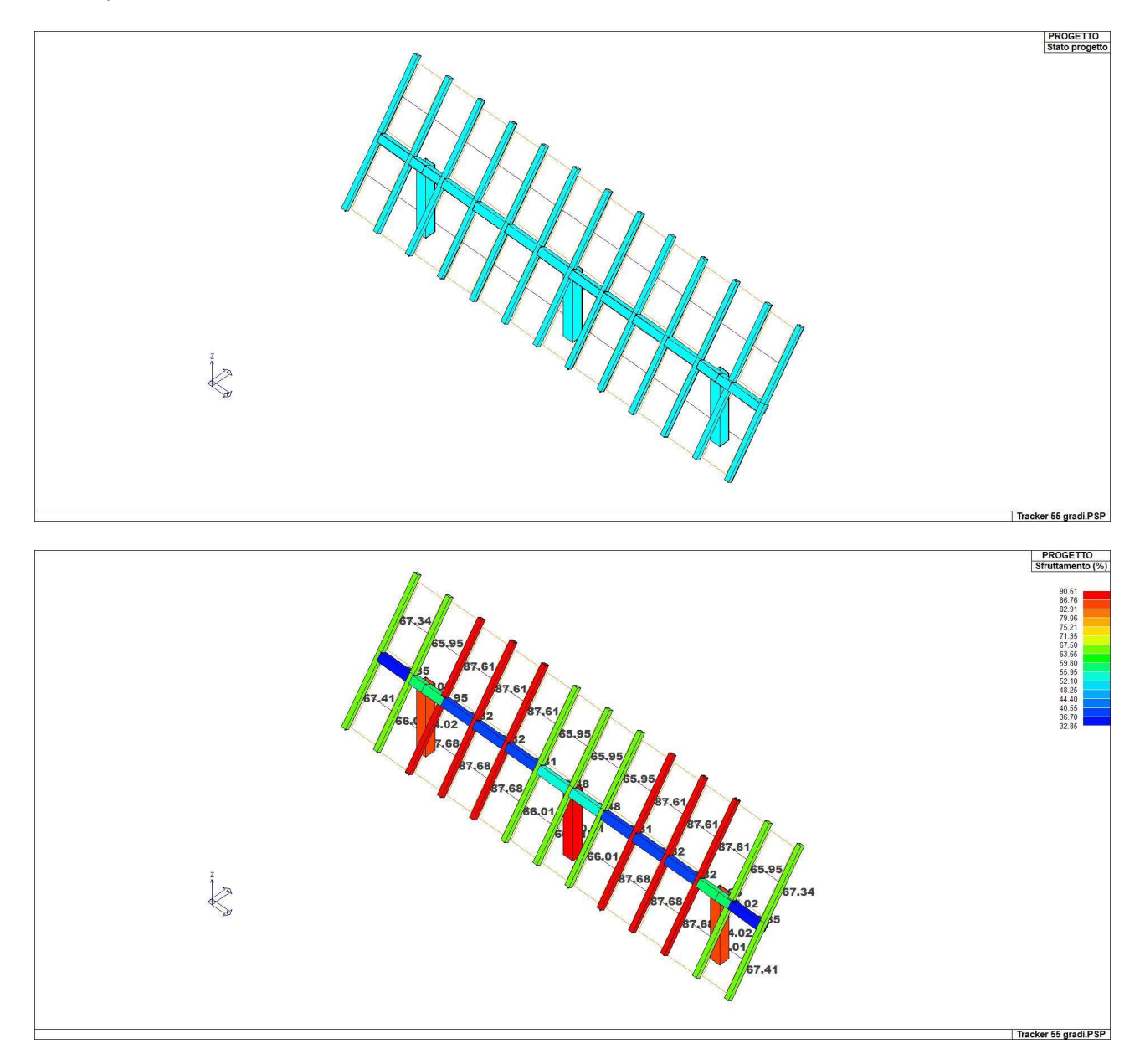

#### Elementi in acciaio

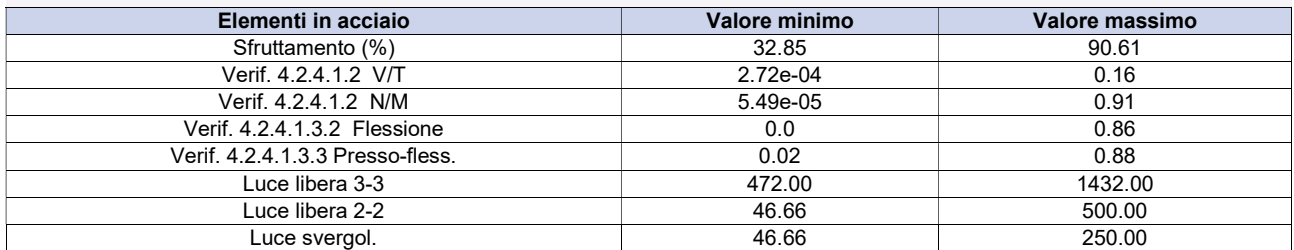

# 11. RELAZIONE GEOTECNICA INSEGUITORI FVT: PALO ELICA IN TRAZIONE

#### Normative di Riferimento

NTC2018 - Aggiornamento delle «Norme tecniche per le costruzioni» - D.M. 17 gennaio 2018

NTC2008 - Norme tecniche per le costruzioni - D.M. 14 Gennaio 2008.

CIRCOLARE 2 febbraio 2009, n. 617 - Istruzioni per l'applicazione delle 'Nuove norme tecniche per le costruzioni' di cui al decreto ministeriale 14 gennaio 2008. (GU n. 47 del 26-2-2009 - Suppl. Ordinario n.27)

Eurocodice 7: Progettazione geotecnica – Parte 1: Regole generali.

Eurocodice 8: Indicazioni progettuali per la resistenza sismica delle strutture - Parte 5: Fondazioni, strutture di contenimento ed aspetti geotecnici.

#### Carico limite verticale

Il carico limite verticale è stato calcolato con le formule statiche, che esprimono il medesimo in funzione della geometria del palo, delle caratteristiche del terreno e dell'interfaccia palo-terreno. A riguardo, poiché la realizzazione di un palo, sia esso infisso o trivellato, modifica sempre le caratteristiche del terreno nell'intorno dello stesso, si propone di assumere un angolo di resistenza a taglio pari a:

$$
\phi' = \frac{3}{4} \phi + 10
$$
nei pali infissi  

$$
\phi' = \phi - 3^{\circ}
$$
nei pali trivellati

dove  $\phi$  è l'angolo di resistenza a taglio prima dell'esecuzione del palo. Di seguito indicheremo con  $\phi$  il parametro di resistenza scelto.te.

Ai fini del calcolo, il carico limite Q<sub>lim</sub> viene convenzionalmente suddiviso in due aliquote, la resistenza alla punta Q<sub>p</sub> e la resistenza laterale Q<sub>l</sub>.

#### Resistenza unitaria alla punta

#### Formula di Terzaghi

La soluzione proposta da Terzaghi assume che il terreno esistente al disopra della profondità raggiunta dalla punta del palo possa essere sostituito da un sovraccarico equivalente pari alla tensione verticale efficace (trascurando pertanto il fatto che l'interazione tra palo e terreno di fondazione possa modificare tale valore) e riconduce l'analisi al problema di capacità portante di una fondazione superficiale.

La formula di Terzaghi può essere scritta:

$$
Q_p = c \cdot N_c \cdot s_c + \gamma \cdot L \cdot N_q + 0.5 \cdot \gamma \cdot D \cdot N_\gamma \cdot s_\gamma
$$

dove:

$$
N_q = \frac{a^2}{2\cos^2(45 + \phi/2)}
$$

 $a = e^{(0.75\pi - \phi/2)\tan\phi}$ 

 $N_c = (N_q - 1) \cot \phi$ 

 $\overline{\phantom{a}}$ J  $\setminus$  $\vert \cdot$  $\backslash$  $\frac{K_{py}}{2}$ φ  $\gamma = \frac{\tan \phi}{2} \left( \frac{K_{py}}{2} - 1 \right)$ cos  $K_{\mathsf{r}}$  $N_{\gamma} = \frac{\tan \phi}{2} \left( \frac{K_{py}}{\cos^2{\gamma}} \right)$ p

#### Metodo di Berezantzev

Fondamentalmente Berezantzev fa riferimento ad una superficie di scorrimento "alla Terzaghi" che si arresta sul piano di posa (punta del palo); tuttavia egli considera che il cilindro di terreno coassiale al palo ed avente diametro pari all'estensione in sezione della superficie di scorrimento, sia in parte "sostenuto" per azione tangenziale dal rimanente terreno lungo la superficie laterale. Ne consegue un valore della pressione alla base inferiore a  $\mathcal{D}$ , e tanto minore quanto più questo "effetto silo" è marcato, cioè quanto più grande è il rapporto D/B; di ciò tiene conto il coefficiente N<sub>q</sub>, che quindi è funzione decrescente di D/B. coassiale al palo ed avente diametro pari<br>
nuto" per azione tangenziale dal rimanente<br>
a base inferiore a  $jD$ , e tanto minore quanto<br>
3; di ciò tiene conto il coefficiente N<sub>q</sub>, che<br>
ttrito ( $\phi$ ) e di coesione (c), è da

La resistenza unitaria Qp alla punta, per il caso di terreno dotato di attrito ( $\phi$ ) e di coesione (c), è data dall'espressione:

$$
Q_p = c \cdot N_c + \gamma \cdot L \cdot N_q
$$

Avendo indicato con:

peso unità di volume del terreno;

L lunghezza del palo;

N<sub>c</sub> e N<sub>q</sub> sono i fattori di capacità portante già comprensivi dell'effetto forma (circolare);

#### Metodo di Vesic

Vesic ha assimilato il problema della rottura intorno alla punta del palo a quello di espansione di una cavità cilindrica in mezzo elasto-plastico, in modo da tener conto anche della compressibilità del mezzo. Secondo Vesic i coefficienti di capacità portante  $N_q$  e  $N_c$  si possono calcolare come segue:

$$
N_{q} \; = \; \frac{3}{3-\sin\,\varphi} \Biggl\{ \exp \left[ \left( \frac{\pi}{2} - \varphi \right) \tan\,\varphi \right] \tan\; ^{2} \biggl( 45 \; + \; \frac{\varphi}{2} \biggr) I_{rr} \left( 4\sin\,\varphi \right) / [3 (1+\sin\,\varphi)] \ \ \Biggr\}
$$

L'indice di rigidezza ridotto  $I_{rr}$  nella precedente espressione viene calcolato a partire dalla deformazione volumetrica  $\varepsilon_v$ . L'indice di rigidezza  $I_r$  si calcola utilizzando il modulo di elasticità tangenziale G' e la resistenza a taglio s del terreno.  $\int \sin \psi \int \sin \psi = \frac{1}{2} \int \sin \psi$ <br>
sione viene calcolato a partire dalla deformazione volumetrica  $\varepsilon_y$ .<br>
di elasticità tangenziale G' e la resistenza a taglio *s* del terreno.<br>
lo si trova in uno stato addensato, il termine

Quando si hanno condizioni non drenate o il suolo il suolo si trova in uno stato addensato, il termine  $\varepsilon_v$  può essere assunto pari a zero e si ottiene  $I_{rr}=I_r$ 

E' possibile fare una stima di  $I_r$  con i valori seguenti:

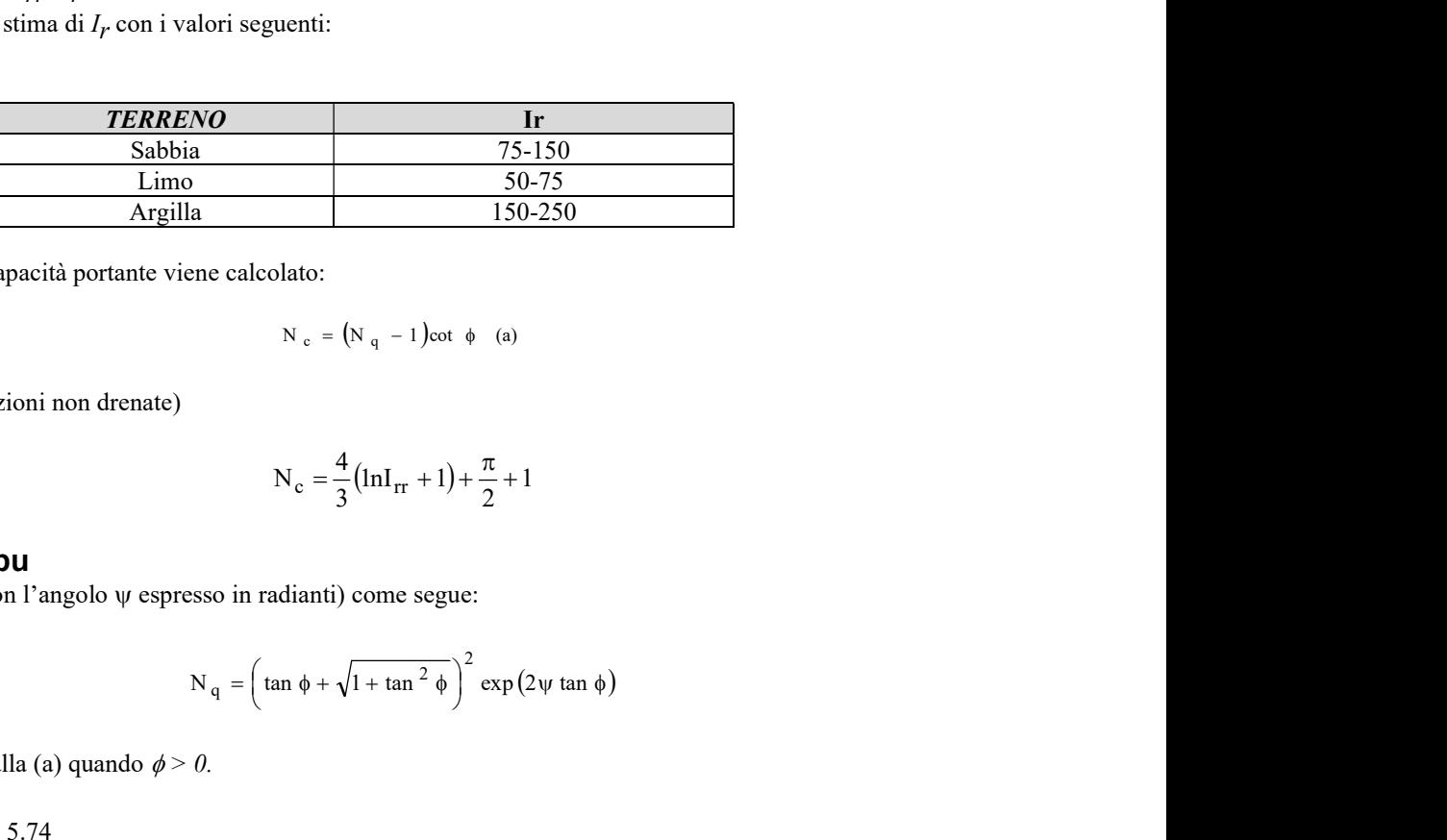

Il termine  $N_c$  della capacità portante viene calcolato:

$$
N_c = (N_q - 1)\cot \phi
$$
 (a)

Quando  $\phi = 0$  (condizioni non drenate)

$$
N_c = \frac{4}{3} (lnI_{rr} + 1) + \frac{\pi}{2} + 1
$$

#### Metodo di Janbu

Janbu calcola  $N_q$  (con l'angolo  $\psi$  espresso in radianti) come segue:

$$
N_q = \left(\tan \phi + \sqrt{1 + \tan^2 \phi}\right)^2 \exp(2\psi \tan \phi)
$$

 $N_c$  si può ricavare dalla (a) quando  $\phi > 0$ .

Per  $\phi = 0$  si usa N<sub>c</sub> = 5.74

#### Formula di Hansen

La formula di Hansen vale per qualsiasi rapporto D/B, quindi sia per fondazioni superficiali che profonde, ma lo stesso autore introdusse dei coefficienti per meglio interpretare il comportamento reale della fondazione, senza di essi, infatti, si avrebbe un aumento troppo forte del carico limite con la profondità.

Per valori L/D>1:  
\n
$$
d_c = 1 + 0.4 \tan^{-1} \frac{L}{D}
$$
  
\n $d_q = 1 + 2 \tan \phi (1 - \sin \phi)^2 \tan^{-1} \frac{L}{D}$ 

 $Nel$  caso  $\phi = 0$ 

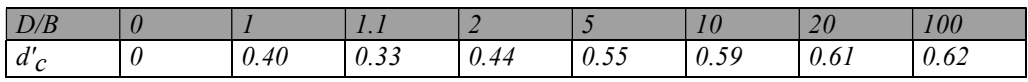

Nei fattori seguenti le espressioni con apici (') valgono quando  $\phi = 0$ .

Fattore di forma:

$$
s_c = 0.2 \cdot \frac{D}{L}
$$
  
\n
$$
s_c = 1 + \frac{N_q}{N_c} \cdot \frac{D}{L}
$$
  
\n
$$
s_q = 1 + \frac{D}{L} \cdot \tan\phi
$$
  
\n
$$
s_q = 1 + \frac{D}{L} \cdot \tan\phi
$$
  
\n
$$
s_{\gamma} = 1 - 0.4 \cdot \frac{D}{L}
$$

Fattore di profondità:

$$
d'_{c} = 0.4 \cdot k
$$
  
\n
$$
d_{c} = 1 + 0.4k
$$
  
\n
$$
d_{q} = 1 + 2 \tan \phi \cdot (1 - \sin \phi) \cdot k
$$
  
\n
$$
d_{\gamma} = 1 \quad \text{per qualsiasix}
$$
  
\n
$$
k = \tan^{-1} \frac{L}{D} \quad \text{se} \frac{L}{D} > 1
$$

#### Resistenza del fusto

Il metodo utilizzato per il calcolo della capacità portante laterale è il metodo  $\alpha$ , proposto da Tomlinson (1971); la resistenza laterale viene calcolata nel seguente modo:

$$
Q_1 = (\alpha c + \sigma K \tan \delta) \cdot A l \cdot f_w
$$

Al = superficie laterale del palo;

 $f_w$  = fattore di correzione legato alla tronco-conicità del palo, ossia la diminuzione percentuale del diametro del palo con

 $c =$  valore medio della coesione (o della resistenza a taglio in condizioni non drenate);

 $\sigma$  = pressione verticale efficace del terreno;

K = coefficiente di spinta orizzontale, dipendente dalla tecnologia di esecuzione del palo e dal precedente stato di addensamento, viene calcolato come segue:

Per pali infissi

$$
K = 1 - \tan^2 \phi
$$

o, nel caso specifico, è possibile assegnare i seguenti valori proposti in tabella:

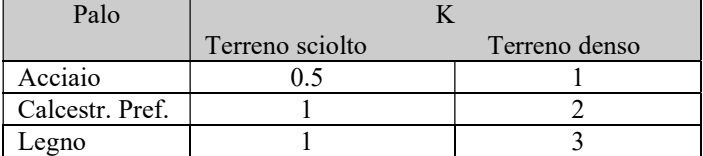

#### Per pali trivellati

 $K = 1 - \text{sen}\phi$ 

 $\delta$  = attrito palo-terreno funzione della scabrezza della superficie del palo;

Per pali infissi

Per pali trivellati

 $\delta$ = tan $\phi$ 

 $\delta = 3/4$ tan $\phi$ 

 $\alpha$  = coefficiente d'adesione ricavato come di seguito riportato:

### Pali trivellati:

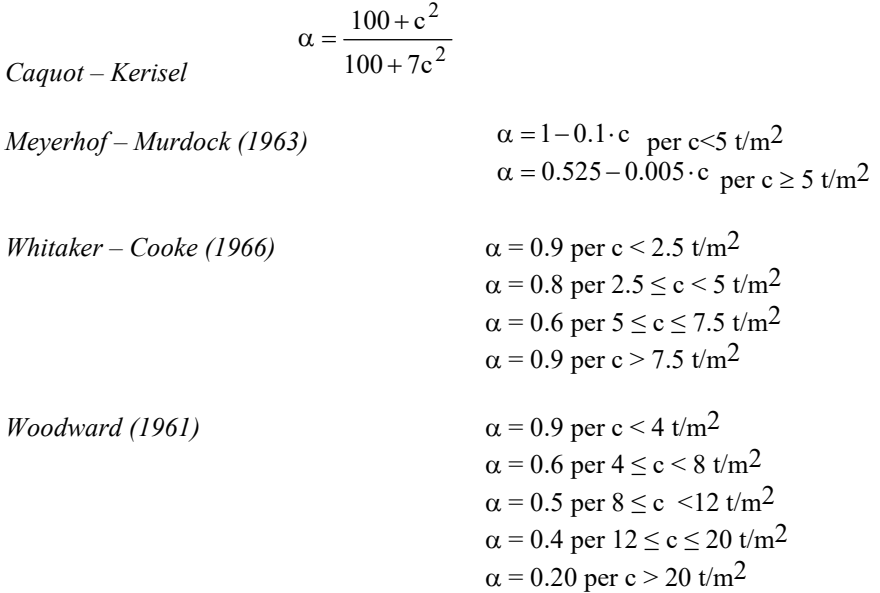

### Pali infissi

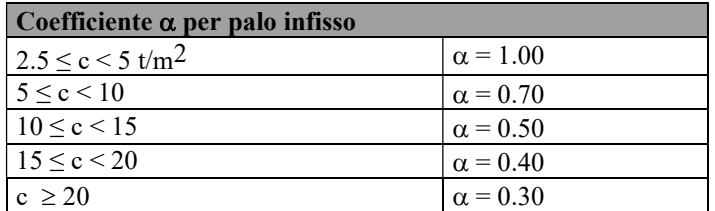

#### Attrito negativo

Quando un palo viene infisso o passa attraverso uno strato di materiale compressibile prima che si sia esaurito il processo di consolidazione, il terreno si muoverà rispetto al palo facendo insorgere sforzi attritivi tra palo e terreno che inducono al cosiddetto fenomeno dell'attrito negativo. L'effetto dell'attrito negativo è quello di aumentare il carico assiale sul palo, con conseguente aumento del cedimento, dovuto all'accorciamento elastico del palo stesso per effetto dell'aumento di carico. La forza che nasce per effetto dell'attrito negativo è stimata pari alla componente attritiva della resistenza laterale (vedi Resistenza del fusto) lungo la superficie laterale a contatto con lo strato in cui si genera tale fenomeno, ma di verso opposto all'attrito positivo. La risultante così determinata non viene detratta dal carico limite, ma da quello di esercizio.

#### Fattore di correzione in condizioni sismiche

#### Criterio di Vesic

Secondo questo autore per tenere conto del fenomeno della dilatanza nel calcolo della capacità portante è sufficiente diminuire di 2° l'angolo d'attrito degli strati di fondazione. Il limite di questo suggerimento è nel fatto che non tiene conto dell'intensità della sollecitazione sismica (espressa attraverso il parametro dell'accelerazione sismica orizzontale massima). Questo criterio pare però trovare conferma nelle osservazioni fatte in occasione di diversi eventi sismici.

#### Criterio di Sano

L'autore propone di diminuire l'angolo d'attrito degli strati portanti di una quantità data dalla relazione:

$$
Dp = \arctg\left(\frac{a_{\text{max}}}{\sqrt{2}}\right)
$$

dove  $a_{max}$  è l'accelerazione sismica orizzontale massima.

Questo criterio, rispetto a quello di Vesic, ha il vantaggio di prendere in considerazione anche l'intensità della sollecitazione sismica. L'esperienza però dimostra che l'applicazione acritica di questa relazione può condurre a valori eccessivamente cautelativi di Qlim.

Le correzioni di *Sano* e di *Vesic* si applicano esclusivamente a terreni incoerenti ben addensati. È errato applicarle a terreni sciolti o mediamente addensati, dove le vibrazioni sismiche producono il fenomeno opposto a quello della dilatanza, con aumento del grado di addensamento e dell'angolo d'attrito.

#### Cedimenti metodo di Davis-Poulos

Il cedimento verticale è stato calcolato con il metodo di Davis-Poulos, secondo il quale il palo viene considerato rigido (indeformabile) immerso in un mezzo elastico, semispazio o strato di spessore finito.

Si ipotizza che l'interazione palo-terreno sia costante a tratti lungo n superfici cilindriche in cui viene suddivisa la superficie laterale del palo.

Il cedimento della generica superficie i per effetto del carico trasmesso dal palo al terreno lungo la superficie j-esima può essere espresso:

$$
W_{i,j} = (\tau_j / E) \cdot B \cdot I_{i,j}
$$

Avendo indicato con:

 $\tau_j$  = Incremento di tensione relativo al punto medio della striscia

E = Modulo elastico del terreno

 $B =$ Diametro del palo

 $I_{i,j}$  = Coefficiente di influenza

Il cedimento complessivo si ottiene sommando  $W_{i,j}$  per tutte le j aree

#### Cedimento Metodo Iperbolico

Il metodo iperbolico modificato rappresenta uno sviluppo dello studio di Chin (1970,1972,1983) che consente di stimare il cedimento di pali singoli partendo dall'idea che il diagramma carico-cedimento, per il corpo di un palo e la sua base, abbia un andamento iperbolico. I valori del *carico ultimo laterale* (Qsu) e la *resistenza di base ultima* (Qbu) rappresentano i termini asintotici della curva (figura a) *(Terzaghi, 1943)*. Sotto queste ipotesi è possibile giungere ad una rappresentazione linearizzata del problema considerando la variazione della quantità S/Q rispetto allo spostamento S (figura b).

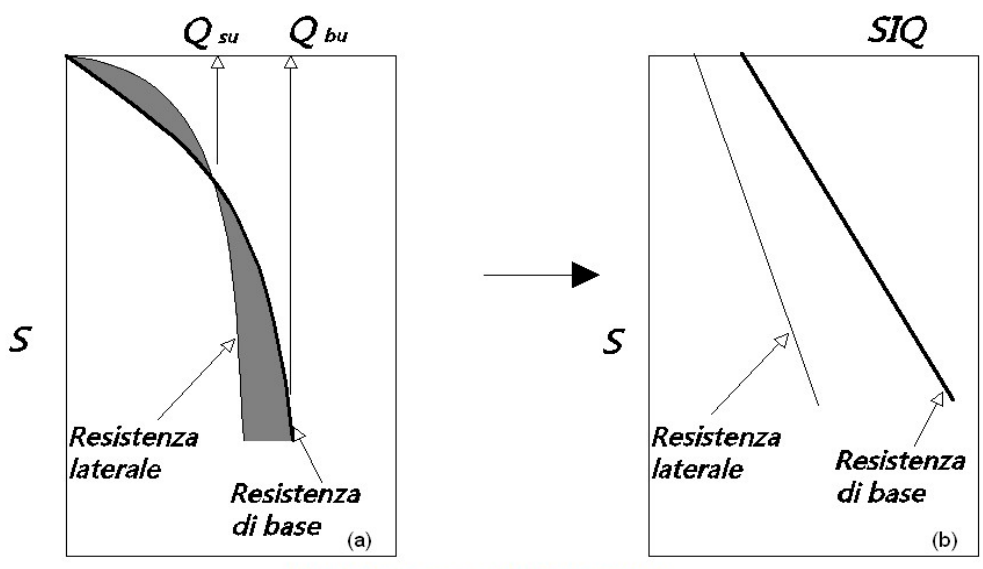

Grafici cedimento iperbolico (a) e linearizzato (b).

Grafici cedimento iperbolico (a) e linearizzato (b)

Lo studio di Fleming ha dimostrato che gli spostamenti totali stimati col metodo di Chin erano distorti dall'accorciamento elastico del corpo del palo e suggerì una tecnica semplificata per la quale la deformazione elastica del palo può essere determinata, con sufficiente accuratezza, sottraendo alla stima di Chin l'accorciamento del palo.

Considerando lo schema in figura l'accorciamento elastico del palo dipende dal carico applicato Q in rapporto all'attrito laterale ultimo Q<sub>su</sub>. In particolare se  $Q \le Q_{su}$  la deformazione elastica del corpo del palo corrisponde alla somma dell'accorciamento elastico lungo la zona ad *attrito basso o nullo* e quello che si sviluppa lungo la parte *attiva* del fusto:

$$
S_{\epsilon} = \frac{4}{\pi} \frac{Q(L_o + K_{\epsilon}L_a)}{d_{\epsilon}^2 E_c}
$$

Se, invece, si ha che  $Q > Q_{su}$  bisogna considerare un ulteriore accorciamento legato alla parte attiva del palo che deve essere aggiunta alla deformazione elastica:

$$
S_{\epsilon} = \frac{4}{\pi} \frac{1}{d_s^2 E_C} [Q(L_o + L_a) - L_a Q_{su} (1 - k_{\epsilon})]
$$

I parametri della formula sono:

- ds: diametro testa del palo.
- Ec: modulo di elasticità del materiale del palo il cui valore può essere ricavato da una interpolazione lineare tra i valori di Ec=26·10<sup>6</sup> kN/m<sup>2</sup> per calcestruzzo con forza specifica di 20 N/mm<sup>2</sup> e il valore di
- $\cdot$  Ec=40.10<sup>6</sup> kN/m<sup>2</sup> per calcestruzzo da 40 N/mm<sup>2</sup>.
- Lo: lunghezza del palo ad attrito basso o nullo.
- La: lunghezza attiva del palo.
- ke: rapporto della lunghezza equivalente del fusto del palo rispetto alla lunghezza attiva La. Si può considerare un valore di 0.5 quando si ha un attrito che si sviluppa uniformemente lungo La oppure quando il palo è inserito in sabbia o ghiaia. Per pali in argilla caratterizzati da uno sforzo che cresce in profondità si può usare un valore di 0.45.

Lo spostamento del *palo rigido* può essere calcolato sapendo che la somma dell'attrito laterale e della resistenza di base corrisponde al carico totale applicato alla testa del palo.

$$
Q\!\!=\!\!Q_{\mathbf{S}}\!\!+\!\!Q_{\mathbf{b}}
$$

Considerando il palo rigido lo spostamento totale in testa è uguale a quello che si ottiene lungo il fusto ed è uguale a quello misurato alla base del palo:

$$
s_t\!\!=\!\!s_s\!\!=\!\!s_b
$$

Dal grafico linearizzato si può vedere che lo spostamento lungo il fusto del palo può essere calcolato come:

$$
S_s = \frac{M_s d_s Q_s}{Q_{su} - Q_s}
$$

In cui

- Ms : fattore adimensionale di flessibilità terreno/fusto.
- $\bullet$  d<sub>s</sub>: diametro testa.
- $Q_S$ : attrito.
- Q<sub>su</sub>: attrito ultimo determinato col metodo statico (condizione drenata)

L'equazione dello spostamento alla base del palo ricavata da Fleming è:

$$
S_b = \frac{0.6 Q_{bu} Q_b}{d_b E_b (Q_{bu} - Q_b)}
$$

dove

- d<sub>b</sub>: diametro della base del palo.
- Q<sub>b</sub>: resistenza alla base.
- $\bullet$  Q<sub>bu</sub>: resistenza ultima alla base
- $\bullet$  E<sub>b</sub>: modulo di taglio corrispondente a Q<sub>bu</sub>/4

Infine, ponendo la condizione di uguaglianza Ss=Sb e considerando il carico totale applicato Q si ottiene lo spostamento totale di un palo rigido considerando solo i valori positivi della relazione:

$$
S_t = \frac{-g \pm \sqrt{g^2 - 4fh}}{2f}
$$

In cui le variabili sono così definite:

- $f = \eta(Q \alpha) \beta$
- $g = Q(\delta + \lambda \eta) \alpha \delta \beta \lambda$
- $h = \lambda \delta Q$
- $\alpha = Q_{su}$
- $\beta = d_b E_b Q_{bu}$
- $\lambda = M_s d_s$
- $\delta = 0.6 Q_{bu}$
- $\eta = d_b E_b$

Lo spostamento complessivo del palo comprende la componente di spostamento rigido e quella di accorciamento elastico.

Il modulo elastico del terreno E<sub>b</sub> al di sotto della base del palo è legato alle caratteristiche del terreno ed è fortemente influenzato dalla tecnica di costruzione del palo. Fleming sostiene che è consigliabile che questo parametro di progetto sia determinato da un insieme accurato di prove in cui i pali sono caricati fino al punto in cui viene mobilitata una sostanziale quota della resistenza di punta. In mancanza di questi dati si può scegliere, cautelativamente, il valore di Eb da range di valori relativi al tipo di terreno e alla tecnica di costruzione del palo.

#### CARICO LIMITE ORIZZONTALE

Il carico limite orizzontale è stato calcolato secondo la teoria sviluppata da Broms il quale assume che il comportamento dell'interfaccia palo-terreno sia di tipo rigido perfettamente plastico, e cioè che la resistenza del terreno si mobiliti interamente per un qualsiasi valore non nullo dello spostamento a rimanga costante al crescere dello spostamento stesso. Si assume che il comportamento flessionale del palo sia di tipo rigido-perfettamente plastico, vale a dire che le rotazioni elastiche del palo sono trascurabili finché il momento flettente non raggiunge il valore My di plasticizzazione.

Per i terreni coesivi Broms propone di adottare una reazione del terreno costante con la profondità pari a:

$$
p = 9 \cdot c_{u} \cdot B
$$

con reazione nulla fino alla profondità di 1.5 d; avendo indicato con:

 $c_{\rm u}$  = Coesione non drenata,

B = Diametro del palo

p = Reazione del terreno per unità di lunghezza del palo.

Per i terreni incoerenti si assume che la resistenza vari linearmente con la profondità secondo la legge:

$$
p = 3K_p \gamma z \cdot B
$$

avendo indicato con:

- p = Reazione del terreno per unità di lunghezza del palo;
- $K_p$ = Coefficiente di spinta passiva;
- $\gamma$  = Peso unità di volume del terreno;
- z = Profondità;
- $B =$ Diametro del palo.

#### Palo in condizioni d'esercizio

#### Analisi del palo in condizioni di esercizio: Metodo degli elementi finiti.

Il metodo degli elementi finiti modella il palo di fondazione, sottoposto a carichi trasversali, in modo realistico in quanto fa uso sia degli spostamenti che delle rotazioni ai nodi per definire la linea elastica del palo, pertanto rappresenta il metodo più razionale ed efficace attualmente disponibile per analizzare questo tipo di strutture.

Di seguito si richiamano i fondamenti teorici del metodo indicando con P la matrice delle forze nodali esterne, con F quella delle forze interne e con A la matrice dei coefficienti di influenza che, per l'equilibrio tra forze esterne ed interne, lega le prime due secondo la ben nota forma:

$$
\mathbf{P} = \mathbf{A}\mathbf{F}
$$

Gli spostamenti interni e (traslazioni e rotazioni) dell'elemento nel generico nodo sono legati agli spostamenti esterni X (traslazioni e rotazioni) applicati ai nodi, dalla seguente relazione:

$$
\mathbf{e} = \mathbf{B} \mathbf{X}
$$

dove la matrice B è dimostrato essere la trasposta della matrice A. D'altra parte, le forze interne F sono legate agli spostamenti interni e dalla seguente espressione:

$$
\mathbf{F} = \mathbf{S}\mathbf{e}
$$

Applicando le consuete sostituzioni, si ottiene:

$$
\mathbf{F} = \mathbf{S} \mathbf{A}^T \mathbf{X}
$$

e quindi

$$
P = AF = A SA^T X
$$

Pertanto, calcolando l'inversa della matrice A  $SAT$  si ricava l'espressione degli spostamenti esterni X:

$$
\mathbf{X} = (\mathbf{A} \ \mathbf{S} \mathbf{A}^T)^{-1} \mathbf{P}
$$

Noti, quindi, gli spostamenti X è possibile ricavare le forze interne F necessarie per il progetto della struttura.

La matrice A SAT è nota come matrice di rigidezza globale in quanto caratterizza il legame tra spostamenti e forze esterni nodali.

Il metodo ad elementi finiti ha, tra l'altro, il vantaggio di consentire di mettere in conto, come condizioni al contorno, rotazioni e spostamenti noti.

Le reazioni nodali delle molle che schematizzano il terreno vengono considerate come forze globali legate al modulo di reazione e all'area d'influenza del nodo. Nella soluzione ad elementi finiti per pali soggetti a carichi trasversali, il modulo di reazione viene considerato nella forma:

$$
\mathbf{k}_S = \mathbf{A}_S + \mathbf{B}_S \mathbf{Z}^n
$$

o, non volendo far crescere illimitatamente il ${\bf k_S}$ con la profondità, nella forma:

$$
k_S = A_S + B_S \tan^{-1}(Z/B)
$$

nella quale Z è la profondità e B è il diametro del palo.

I valori di A<sub>s</sub> e B<sub>s</sub>Z<sup>n</sup> sono ottenuti dall'espressione della capacità portante (Bowles) con fattori correttivi s<sub>i</sub>, d<sub>i</sub>, e i<sub>i</sub> pari a 1:

$$
k_{\rm S} = q_{\rm ult}/\Delta H = C(cN_{\rm C} + 0.5\gamma BN_{\gamma})
$$

$$
BsZn = C(\gamma N_q Z^1)
$$

Dove C = 40 è ottenuto in corrispondenza di un cedimento massimo di 25 mm.

#### Momenti cinematici

In presenza dell'azione sismica la risposta del palo è il risultato di una complessa interazione terreno-palo, resa di difficile inerpretazione a causa dei fenomeni di non linearità nel terreno e degli effetti cinematici associati al moto del terreno. Generalmente, alle sollecitazioni trasmesse dalla sovrastuttura si aggiungono, applicando il principio di sovrapposiszione degli effetti, quelle derivanti dall'interazione cinematica che produce nei pali sollecitazioni aggiuntive dipendenti principalmente dalla rigidezza relativa palo-terreno. Dalla letteratura esistente in merito a questo tipo di studi, emerge che nel caso di palo immerso in terreni stratificati, la sollecitazione flettente subisce un pronunciato incremento in prossimità dell'interfaccia fra strati di differente rigidezza e tale incremento è tanto maggiore quanto più elevato è il contrasto di rigidezza. In alcuni casi il valore del momento prodotto da questo effetto potrebbe superare quello che insorge nei pali in testa in presenza di incastro. Da un'analisi di numerosi risultati, Nikolaou et al.2001, ha proposto una relazione che consente di calcolare, in maniera approssimata, il momento flettente massimo in corrispondenza dell'interfaccia tra due strati di differente rigidezza, in condizioni di moto stazionario con frequenza prossima alla frequenza fondamentale del deposito in cui è immerso il palo:

$$
M = 0.042 \cdot \tau_c \cdot d^3 \cdot \left(\frac{L}{d}\right)^{0.30} \cdot \left(\frac{E_p}{E_1}\right)^{0.65} \cdot \left(\frac{E_p}{E_1}\right)^{0.65} \left(\frac{V_{s2}}{V1}\right)^{0.50}
$$

in cui  $\tau_c = a_{max} \rho_1 H_1$ ; amax accelerazione sismica,  $\rho_1$  densità del terreno,  $H_1$  spessore dello strato,  $V_{s1}$  e  $V_{s2}$ , rispettivamente, la velocità delle onde di taglio nei due strati; E<sub>1</sub> è modulo di rigidezza dello strato superiore di terreno, Ep modulo di elasticità del palo, d diametro del palo, L lunghezza del palo.

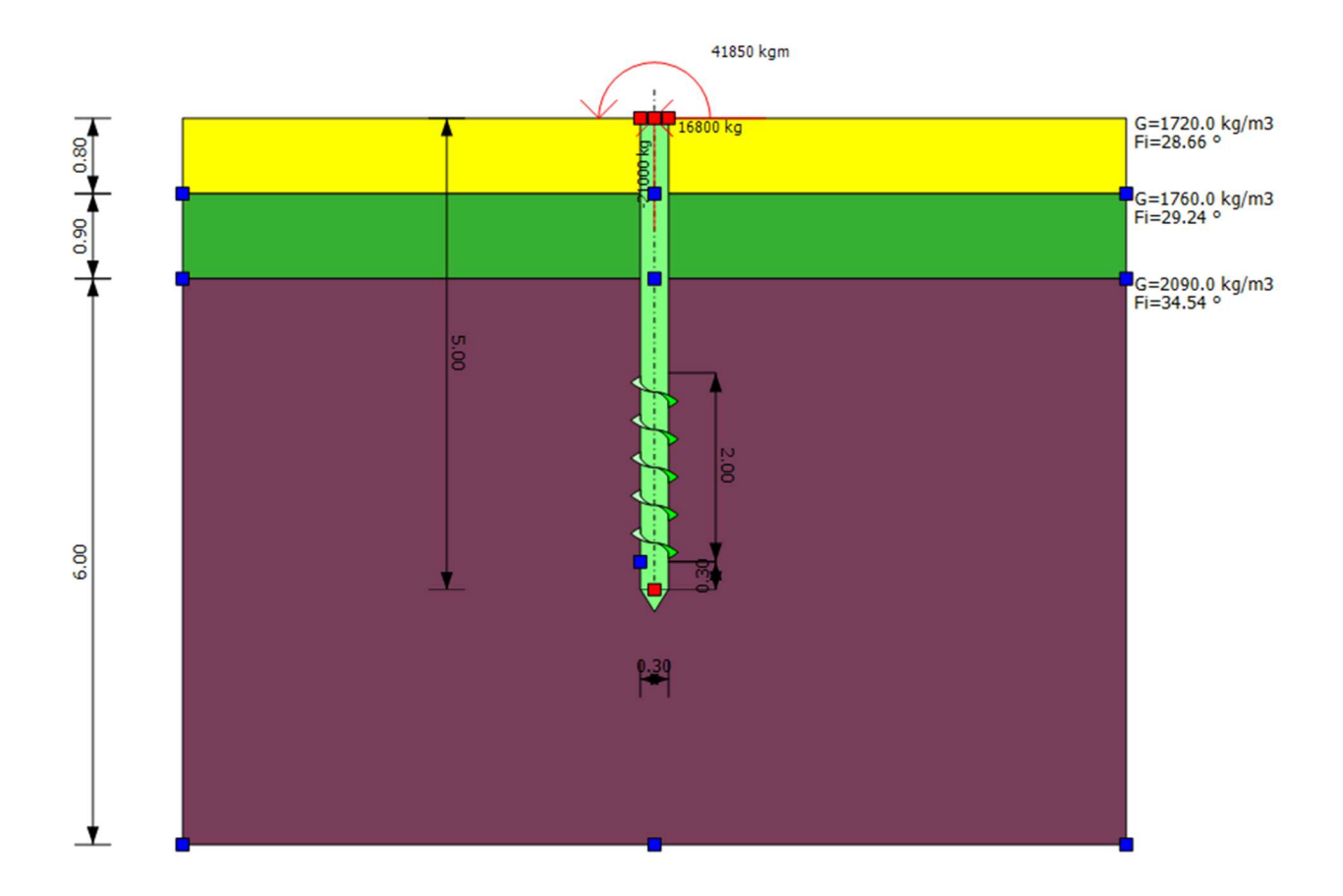

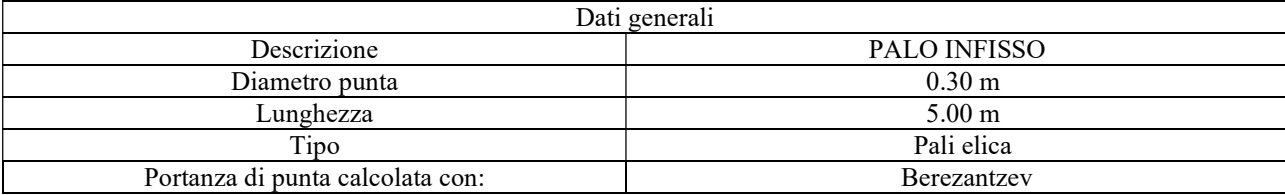

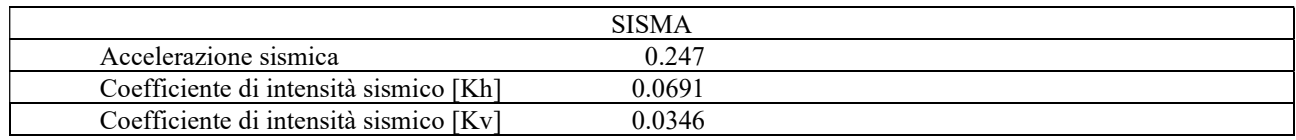

# Archivio materiali Acciai:

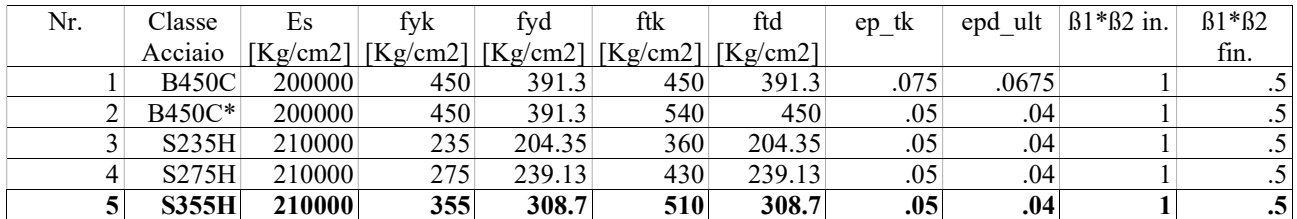

# **Stratigrafia**

Nr.: Numero dello strato. Hs: Spessore dello strato. Fi: Angolo di attrito. c: Coesione Alfa: Coefficiente adesione attrito laterale. Vs: Velocità onde di taglio.

Strat. 1

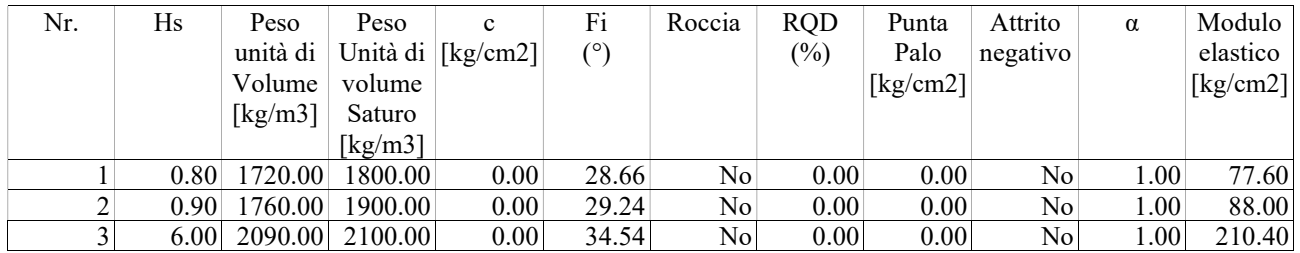

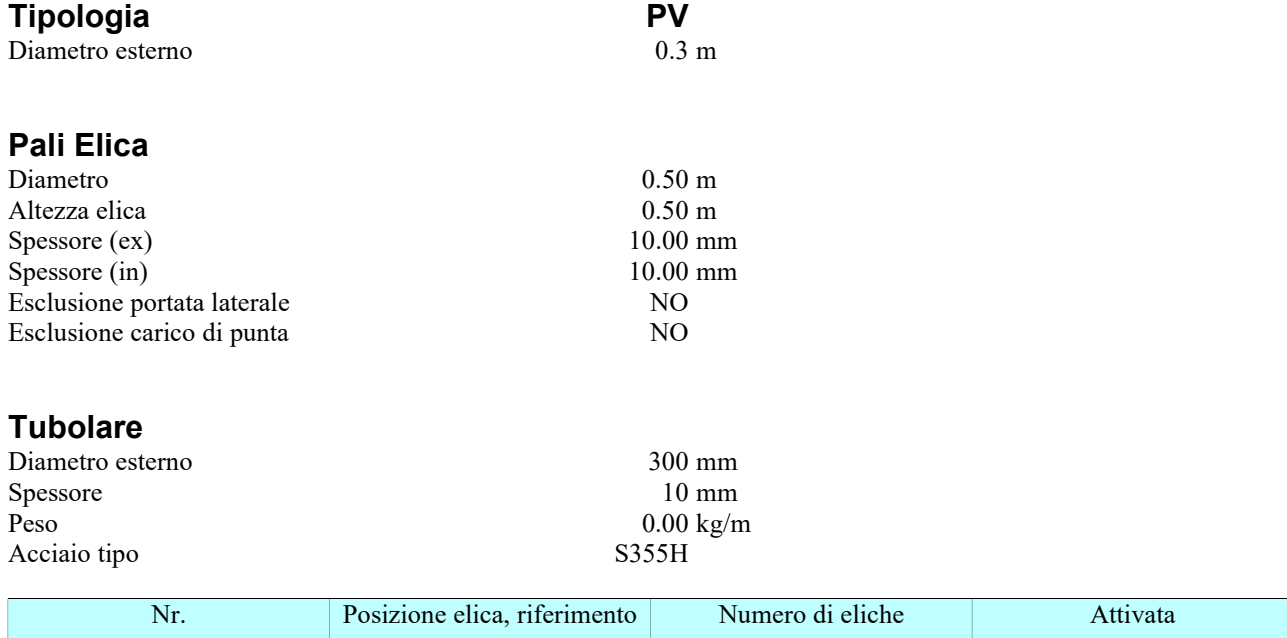

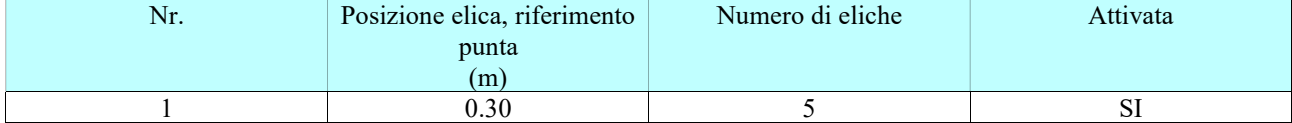

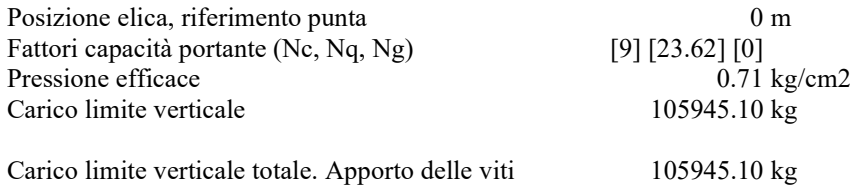

# Carico limite

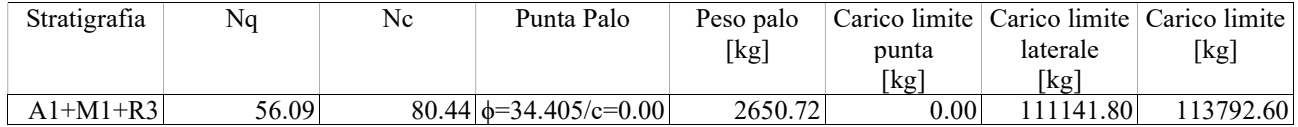

# Resistenza di Progetto Carichi Assiali

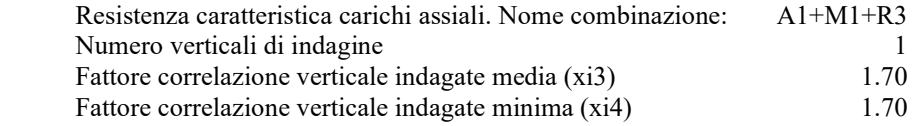

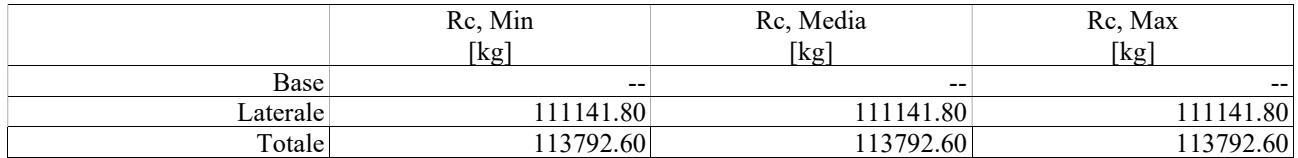

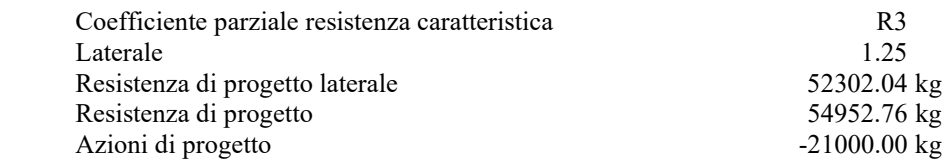

# Fattore sicurezza verticale 2.62

# Cedimento (Fleming 1992)

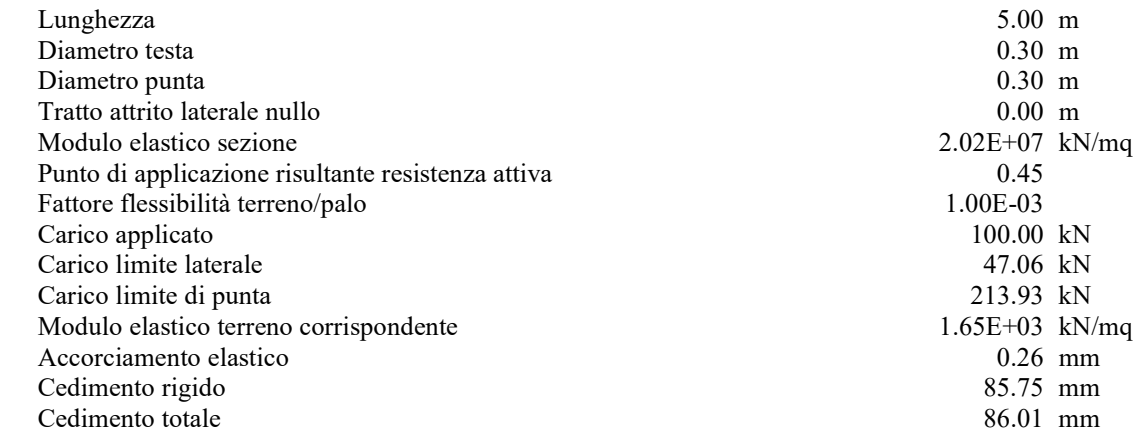

### Modello ad elementi finiti

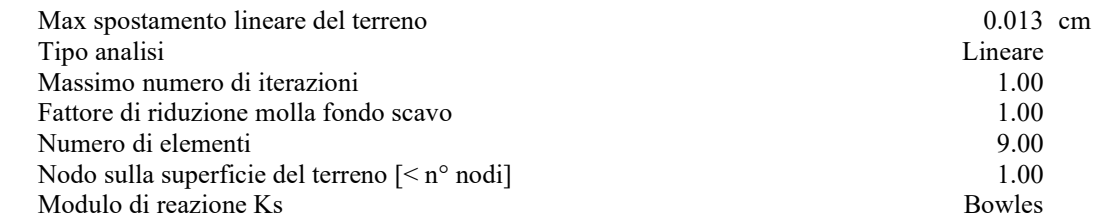

### Carichi

Forze orizzontali (Fo) positive dirette da destra a sinistra. Forze verticali (Fv) positive dirette verso il basso. Coppie (M) positive orarie.

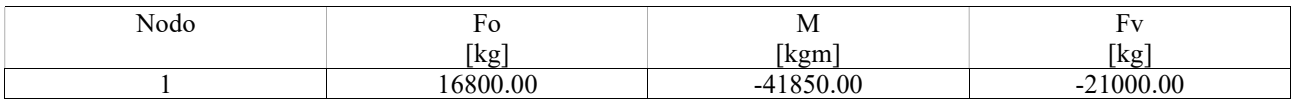

# 12. RELAZIONE GEOTECNICA INSEGUITORI FVT: PALO ELICA IN COMPRESSIONE

#### Normative di Riferimento

NTC2018 - Aggiornamento delle «Norme tecniche per le costruzioni» - D.M. 17 gennaio 2018

NTC2008 - Norme tecniche per le costruzioni - D.M. 14 Gennaio 2008.

CIRCOLARE 2 febbraio 2009, n. 617 - Istruzioni per l'applicazione delle 'Nuove norme tecniche per le costruzioni' di cui al decreto ministeriale 14 gennaio 2008. (GU n. 47 del 26-2-2009 - Suppl. Ordinario n.27)

Eurocodice 7: Progettazione geotecnica – Parte 1: Regole generali.

Eurocodice 8: Indicazioni progettuali per la resistenza sismica delle strutture - Parte 5: Fondazioni, strutture di contenimento ed aspetti geotecnici.

#### Carico limite verticale

Il carico limite verticale è stato calcolato con le formule statiche, che esprimono il medesimo in funzione della geometria del palo, delle caratteristiche del terreno e dell'interfaccia palo-terreno. A riguardo, poiché la realizzazione di un palo, sia esso infisso o trivellato, modifica sempre le caratteristiche del terreno nell'intorno dello stesso, si propone di assumere un angolo di resistenza a taglio pari a:

$$
\phi' = \frac{3}{4} \phi + 10
$$
nei pali infissi  

$$
\phi' = \phi - 3^{\circ}
$$
nei pali trivellati

dove  $\phi$  è l'angolo di resistenza a taglio prima dell'esecuzione del palo. Di seguito indicheremo con  $\phi$  il parametro di resistenza scelto.te.

Ai fini del calcolo, il carico limite Q<sub>lim</sub> viene convenzionalmente suddiviso in due aliquote, la resistenza alla punta Q<sub>p</sub> e la resistenza laterale Q<sub>l</sub>.

#### Resistenza unitaria alla punta

#### Formula di Terzaghi

La soluzione proposta da Terzaghi assume che il terreno esistente al disopra della profondità raggiunta dalla punta del palo possa essere sostituito da un sovraccarico equivalente pari alla tensione verticale efficace (trascurando pertanto il fatto che l'interazione tra palo e terreno di fondazione possa modificare tale valore) e riconduce l'analisi al problema di capacità portante di una fondazione superficiale.

La formula di Terzaghi può essere scritta:

$$
Q_p = c \cdot N_c \cdot s_c + \gamma \cdot L \cdot N_q + 0.5 \cdot \gamma \cdot D \cdot N_\gamma \cdot s_\gamma
$$

dove:

$$
N_q = \frac{a^2}{2\cos^2(45 + \phi/2)}
$$

 $a = e^{(0.75\pi - \phi/2)\tan\phi}$ 

 $N_c = (N_q - 1) \cot \phi$ 

 $\overline{\phantom{a}}$ J  $\setminus$  $\vert \cdot$  $\backslash$  $\frac{K_{py}}{2}$ φ  $\gamma = \frac{\tan \phi}{2} \left( \frac{K_{py}}{2} - 1 \right)$ cos  $K_{\mathsf{r}}$  $N_{\gamma} = \frac{\tan \phi}{2} \left( \frac{K_{py}}{\cos^2{\gamma}} \right)$ p

#### Metodo di Berezantzev

Fondamentalmente Berezantzev fa riferimento ad una superficie di scorrimento "alla Terzaghi" che si arresta sul piano di posa (punta del palo); tuttavia egli considera che il cilindro di terreno coassiale al palo ed avente diametro pari all'estensione in sezione della superficie di scorrimento, sia in parte "sostenuto" per azione tangenziale dal rimanente terreno lungo la superficie laterale. Ne consegue un valore della pressione alla base inferiore a  $\mathcal{D}$ , e tanto minore quanto più questo "effetto silo" è marcato, cioè quanto più grande è il rapporto D/B; di ciò tiene conto il coefficiente N<sub>q</sub>, che quindi è funzione decrescente di D/B. coassiale al palo ed avente diametro pari<br>
nuto" per azione tangenziale dal rimanente<br>
a base inferiore a  $jD$ , e tanto minore quanto<br>
3; di ciò tiene conto il coefficiente N<sub>q</sub>, che<br>
ttrito ( $\phi$ ) e di coesione (c), è da

La resistenza unitaria Qp alla punta, per il caso di terreno dotato di attrito ( $\phi$ ) e di coesione (c), è data dall'espressione:

$$
Q_p = c \cdot N_c + \gamma \cdot L \cdot N_q
$$

Avendo indicato con:

peso unità di volume del terreno;

L lunghezza del palo;

N<sub>c</sub> e N<sub>q</sub> sono i fattori di capacità portante già comprensivi dell'effetto forma (circolare);

#### Metodo di Vesic

Vesic ha assimilato il problema della rottura intorno alla punta del palo a quello di espansione di una cavità cilindrica in mezzo elasto-plastico, in modo da tener conto anche della compressibilità del mezzo. Secondo Vesic i coefficienti di capacità portante  $N_q$  e  $N_c$  si possono calcolare come segue:

$$
N_{q} \; = \; \frac{3}{3-\sin\,\varphi} \Biggl\{ \exp \left[ \left( \frac{\pi}{2} - \varphi \right) \tan\,\varphi \right] \tan\; ^{2} \biggl( 45 \; + \; \frac{\varphi}{2} \biggr) I_{rr} \left( 4\sin\,\varphi \right) / [3 (1+\sin\,\varphi)] \ \ \Biggr\}
$$

L'indice di rigidezza ridotto  $I_{rr}$  nella precedente espressione viene calcolato a partire dalla deformazione volumetrica  $\varepsilon_v$ . L'indice di rigidezza  $I_r$  si calcola utilizzando il modulo di elasticità tangenziale G' e la resistenza a taglio s del terreno.  $\int \sin \psi \int \sin \psi = \frac{1}{2} \int \sin \psi$ <br>
sione viene calcolato a partire dalla deformazione volumetrica  $\varepsilon_y$ .<br>
di elasticità tangenziale G' e la resistenza a taglio *s* del terreno.<br>
lo si trova in uno stato addensato, il termine

Quando si hanno condizioni non drenate o il suolo il suolo si trova in uno stato addensato, il termine  $\varepsilon_v$  può essere assunto pari a zero e si ottiene  $I_{rr}=I_r$ 

E' possibile fare una stima di  $I_r$  con i valori seguenti:

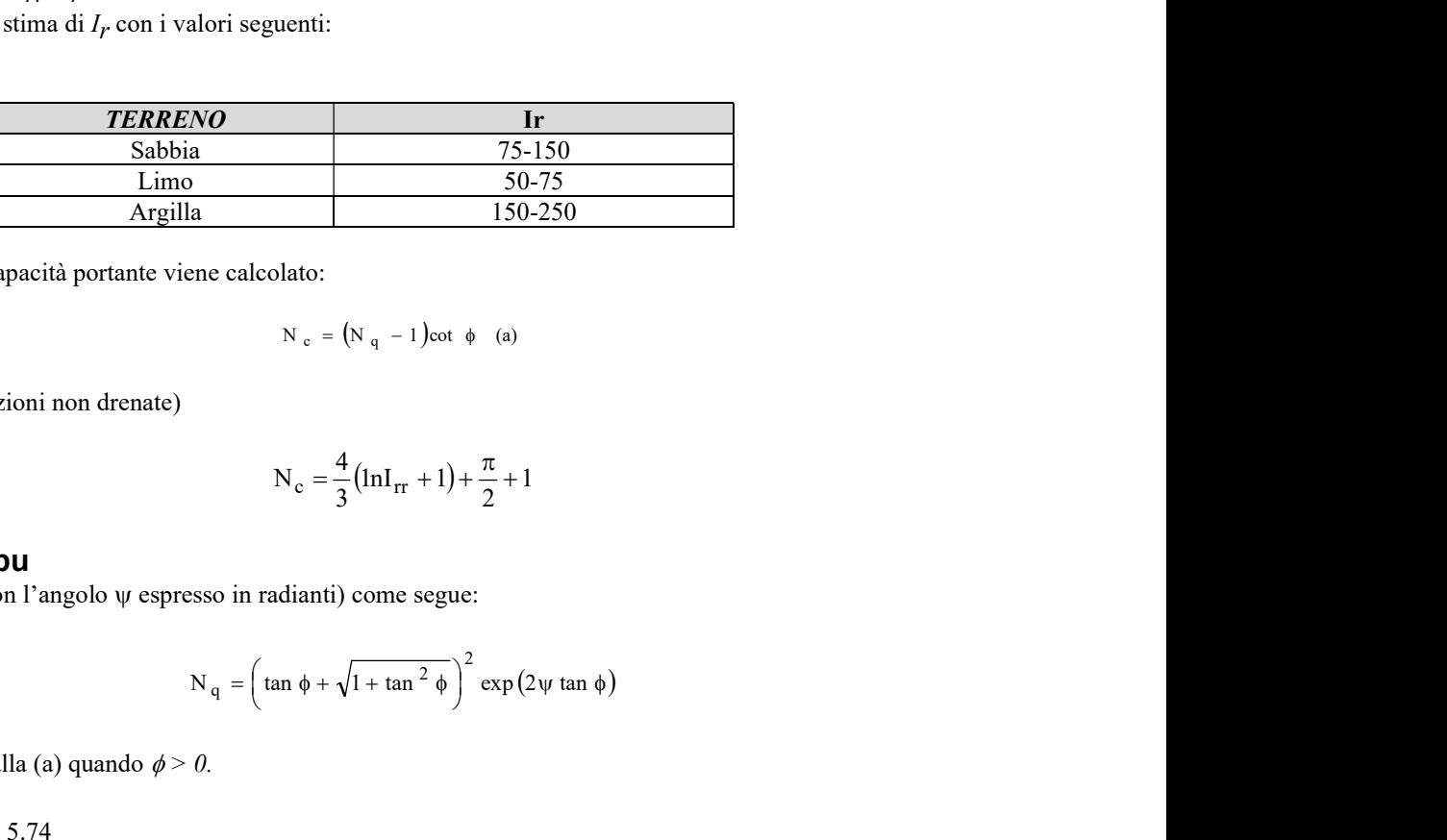

Il termine  $N_c$  della capacità portante viene calcolato:

$$
N_c = (N_q - 1)\cot \phi
$$
 (a)

Quando  $\phi = 0$  (condizioni non drenate)

$$
N_c = \frac{4}{3} (lnI_{rr} + 1) + \frac{\pi}{2} + 1
$$

#### Metodo di Janbu

Janbu calcola  $N_q$  (con l'angolo  $\psi$  espresso in radianti) come segue:

$$
N_q = \left(\tan \phi + \sqrt{1 + \tan^2 \phi}\right)^2 \exp(2\psi \tan \phi)
$$

 $N_c$  si può ricavare dalla (a) quando  $\phi > 0$ .

Per  $\phi = 0$  si usa N<sub>c</sub> = 5.74

#### Formula di Hansen

La formula di Hansen vale per qualsiasi rapporto D/B, quindi sia per fondazioni superficiali che profonde, ma lo stesso autore introdusse dei coefficienti per meglio interpretare il comportamento reale della fondazione, senza di essi, infatti, si avrebbe un aumento troppo forte del carico limite con la profondità.

Per valori L/D>1:  
\n
$$
d_c = 1 + 0.4 \tan^{-1} \frac{L}{D}
$$
  
\n $d_q = 1 + 2 \tan \phi (1 - \sin \phi)^2 \tan^{-1} \frac{L}{D}$ 

 $Nel$  caso  $\phi = 0$ 

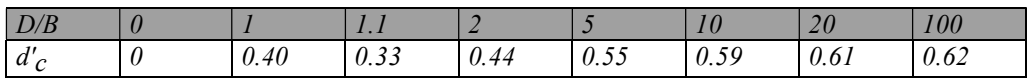

Nei fattori seguenti le espressioni con apici (') valgono quando  $\phi = 0$ .

Fattore di forma:

$$
s_c = 0.2 \cdot \frac{D}{L}
$$
  
\n
$$
s_c = 1 + \frac{N_q}{N_c} \cdot \frac{D}{L}
$$
  
\n
$$
s_q = 1 + \frac{D}{L} \cdot \tan\phi
$$
  
\n
$$
s_q = 1 + \frac{D}{L} \cdot \tan\phi
$$
  
\n
$$
s_{\gamma} = 1 - 0.4 \cdot \frac{D}{L}
$$

Fattore di profondità:

$$
d'_{c} = 0.4 \cdot k
$$
  
\n
$$
d_{c} = 1 + 0.4k
$$
  
\n
$$
d_{q} = 1 + 2 \tan \phi \cdot (1 - \sin \phi) \cdot k
$$
  
\n
$$
d_{\gamma} = 1 \quad \text{per qualsiasix}
$$
  
\n
$$
k = \tan^{-1} \frac{L}{D} \quad \text{se} \frac{L}{D} > 1
$$

#### Resistenza del fusto

Il metodo utilizzato per il calcolo della capacità portante laterale è il metodo  $\alpha$ , proposto da Tomlinson (1971); la resistenza laterale viene calcolata nel seguente modo:

$$
Q_1 = (\alpha c + \sigma K \tan \delta) \cdot A l \cdot f_w
$$

Al = superficie laterale del palo;

 $f_w$  = fattore di correzione legato alla tronco-conicità del palo, ossia la diminuzione percentuale del diametro del palo con

 $c =$  valore medio della coesione (o della resistenza a taglio in condizioni non drenate);

 $\sigma$  = pressione verticale efficace del terreno;

K = coefficiente di spinta orizzontale, dipendente dalla tecnologia di esecuzione del palo e dal precedente stato di addensamento, viene calcolato come segue:

Per pali infissi

$$
K = 1 - \tan^2 \phi
$$

o, nel caso specifico, è possibile assegnare i seguenti valori proposti in tabella:

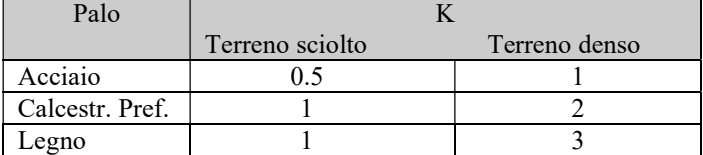

#### Per pali trivellati

 $K = 1 - \text{sen}\phi$ 

 $\delta$  = attrito palo-terreno funzione della scabrezza della superficie del palo;

Per pali infissi

Per pali trivellati

 $\delta$ = tan $\phi$ 

 $\delta = 3/4$ tan $\phi$ 

 $\alpha$  = coefficiente d'adesione ricavato come di seguito riportato:

### Pali trivellati:

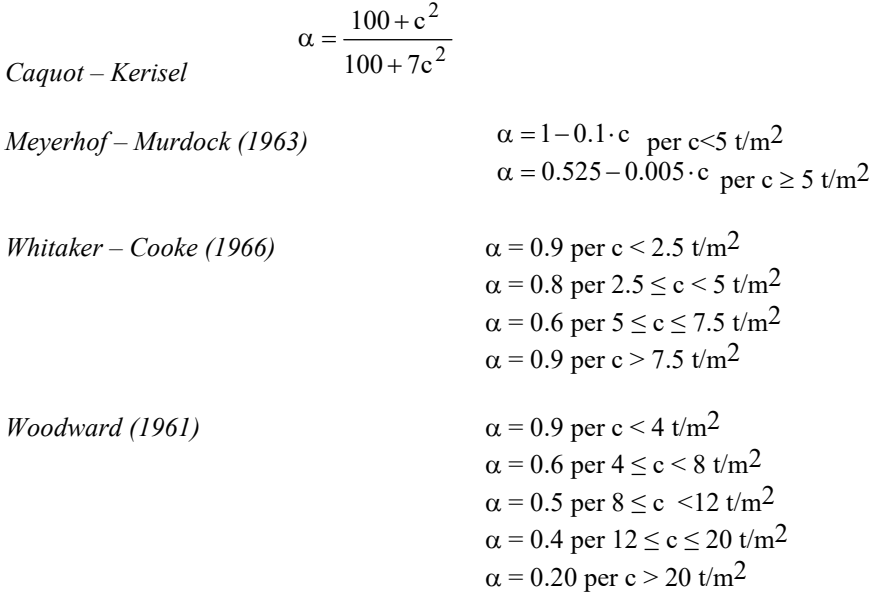

### Pali infissi

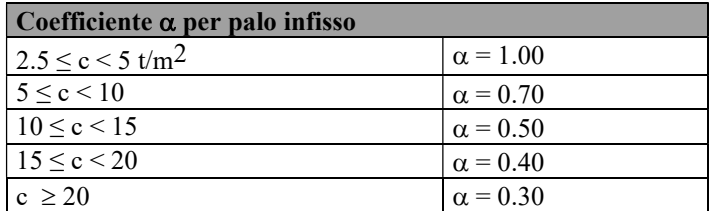

#### Attrito negativo

Quando un palo viene infisso o passa attraverso uno strato di materiale compressibile prima che si sia esaurito il processo di consolidazione, il terreno si muoverà rispetto al palo facendo insorgere sforzi attritivi tra palo e terreno che inducono al cosiddetto fenomeno dell'attrito negativo. L'effetto dell'attrito negativo è quello di aumentare il carico assiale sul palo, con conseguente aumento del cedimento, dovuto all'accorciamento elastico del palo stesso per effetto dell'aumento di carico. La forza che nasce per effetto dell'attrito negativo è stimata pari alla componente attritiva della resistenza laterale (vedi Resistenza del fusto) lungo la superficie laterale a contatto con lo strato in cui si genera tale fenomeno, ma di verso opposto all'attrito positivo. La risultante così determinata non viene detratta dal carico limite, ma da quello di esercizio.

#### Fattore di correzione in condizioni sismiche

#### Criterio di Vesic

Secondo questo autore per tenere conto del fenomeno della dilatanza nel calcolo della capacità portante è sufficiente diminuire di 2° l'angolo d'attrito degli strati di fondazione. Il limite di questo suggerimento è nel fatto che non tiene conto dell'intensità della sollecitazione sismica (espressa attraverso il parametro dell'accelerazione sismica orizzontale massima). Questo criterio pare però trovare conferma nelle osservazioni fatte in occasione di diversi eventi sismici.

#### Criterio di Sano

L'autore propone di diminuire l'angolo d'attrito degli strati portanti di una quantità data dalla relazione:

$$
Dp = \arctg\left(\frac{a_{\text{max}}}{\sqrt{2}}\right)
$$

dove  $a_{max}$  è l'accelerazione sismica orizzontale massima.

Questo criterio, rispetto a quello di Vesic, ha il vantaggio di prendere in considerazione anche l'intensità della sollecitazione sismica. L'esperienza però dimostra che l'applicazione acritica di questa relazione può condurre a valori eccessivamente cautelativi di Qlim.

Le correzioni di *Sano* e di *Vesic* si applicano esclusivamente a terreni incoerenti ben addensati. È errato applicarle a terreni sciolti o mediamente addensati, dove le vibrazioni sismiche producono il fenomeno opposto a quello della dilatanza, con aumento del grado di addensamento e dell'angolo d'attrito.

#### Cedimenti metodo di Davis-Poulos

Il cedimento verticale è stato calcolato con il metodo di Davis-Poulos, secondo il quale il palo viene considerato rigido (indeformabile) immerso in un mezzo elastico, semispazio o strato di spessore finito.

Si ipotizza che l'interazione palo-terreno sia costante a tratti lungo n superfici cilindriche in cui viene suddivisa la superficie laterale del palo.

Il cedimento della generica superficie i per effetto del carico trasmesso dal palo al terreno lungo la superficie j-esima può essere espresso:

$$
W_{i,j} = (\tau_j / E) \cdot B \cdot I_{i,j}
$$

Avendo indicato con:

 $\tau_j$  = Incremento di tensione relativo al punto medio della striscia

E = Modulo elastico del terreno

 $B =$ Diametro del palo

 $I_{i,j}$  = Coefficiente di influenza

Il cedimento complessivo si ottiene sommando  $W_{i,j}$  per tutte le j aree

#### Cedimento Metodo Iperbolico

Il metodo iperbolico modificato rappresenta uno sviluppo dello studio di Chin (1970,1972,1983) che consente di stimare il cedimento di pali singoli partendo dall'idea che il diagramma carico-cedimento, per il corpo di un palo e la sua base, abbia un andamento iperbolico. I valori del *carico ultimo laterale* (Qsu) e la *resistenza di base ultima* (Qbu) rappresentano i termini asintotici della curva (figura a) *(Terzaghi, 1943)*. Sotto queste ipotesi è possibile giungere ad una rappresentazione linearizzata del problema considerando la variazione della quantità S/Q rispetto allo spostamento S (figura b).

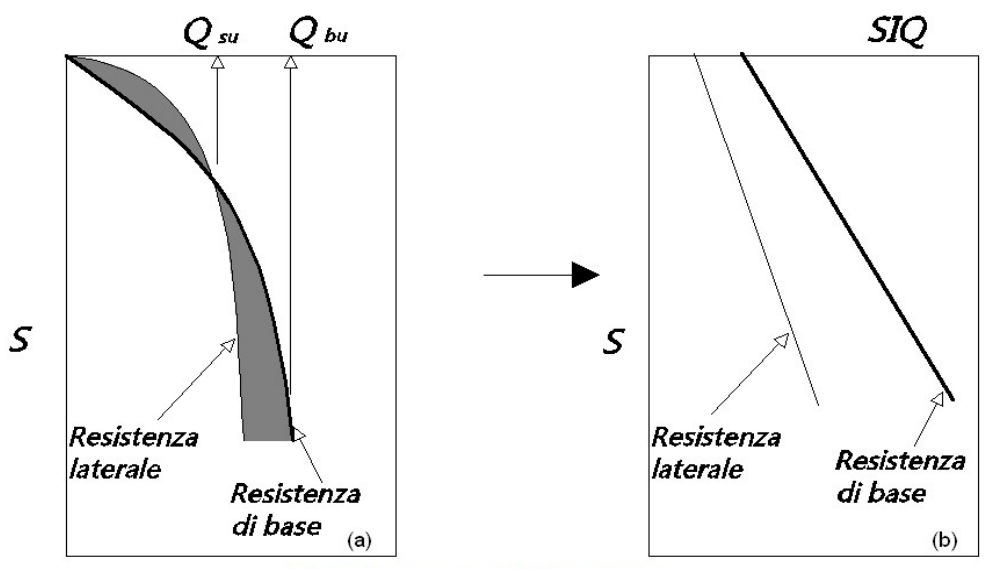

Grafici cedimento iperbolico (a) e linearizzato (b).

Grafici cedimento iperbolico (a) e linearizzato (b)

Lo studio di Fleming ha dimostrato che gli spostamenti totali stimati col metodo di Chin erano distorti dall'accorciamento elastico del corpo del palo e suggerì una tecnica semplificata per la quale la deformazione elastica del palo può essere determinata, con sufficiente accuratezza, sottraendo alla stima di Chin l'accorciamento del palo.

Considerando lo schema in figura l'accorciamento elastico del palo dipende dal carico applicato Q in rapporto all'attrito laterale ultimo Q<sub>su</sub>. In particolare se  $Q \le Q_{su}$  la deformazione elastica del corpo del palo corrisponde alla somma dell'accorciamento elastico lungo la zona ad *attrito basso o nullo* e quello che si sviluppa lungo la parte *attiva* del fusto:

$$
S_{\epsilon} = \frac{4}{\pi} \frac{Q(L_o + K_{\epsilon}L_a)}{d_{\epsilon}^2 E_c}
$$

Se, invece, si ha che  $Q > Q_{su}$  bisogna considerare un ulteriore accorciamento legato alla parte attiva del palo che deve essere aggiunta alla deformazione elastica:

$$
S_{\epsilon} = \frac{4}{\pi} \frac{1}{d_s^2 E_C} [Q(L_o + L_a) - L_a Q_{su} (1 - k_{\epsilon})]
$$

I parametri della formula sono:

- ds: diametro testa del palo.
- Ec: modulo di elasticità del materiale del palo il cui valore può essere ricavato da una interpolazione lineare tra i valori di Ec=26·10<sup>6</sup> kN/m<sup>2</sup> per calcestruzzo con forza specifica di 20 N/mm<sup>2</sup> e il valore di
- $\cdot$  Ec=40.10<sup>6</sup> kN/m<sup>2</sup> per calcestruzzo da 40 N/mm<sup>2</sup>.
- Lo: lunghezza del palo ad attrito basso o nullo.
- La: lunghezza attiva del palo.
- ke: rapporto della lunghezza equivalente del fusto del palo rispetto alla lunghezza attiva La. Si può considerare un valore di 0.5 quando si ha un attrito che si sviluppa uniformemente lungo La oppure quando il palo è inserito in sabbia o ghiaia. Per pali in argilla caratterizzati da uno sforzo che cresce in profondità si può usare un valore di 0.45.

Lo spostamento del *palo rigido* può essere calcolato sapendo che la somma dell'attrito laterale e della resistenza di base corrisponde al carico totale applicato alla testa del palo.

$$
Q\!\!=\!\!Q_{\mathbf{S}}\!\!+\!\!Q_{\mathbf{b}}
$$

Considerando il palo rigido lo spostamento totale in testa è uguale a quello che si ottiene lungo il fusto ed è uguale a quello misurato alla base del palo:

$$
s_t\!\!=\!\!s_s\!\!=\!\!s_b
$$

Dal grafico linearizzato si può vedere che lo spostamento lungo il fusto del palo può essere calcolato come:

$$
S_s = \frac{M_s d_s Q_s}{Q_{su} - Q_s}
$$

In cui

- Ms : fattore adimensionale di flessibilità terreno/fusto.
- $\bullet$  d<sub>s</sub>: diametro testa.
- $Q_S$ : attrito.
- Q<sub>su</sub>: attrito ultimo determinato col metodo statico (condizione drenata)

L'equazione dello spostamento alla base del palo ricavata da Fleming è:

$$
S_b = \frac{0.6 Q_{bu} Q_b}{d_b E_b (Q_{bu} - Q_b)}
$$

dove

- d<sub>b</sub>: diametro della base del palo.
- Q<sub>b</sub>: resistenza alla base.
- $\bullet$  Q<sub>bu</sub>: resistenza ultima alla base
- $\bullet$  E<sub>b</sub>: modulo di taglio corrispondente a Q<sub>bu</sub>/4

Infine, ponendo la condizione di uguaglianza Ss=Sb e considerando il carico totale applicato Q si ottiene lo spostamento totale di un palo rigido considerando solo i valori positivi della relazione:

$$
S_t = \frac{-g \pm \sqrt{g^2 - 4fh}}{2f}
$$

In cui le variabili sono così definite:

- $f = \eta(Q \alpha) \beta$
- $g = Q(\delta + \lambda \eta) \alpha \delta \beta \lambda$
- $h = \lambda \delta Q$
- $\alpha = Q_{su}$
- $\beta = d_b E_b Q_{bu}$
- $\lambda = M_s d_s$
- $\delta = 0.6 Q_{bu}$
- $\eta = d_b E_b$

Lo spostamento complessivo del palo comprende la componente di spostamento rigido e quella di accorciamento elastico.

Il modulo elastico del terreno E<sub>b</sub> al di sotto della base del palo è legato alle caratteristiche del terreno ed è fortemente influenzato dalla tecnica di costruzione del palo. Fleming sostiene che è consigliabile che questo parametro di progetto sia determinato da un insieme accurato di prove in cui i pali sono caricati fino al punto in cui viene mobilitata una sostanziale quota della resistenza di punta. In mancanza di questi dati si può scegliere, cautelativamente, il valore di Eb da range di valori relativi al tipo di terreno e alla tecnica di costruzione del palo.

#### CARICO LIMITE ORIZZONTALE

Il carico limite orizzontale è stato calcolato secondo la teoria sviluppata da Broms il quale assume che il comportamento dell'interfaccia palo-terreno sia di tipo rigido perfettamente plastico, e cioè che la resistenza del terreno si mobiliti interamente per un qualsiasi valore non nullo dello spostamento a rimanga costante al crescere dello spostamento stesso. Si assume che il comportamento flessionale del palo sia di tipo rigido-perfettamente plastico, vale a dire che le rotazioni elastiche del palo sono trascurabili finché il momento flettente non raggiunge il valore My di plasticizzazione.

Per i terreni coesivi Broms propone di adottare una reazione del terreno costante con la profondità pari a:

$$
p = 9 \cdot c_{u} \cdot B
$$

con reazione nulla fino alla profondità di 1.5 d; avendo indicato con:

 $c_{\rm u}$  = Coesione non drenata,

B = Diametro del palo

p = Reazione del terreno per unità di lunghezza del palo.

Per i terreni incoerenti si assume che la resistenza vari linearmente con la profondità secondo la legge:

$$
p = 3K_p \gamma z \cdot B
$$

avendo indicato con:

- p = Reazione del terreno per unità di lunghezza del palo;
- $K_p$ = Coefficiente di spinta passiva;
- $\gamma$  = Peso unità di volume del terreno;
- z = Profondità;
- $B =$ Diametro del palo.

#### Palo in condizioni d'esercizio

#### Analisi del palo in condizioni di esercizio: Metodo degli elementi finiti.

Il metodo degli elementi finiti modella il palo di fondazione, sottoposto a carichi trasversali, in modo realistico in quanto fa uso sia degli spostamenti che delle rotazioni ai nodi per definire la linea elastica del palo, pertanto rappresenta il metodo più razionale ed efficace attualmente disponibile per analizzare questo tipo di strutture.

Di seguito si richiamano i fondamenti teorici del metodo indicando con P la matrice delle forze nodali esterne, con F quella delle forze interne e con A la matrice dei coefficienti di influenza che, per l'equilibrio tra forze esterne ed interne, lega le prime due secondo la ben nota forma:

$$
\mathbf{P} = \mathbf{A}\mathbf{F}
$$

Gli spostamenti interni e (traslazioni e rotazioni) dell'elemento nel generico nodo sono legati agli spostamenti esterni X (traslazioni e rotazioni) applicati ai nodi, dalla seguente relazione:

$$
\mathbf{e} = \mathbf{B} \mathbf{X}
$$

dove la matrice B è dimostrato essere la trasposta della matrice A. D'altra parte, le forze interne F sono legate agli spostamenti interni e dalla seguente espressione:

$$
\mathbf{F} = \mathbf{S}\mathbf{e}
$$

Applicando le consuete sostituzioni, si ottiene:

$$
\mathbf{F} = \mathbf{S} \mathbf{A}^T \mathbf{X}
$$

e quindi

$$
P = AF = A SA^T X
$$

Pertanto, calcolando l'inversa della matrice A  $SAT$  si ricava l'espressione degli spostamenti esterni X:

$$
\mathbf{X} = (\mathbf{A} \ \mathbf{S} \mathbf{A}^T)^{-1} \mathbf{P}
$$

Noti, quindi, gli spostamenti X è possibile ricavare le forze interne F necessarie per il progetto della struttura.

La matrice A SAT è nota come matrice di rigidezza globale in quanto caratterizza il legame tra spostamenti e forze esterni nodali.

Il metodo ad elementi finiti ha, tra l'altro, il vantaggio di consentire di mettere in conto, come condizioni al contorno, rotazioni e spostamenti noti.

Le reazioni nodali delle molle che schematizzano il terreno vengono considerate come forze globali legate al modulo di reazione e all'area d'influenza del nodo. Nella soluzione ad elementi finiti per pali soggetti a carichi trasversali, il modulo di reazione viene considerato nella forma:

$$
\mathbf{k}_S = \mathbf{A}_S + \mathbf{B}_S \mathbf{Z}^n
$$

o, non volendo far crescere illimitatamente il ${\bf k_S}$ con la profondità, nella forma:

$$
k_S = A_S + B_S \tan^{-1}(Z/B)
$$

nella quale Z è la profondità e B è il diametro del palo.

I valori di A<sub>s</sub> e B<sub>s</sub>Z<sup>n</sup> sono ottenuti dall'espressione della capacità portante (Bowles) con fattori correttivi s<sub>i</sub>, d<sub>i</sub>, e i<sub>i</sub> pari a 1:

$$
k_{\rm S} = q_{\rm ult}/\Delta H = C(cN_{\rm C} + 0.5\gamma BN_{\gamma})
$$

$$
BsZn = C(\gamma N_q Z^1)
$$

Dove C = 40 è ottenuto in corrispondenza di un cedimento massimo di 25 mm.

#### Momenti cinematici

In presenza dell'azione sismica la risposta del palo è il risultato di una complessa interazione terreno-palo, resa di difficile inerpretazione a causa dei fenomeni di non linearità nel terreno e degli effetti cinematici associati al moto del terreno. Generalmente, alle sollecitazioni trasmesse dalla sovrastuttura si aggiungono, applicando il principio di sovrapposiszione degli effetti, quelle derivanti dall'interazione cinematica che produce nei pali sollecitazioni aggiuntive dipendenti principalmente dalla rigidezza relativa palo-terreno. Dalla letteratura esistente in merito a questo tipo di studi, emerge che nel caso di palo immerso in terreni stratificati, la sollecitazione flettente subisce un pronunciato incremento in prossimità dell'interfaccia fra strati di differente rigidezza e tale incremento è tanto maggiore quanto più elevato è il contrasto di rigidezza. In alcuni casi il valore del momento prodotto da questo effetto potrebbe superare quello che insorge nei pali in testa in presenza di incastro. Da un'analisi di numerosi risultati, Nikolaou et al.2001, ha proposto una relazione che consente di calcolare, in maniera approssimata, il momento flettente massimo in corrispondenza dell'interfaccia tra due strati di differente rigidezza, in condizioni di moto stazionario con frequenza prossima alla frequenza fondamentale del deposito in cui è immerso il palo:

$$
M = 0.042 \, \cdot \tau_c \, \cdot d^3 \, \cdot \left( \frac{L}{d} \right)^{0.30} \, \cdot \left( \frac{E_p}{E_1} \right)^{0.65} \, \cdot \left( \frac{E_p}{E_1} \right)^{0.65} \left( \frac{V_{s2}}{V1} \right)^{0.50}
$$

in cui  $\tau_c = a_{max} \rho_1 H_1$ ; amax accelerazione sismica,  $\rho_1$  densità del terreno,  $H_1$  spessore dello strato,  $V_{s1}$  e  $V_{s2}$ , rispettivamente, la velocità delle onde di taglio nei due strati; E<sub>1</sub> è modulo di rigidezza dello strato superiore di terreno, Ep modulo di elasticità del palo, d diametro del palo, L lunghezza del palo.

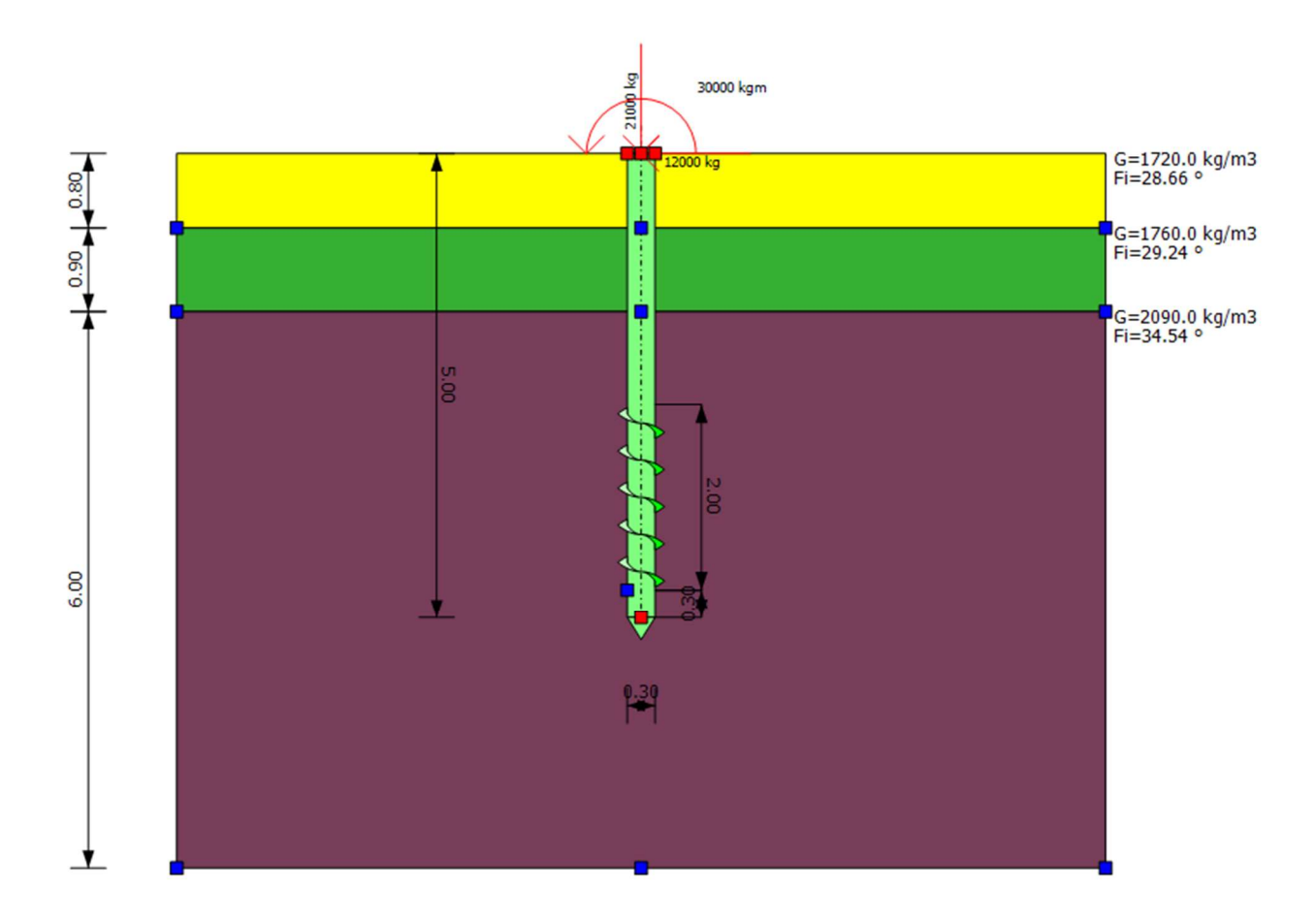

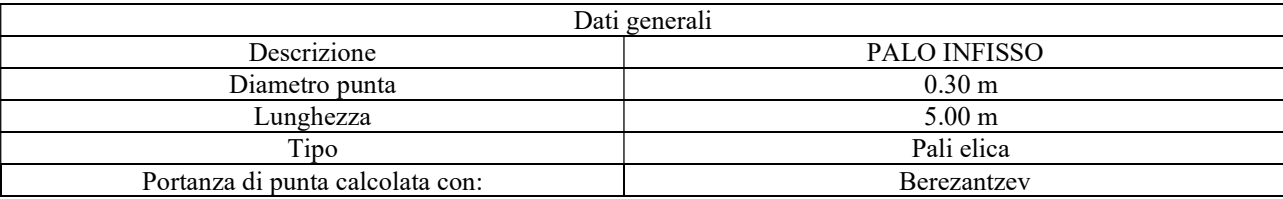

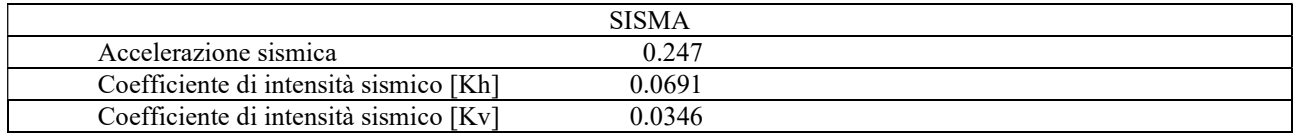

### Archivio materiali Acciai:

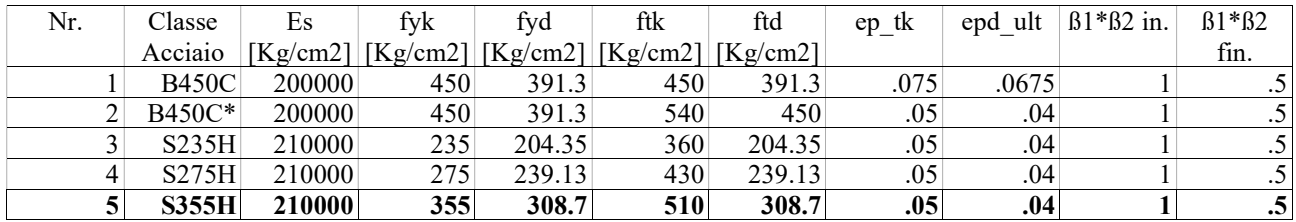

# **Stratigrafia**

Nr.: Numero dello strato. Hs: Spessore dello strato. Fi: Angolo di attrito. c: Coesione Alfa: Coefficiente adesione attrito laterale. Vs: Velocità onde di taglio.

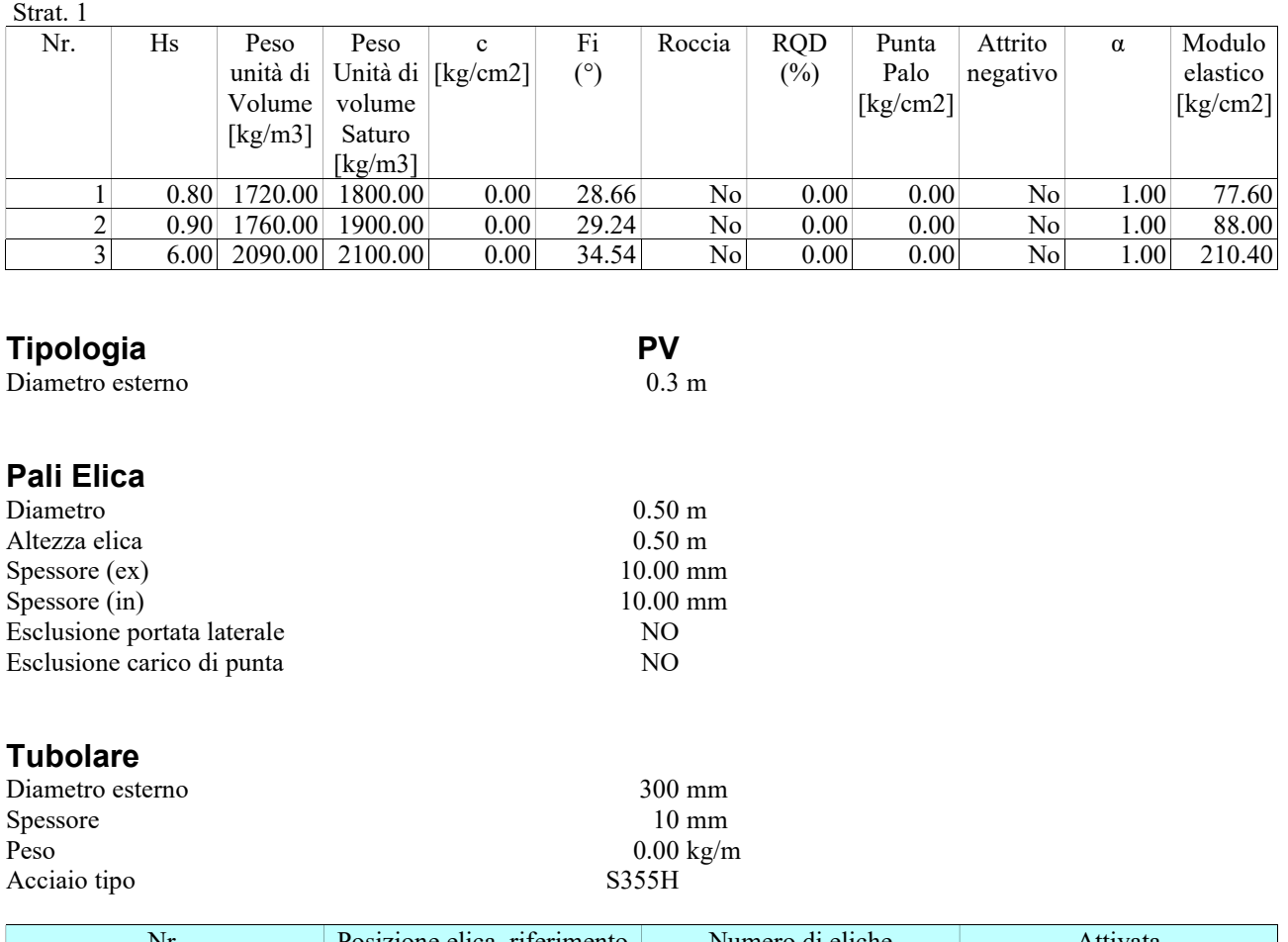

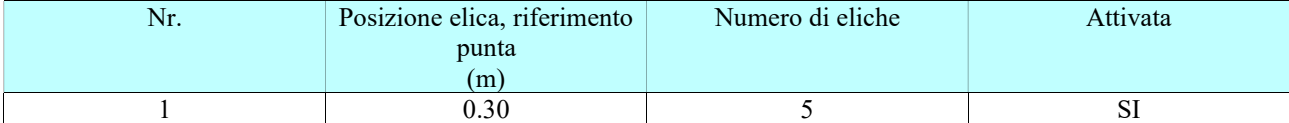

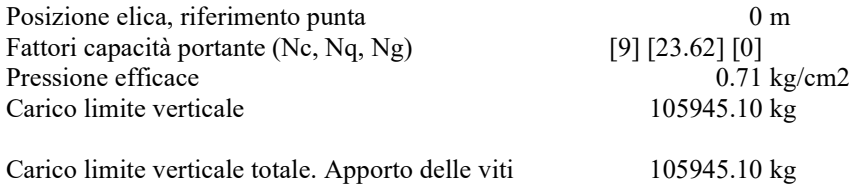

### Carico limite

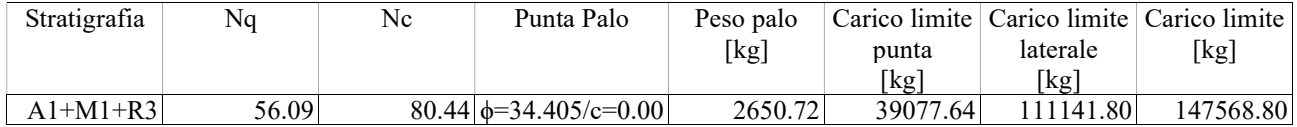

# Resistenza di Progetto Carichi Assiali

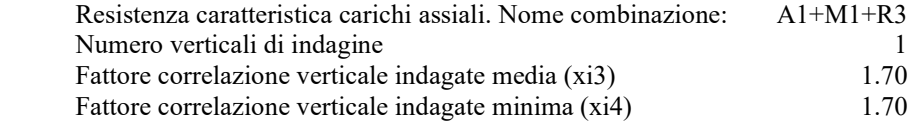

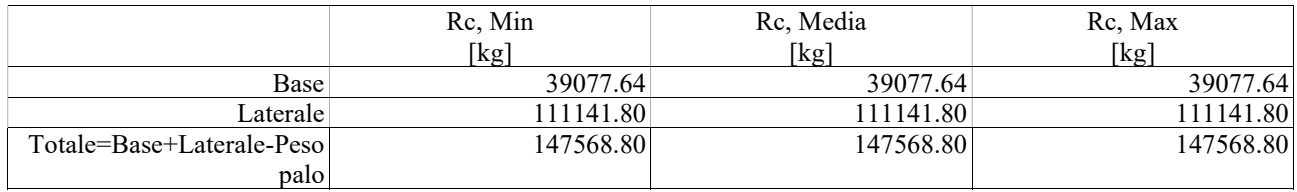

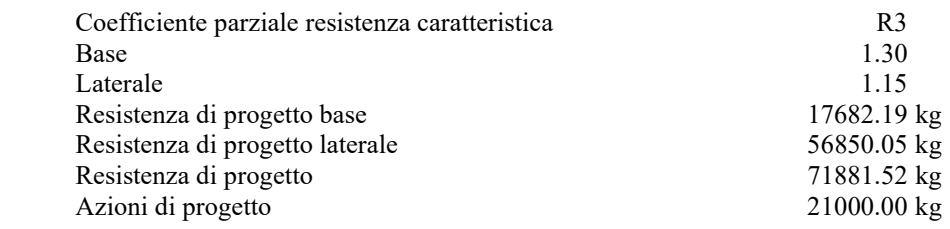

# Fattore sicurezza verticale 3.42

# Cedimento (Fleming 1992)

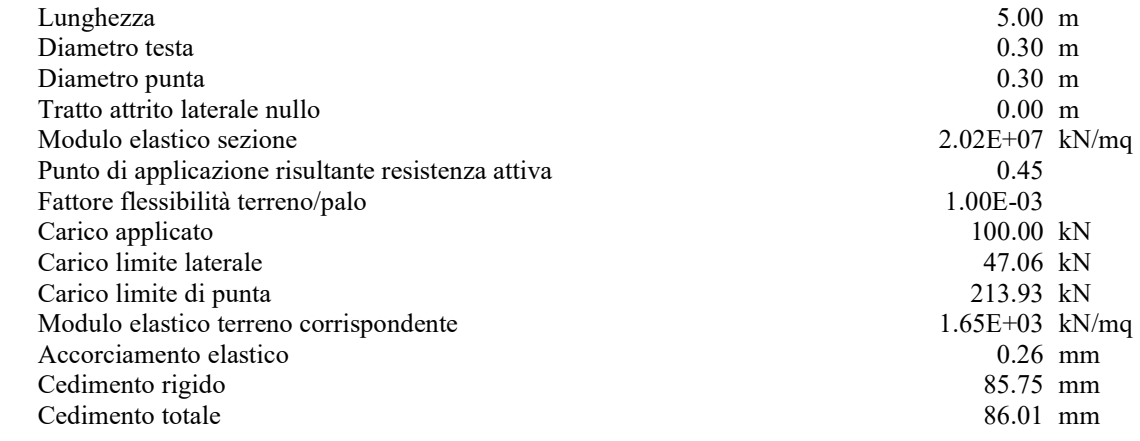

# Modello ad elementi finiti

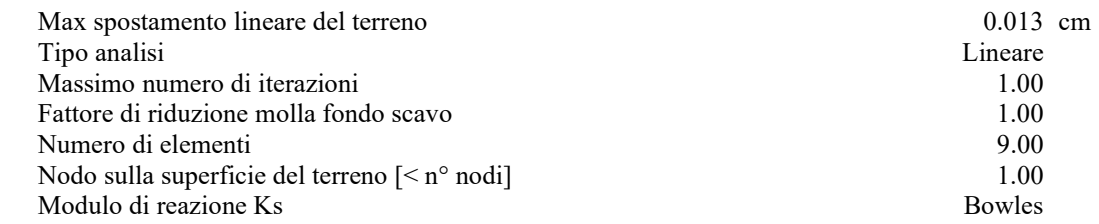

### Carichi

Forze orizzontali (Fo) positive dirette da destra a sinistra. Forze verticali (Fv) positive dirette verso il basso. Coppie (M) positive orarie.

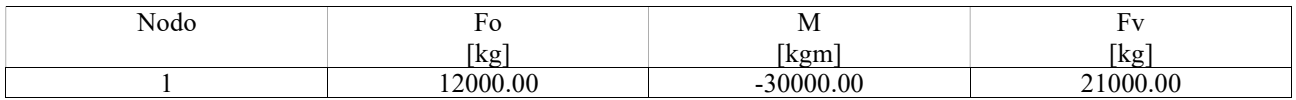